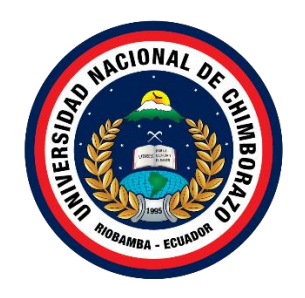

### **UNIVERSIDAD NACIONAL DE CHIMBORAZO FACULTAD DE INGENIERÍA CARRERA DE ELECTRÓNICA Y TELECOMUNICACIONES**

### **Título**

Diseño y Validación de Lentes Metálicas (2.4GHz) para el Simulador Satelital en el Laboratorio de Electrónica de la Facultad de Ingeniería.

### **Trabajo de Titulación para optar al título de Ingenieros en Electrónica y Telecomunicaciones**

**Autores:** Córdova Ronquillo Joshua Israel Dávila Bermeo Manuel Alejandro

### **Tutor:**

PhD. Daniel Antonio Santillán Haro.

Riobamba, Ecuador. *2023*

### **DERECHOS DE AUTORÍA**

<span id="page-1-0"></span>Nosotros**, Joshua Israel Córdova Ronquillo,** con cédula de ciudadanía **060511723-3** y **Manuel Alejandro Dávila Bermeo**, con cédula de ciudadanía **060438243-2**, autores del trabajo de investigación titulado: **DISEÑO Y VALIDACIÓN DE LENTES METÁLICAS (2.4GHZ) PARA EL SIMULADOR SATELITAL EN EL LABORATORIO DE ELECTRÓNICA DE LA FACULTAD DE INGENIERÍA**, certificamos que la producción, ideas, opiniones, criterios, contenidos y conclusiones expuestas son de nuestra exclusiva responsabilidad.

Asimismo, cedemos a la Universidad Nacional de Chimborazo, en forma no exclusiva, los derechos para su uso, comunicación pública, distribución, divulgación y/o reproducción total o parcial, por medio físico o digital; en esta cesión se entiende que los cesionarios no podrán obtener beneficios económicos. La posible reclamación de terceros respecto de los derechos de autor de la obra referida será de nuestra entera responsabilidad; librando a la Universidad Nacional de Chimborazo de posibles obligaciones.

En Riobamba, 09 de mayo de 2023.

 $A$ 

Joshua Israel Córdova Ronquillo Manuel Alejandro Dávila Bermeo

 **C.I. 060511723-3 C.I. 0604382432**

### <span id="page-2-0"></span>**DICTAMEN FAVORABLE DEL TUTOR Y MIEMBROS DE TRIBUNAL**

Quienes suscribimos, catedráticos designados Miembros del Tribunal de Grado del trabajo de investigación DISEÑO Y VALIDACIÓN DE LENTES METÁLICAS (2.4GHz) PARA EL SIMULADOR SATELITAL EN EL LABORATORIO DE ELECTRÓNICA DE LA FACULTAD DE INGENIERÍA, por Joshua Israel Córdova Ronquillo, con cédula de identidad número 060511723-3 y Manuel Alejandro Dávila Bermeo, con cédula de identidad número 060438243-2, emitimos el DICTAMEN FAVORABLE, conducente a la APROBACIÓN de la titulación. Certificamos haber revisado y evaluado el trabajo de investigación y cumplida la sustentación por parte de sus autores; no teniendo más nada que observar.

De conformidad a la normativa aplicable firmamos, en Riobamba 04-05-23.

 Klever Hernán Torres Rodríguez, Mgs. **MIEMBRO DEL TRIBUNAL DE GRADO**

Dew

 Luis Patricio Tello Oquendo, PhD. **MIEMBRO DEL TRIBUNAL DE GRADO**

 PhD. Daniel Antonio Santillán Haro  **TUTOR**

#### <span id="page-3-0"></span>**CERTIFICADO DE LOS MIEMBROS DEL TRIBUNAL**

Quienes suscribimos, catedráticos designados Miembros del Tribunal de Grado para la evaluación del trabajo de investigación **Diseño y Validación de Lentes Metálicas (2.4GHz) para el Simulador Satelital en el Laboratorio de Electrónica de la Facultad de Ingeniería**, presentado por **Joshua Israel Córdova Ronquillo**, con cédula de identidad número **0605117233**, y **Manuel Alejandro Dávila Bermeo** con cédula de identidad número **0604382432** bajo la tutoría de **PhD. Daniel Antonio Santillán Haro**; certificamos que recomendamos la APROBACIÓN de este con fines de titulación. Previamente se ha evaluado el trabajo de investigación y escuchada la sustentación por parte de sus autores; no teniendo más nada que observar.

De conformidad a la normativa aplicable firmamos, en Riobamba al 09 de mayo de 2023

**Presidente del Tribunal de Grado** PhD. Carlos Ramiro Peñafiel Ojeda

**Miembro del Tribunal de Grado** PhD. Luis Patricio Tello Oquendo

**Miembro del Tribunal de Grado** Dr. Klever Hernán Torres Rodríguez

Firma

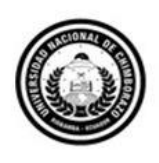

Dirección Académica VICERRECTORADO ACADÉMICO

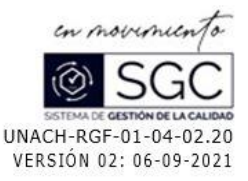

# **C E R T I F I C A C I Ó N**

<span id="page-4-0"></span>Que, **CÓRDOVA RONQUILLO JOSHUA ISRAEL** con CC: **0605117233**, estudiante de la Carrera **ELECTRÓNICA Y TELECOMUNICACIONES**, **NO VIGENTE,** Facultad de **INGENIERÍA**; ha trabajado bajo mi tutoría el trabajo de investigación titulado "**DISEÑO Y VALIDACIÓN DE LENTES METÁLICAS (2,4GHz) PARA EL SIMULADOR SATELITAL EN EL LABORATORIO DE ELECTRÓNICA DE LA FACULTAD DE INGENIERÍA**", cumple con el 2 %, de acuerdo al reporte del sistema Anti plagio **URKUND**, porcentaje aceptado de acuerdo a la reglamentación institucional, por consiguiente autorizo continuar con el proceso.

Riobamba, 27 de abril de 2023

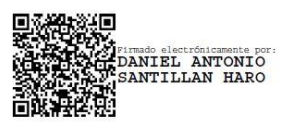

PhD. Daniel Antonio Santillán Haro **TUTOR TRABAJO DE INVESTIGACIÓN**

\_\_\_\_\_\_\_\_\_\_\_\_\_\_\_\_\_\_\_\_\_\_\_\_\_\_\_\_\_\_

Av. Antonio José de Sucre, Km 1 1/2 via a Guano

Teléfonos: (593-3) 3730880 - Ext.: 1255

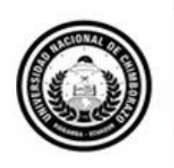

Dirección Académica VICERRECTORADO ACADÉMICO

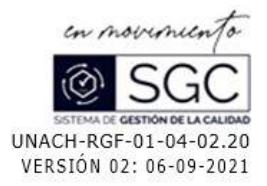

# **C E R T I F I C A C I Ó N**

<span id="page-5-0"></span>Que, **DÁVILA BERMEO MANUEL ALEJANDRO** con CC: **0604382432**, estudiante de la Carrera **ELECTRÓNICA Y TELECOMUNICACIONES**, **NO VIGENTE,** Facultad de **INGENIERÍA**; ha trabajado bajo mi tutoría el trabajo de investigación titulado "**DISEÑO Y VALIDACIÓN DE LENTES METÁLICAS (2,4GHz) PARA EL SIMULADOR SATELITAL EN EL LABORATORIO DE ELECTRÓNICA DE LA FACULTAD DE INGENIERÍA**", cumple con el 2 %, de acuerdo al reporte del sistema Anti plagio **URKUND**, porcentaje aceptado de acuerdo a la reglamentación institucional, por consiguiente autorizo continuar con el proceso.

Riobamba, 27 de abril de 2023

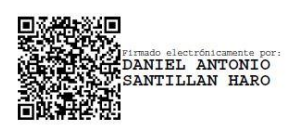

PhD. Daniel Antonio Santillán Haro **TUTOR TRABAJO DE INVESTIGACIÓN**

\_\_\_\_\_\_\_\_\_\_\_\_\_\_\_\_\_\_\_\_\_\_\_\_\_\_\_\_\_\_

**Campus Norte** 

### **DEDICATORIA**

<span id="page-6-0"></span>El presente trabajo de investigación se lo dedico a mi madre, por haberme encaminado a obtener grandes cosas, demostrándome con su ejemplo, que con esfuerzo se pueden cumplir todas las metas que me proponga, a mi hermana Peggy por haberme apoyado en todo el camino, en buenos y malos momentos, siendo un ejemplo que seguir, a mi familia, que siempre me acompañan.

*Joshua Israel Córdova Ronquillo*

Con todo mi agradecimiento y amor, dedico este Proyecto de Investigación a mis padres, Manuel y Diana, quienes han sido mi mayor fuente de apoyo e inspiración en cada paso de mi vida. Gracias por brindarme su amor incondicional, por sus sacrificios y esfuerzos para darme la mejor educación y por estar a mi lado en todo momento, a mi familia en general que siempre me apoyan y confían en mí.

*Manuel Alejandro Dávila Bermeo*

### **AGRADECIMIENTO**

<span id="page-7-0"></span>Quiero agradecer a cada uno de los docentes que me impartieron sus conocimientos a lo largo de mi carrera universitaria, para llegar a ser un buen profesional en mi campo, a mis amigos que fueron parte de este viaje, a todas las personas que me brindaron su apoyo en el ámbito personal, educativo y laboral.

Mi agradecimiento y gratitud a la Universidad Nacional de Chimborazo, y al asesor de tesis, Dr. Daniel Santillán, por el apoyo brindado en cada etapa del desarrollo del proyecto, por su paciencia y las enseñanzas que me brindó en el proceso.

*Joshua Israel Córdova Ronquillo*

En primer lugar, agradecer a Dios por darme la fuerza, perseverancia y sabiduría para llegar a este punto tan importante de mi vida.

También quiero agradecer al Dr. Daniel Santillán, mi guía y tutor en este proyecto, por su apoyo constante, su compromiso y paciencia en ayudarme a alcanzar mis metas académicas. Gracias por su experiencia, orientación y sabiduría en este proceso.

Por último, agradezco a la Universidad Nacional de Chimborazo y a la Facultad de Ingeniería por contar con docentes de alta calidad que me han brindado su conocimiento, experiencia y guía en cada paso de mi carrera. Además, valoro encarecidamente el enfoque de la institución en la formación integral de sus estudiantes, no solo en el ámbito académico, sino también en la formación de principios y valores éticos.

*Manuel Alejandro Dávila Bermeo*

# ÍNDICE GENERAL

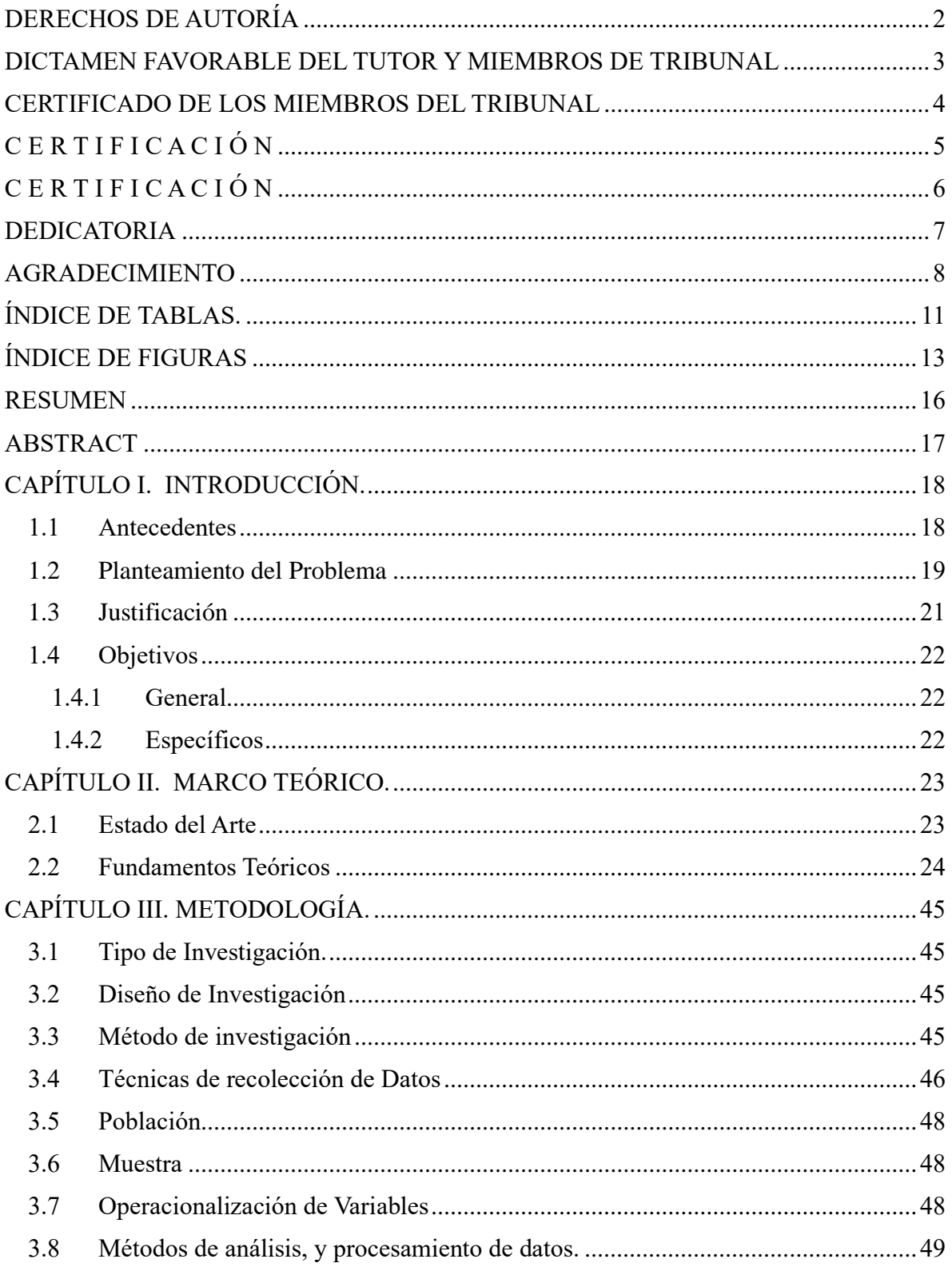

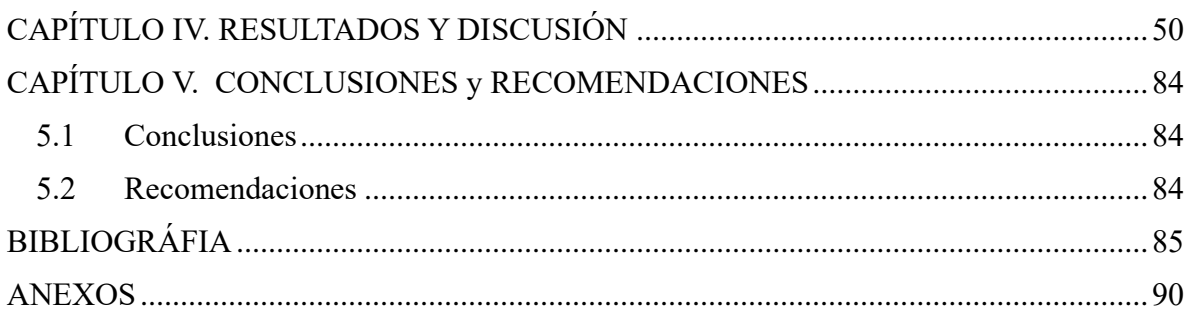

## **ÍNDICE DE TABLAS.**

<span id="page-10-0"></span>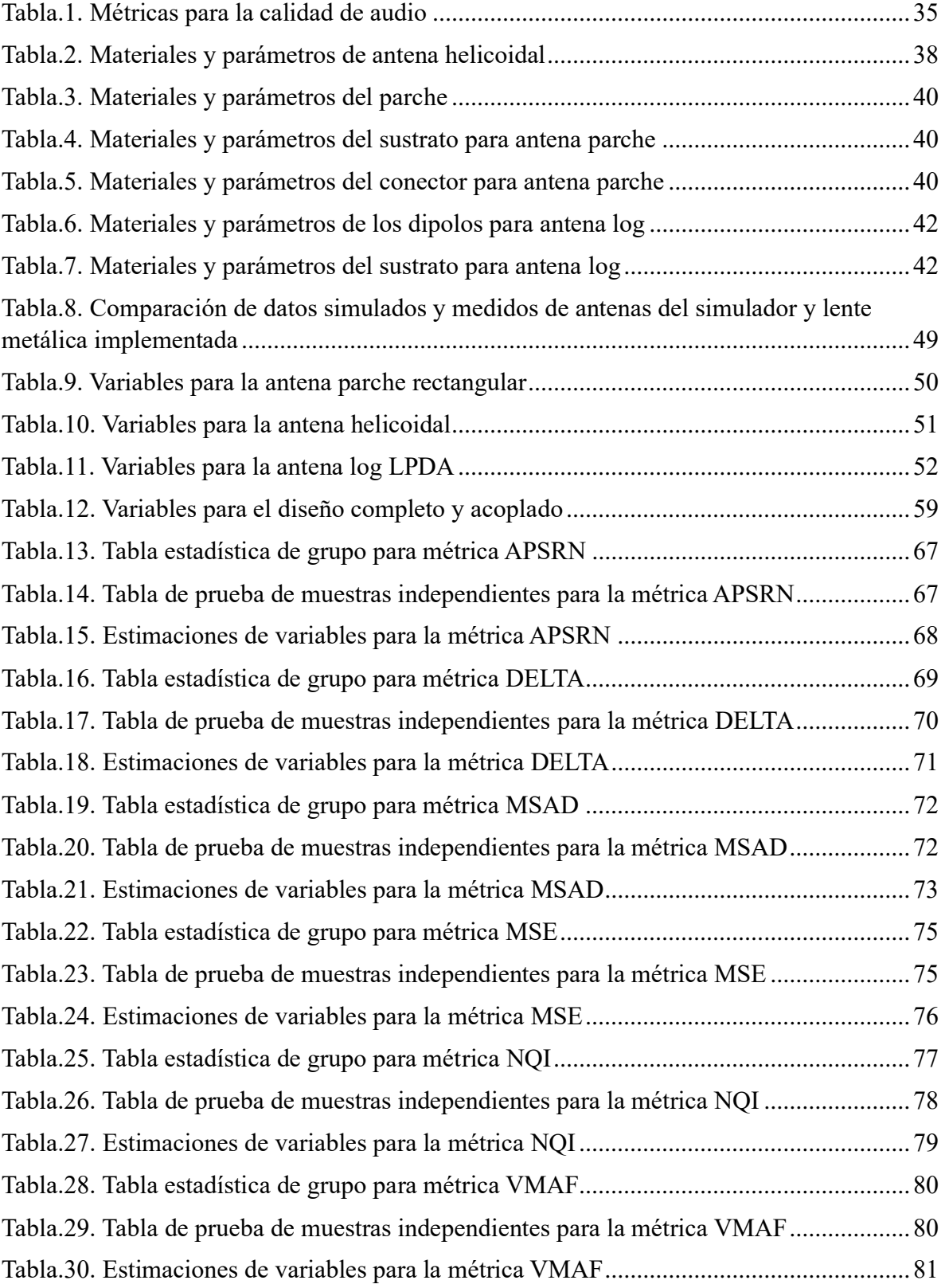

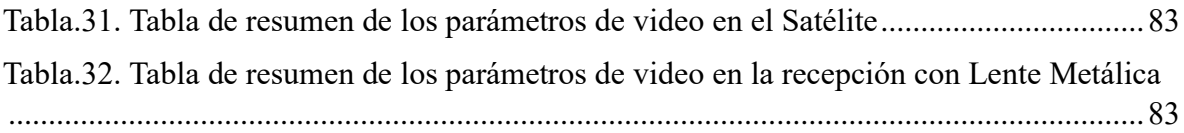

## **ÍNDICE DE FIGURAS**

<span id="page-12-0"></span>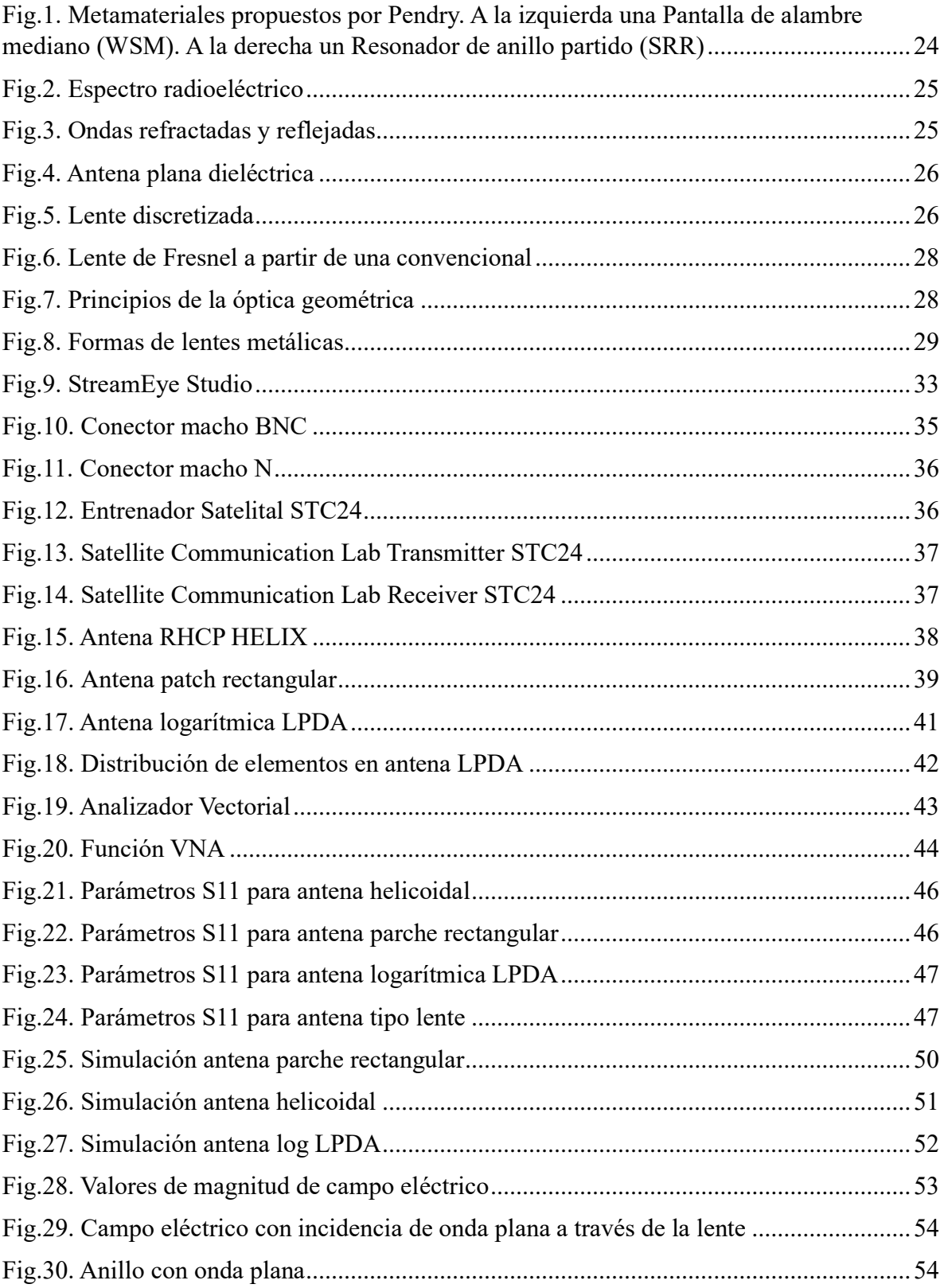

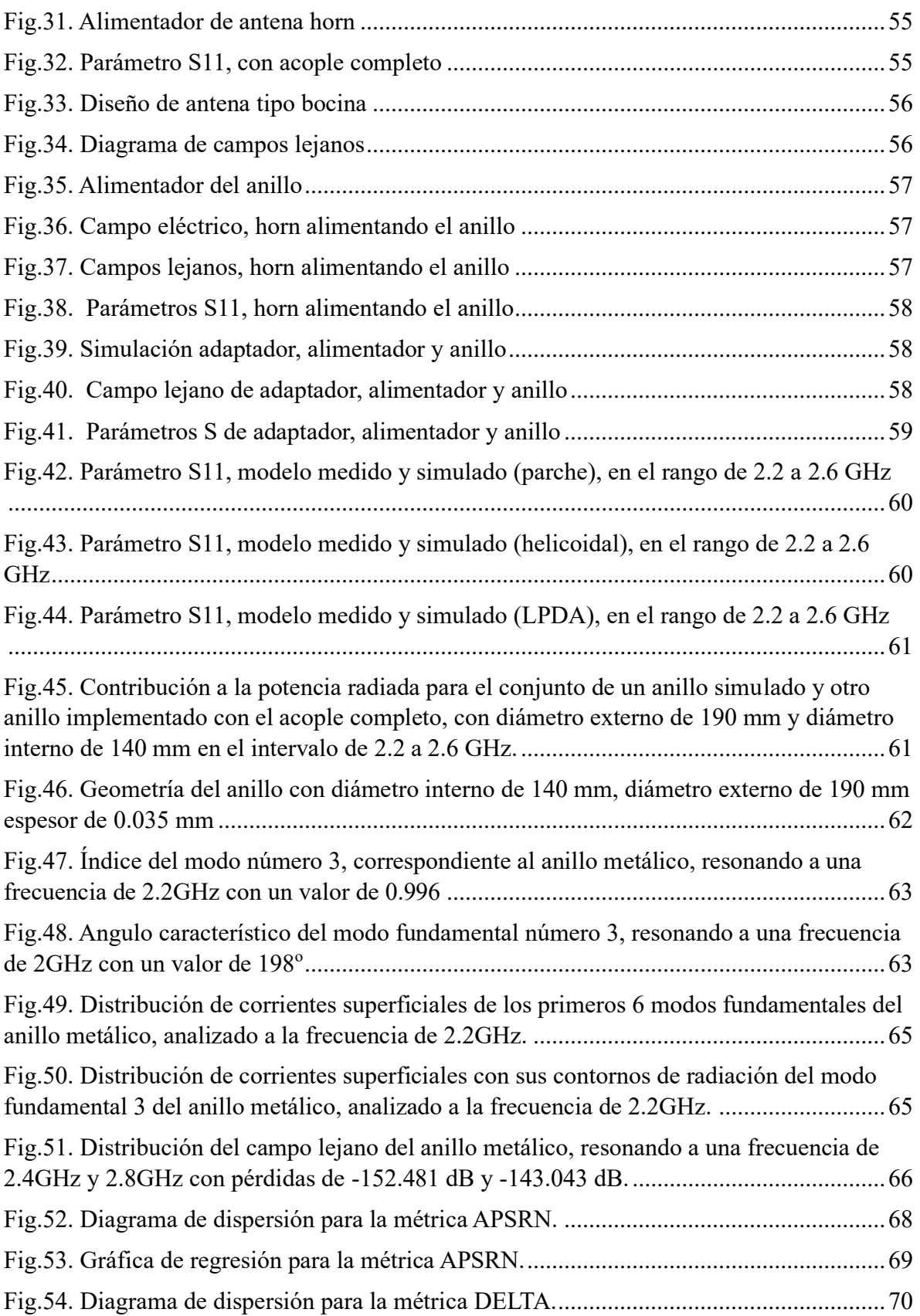

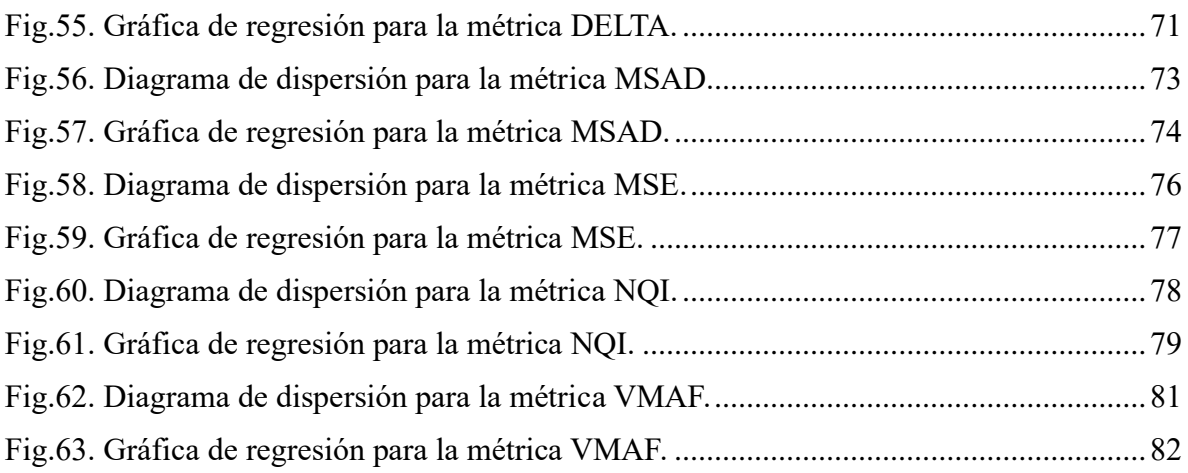

### **RESUMEN**

<span id="page-15-0"></span>Una nueva propuesta de antena, diseñada como un tipo de lente metálico, usando diferentes propiedades, trabajando a una frecuencia de 2.4 GHz. Se considerará un anillo simulado en el software electromagnético CST Studio y también se propone el estudio de la Teoría de Modos Característicos (TMC) haciendo uso del software FEKO para demostrar los mismos.

Se obtendrán datos de tres tipos de antenas que dispone el Simulador Satelital [1], cómo son de tipo helicoidal, parche rectangular y logarítmica LPDA, siendo diferentes entre sí, se tomará en cuenta datos reflejando los principales parámetros de radiación (Directividad, Ganancia, Longitud de onda, etc.).

A esta propuesta, se ha decidido en la creación de un nuevo diseño de antena como es el de tipo lente correspondientemente [2], con el objetivo principal de este proyecto de investigación, la comparación de los diferentes parámetros de radiación como también la validación de los resultados, utilizando softwares electromagnéticos como son CST Studio y Feko especializados en la obtención de gráficas importantes como patrones de radiación, parámetros S, ganancia, ancho de banda, entre otros.

Detallando de manera gráfica resultados medidos desde un Analizador Vectorial (VNA), Analizador de Espectros, y resultados simulados desde CST Studio para el diseño de la lente y FEKO para el análisis de modos característicos.

Así el entrenador satelital que dispone el laboratorio de Electrónica constará con cuatro tipos de antenas para el debido estudio y análisis de parámetros de radiación de una manera diferente y didáctico, probando de igual manera la calidad de servicio tanto de audio y video que dispone el simulador.

La metodología que se utilizará para el presente trabajo de investigación será cuantitativa con el fin de realizar un análisis del proceso de implementación de las lentes, para posteriormente realizar pruebas experimentales que corroboren que las lentes metálicas trabajen en la frecuencia requerida, obteniendo resultados óptimos dentro de todo el sistema de simulación satelital.

**Palabras claves:** lente, validación, simulación, radiación, caracterización.

#### **ABSTRACT**

<span id="page-16-0"></span>A new antenna proposal, designed as a type of metallic lens, using different properties, working at a frequency of 2.4 GHz. A simulated ring will be considered in the electromagnetic software CST Studio and the study of the Characteristic Modes Theory (TMC) using the FEKO software to demonstrate them.

Data will be obtained from three types of antennas available in the Satellite Simulator [1], how they are helical, rectangular patch and logarithmic LPDA, being different from each other, data will be considered reflecting the main radiation parameters (Directivity, Gain, wavelength, etc.).

To this proposal, it has been decided to create a new antenna design such as the corresponding lens type [2], with the main objective of this research project, the comparison of the different radiation parameters as well as the validation of the results, using electromagnetic software such as CST Studio and Feko specialized in obtaining important graphs such as radiation patterns, S parameters, gain, bandwidth, among others.

Graphically detailing measured results from a Vector Analyzer (VNA), Spectrum Analyzer, and simulated results from CST Studio for the design of the lens and FEKO for the analysis of characteristic modes.

Thus, the satellite trainer that the Electronics laboratory has will have four types of antennas for the proper study and analysis of radiation parameters in a different and didactic way, testing in the same way the quality of both audio and video service that the simulator has.

The methodology that will be used for this research work will be quantitative to carry out an analysis of the implementation process of the lenses, to later carry out experimental tests that corroborate that the metallic lenses work at the required frequency, obtaining optimal results within the entire satellite simulation system.

Keywords: lens, validation, simulation, radiation, characterization.

 Firmado electrónicamente por:  **ALISON TAMARA VARELA PUENTE**

Revisado por la docente: Alison Tamara Varela PuenteCI: 0606093904

### <span id="page-17-0"></span>**CAPÍTULO I. INTRODUCCIÓN.**

### <span id="page-17-1"></span>**1.1 Antecedentes**

Las telecomunicaciones se han convertido en algo imprescindible para muchas personas, empresas y administraciones públicas, y su importancia puede multiplicarse según el número de usuarios disponibles. Cuantos más usuarios estén conectados a un sistema de telecomunicaciones, mayores serán las posibilidades y demandas de comunicación [3].

Al considerar los sistemas de comunicación basados en radar, donde se requiere una amplia gama para escanear objetos con escaneo de haz uniforme, se utilizan antenas tipo reflectoras montadas mecánicamente de uso general para obtener imágenes de muestras de radiación, el problema de dichos sistemas es por su gran tamaño, además de complicadas y costosas [4].

Las comunicaciones por satélite realizan un papel importante en el sistema de comunicaciones global. Actualmente existen más de 300.000 satélites activos en órbita terrestre y más de 800 satélites trabajando para las diferentes comunicaciones [5].

Los satélites de próxima generación podrán proporcionar tasas de datos mucho más altas, hasta un 400%, en comparación con los servicios tradicionales de transmisión por satélite móvil [6].

La gran mayoría de los satélites de banda ancha que se utilizan hoy en día operan en las bandas Ku (12 a 18 GHz) y Ka (26,5 y 40 GHz), y sus frecuencias van en aumento [7].

Satisfacer la demanda de servicios de alta calidad del creciente número de clientes que acceden a la red móvil es esencial para los operadores de red [8].

Utilizando la tecnología de ondas milimétricas a las comunicaciones, la tecnología inalámbrica se ha vuelto muy popular en las últimas décadas debido a sus características, como ancho de banda utilizable, alta capacidad de transmisión y eficaz velocidad de comunicación, cumpliendo con los requisitos de la tecnología WiGig y los servicios futuros móviles [9].

Las antenas tipo lente se las considera antenas de alta ganancia porque estas estructuras no requieren el uso de redes eléctricas con amplia distribución y, por lo tanto, son ideales para aplicaciones de alta potencia [10].

Las lentes, utilizadas como antenas, funcionan conceptualmente según el principio de la óptica, utilizando los fenómenos de refracción y reflexión ante diferentes materiales [11].

Las antenas lentes planas son estructuras muy esenciales dentro de las comunicaciones por microondas y de las ondas milimétricas debido a su robustez, su facilidad de construcción y a su notable plantilla de repetición para su fabricación [12].

### <span id="page-18-0"></span>**1.2 Planteamiento del Problema**

En el país no existen estudios sobre la caracterización en diseños de lentes metálicas con otros tipos de antenas, es importante validar un nuevo diseño de antena para entender y desarrollar un plan de mejora tanto para docentes como para estudiantes, teniendo en cuenta las diferentes clases prácticas dentro del ámbito de propagación y antenas en el laboratorio de Electrónica disponiendo del Simulador para enlaces satelitales, el cual puede ser de gran ayuda en este proceso. [13].

En la mayoría de los casos, las antenas utilizadas en la actualidad en cualquier ámbito, en su implementación se las fabrica con material dieléctrico, lo que genera problemas en cuestión de peso y volumen [14].

Según las nuevas demandas, se considera que la propuesta de mejora de los diseños de antenas es necesaria, sobre todo en tecnología avanzada para las nuevas generaciones, puede ser adecuado un nuevo modelo de antena relacionando el uso de metamateriales y otros parámetros de radiación que se podrá distinguir con la ayuda de softwares de simulación electromagnéticos [15].

Se tiene planteado el diseño e implementación de una lente metálica en ayuda para transmisión y recepción de señales, obteniendo una comparativa entre esta nueva propuesta de diseño y las diferentes antenas (helicoidal, patch rectangular y logarítmica LPDA) que dispone el laboratorio de Electrónica, tomando en cuenta principalmente los cambios que existiese en los parámetros de radiación (ganancia, ancho de banda, directividad) verificando resultados finales [13].

El principio físico fundamental de un metamaterial consiste en reemplazar átomos por microestructuras fabricadas, y a su vez presentan actividad electromagnética, es decir, tienen una función dieléctrica ε (ω) y una magnética µ (ω), parámetros a considerar en el diseño de cualquier antena. La utilización de metamateriales se ha convertido en una herramienta importante, con resultados positivos en la implementación de antenas tipo lente [16].

Para el diseño de antenas que se construyen con metamateriales representa una solución principal sobre todo para el incremento del ancho de banda, por lo que se ve conveniente el uso de lentes metálicos para la propuesta y mejora de algunas aplicaciones [17].

El Simulador para Enlaces Satelitales (STC 24) consta con todo un sistema completo de análisis para comunicaciones espaciales. Contiene un equipo transmisor y un equipo receptor por separado, como también el equipo central que simula un satélite en el espacio, una vez seleccionada la frecuencia de trabajo, se puede realizar experimentos de laboratorio, comprobando a su vez la calidad de audio y video, siendo una característica esencial de todo el sistema [1].

Una forma de validar el planteamiento del proyecto es el diseño de las antenas en un simulador electromagnético (CST STUDIO) [18], verificando las diferencias y similitudes que se podría presentar al utilizar las antenas que dispone el simulador, con la antena tipo lente metálico que se validará, obteniendo resultados en plan de mejora en la calidad de servicio (QoS) y calidad de experiencia (QoE) [19].

Como estudiantes de la Carrera de Electrónica y Telecomunicaciones se ha visto la necesidad de utilizar todos los bienes que tiene la Universidad Nacional de Chimborazo, tratándose del debido equipamiento que tiene cada uno de los laboratorios de la facultad de Ingeniería, por esta razón se ha pensado generar un Manual de Experimentación para estudiantes, con base en la utilización del Simulador para Enlaces Satelitales (STC 24), en conjunto con respaldos y datos obtenidos de resultados simulados y medidos, considerando como parte principal el diseño de las lentes metálicas que se quiere implementar para el uso y experimentación de prácticas de laboratorio, en mejora de la parte académica para la comunidad universitaria [13].

### <span id="page-20-0"></span>**1.3 Justificación**

El diseño e implementación de lentes metálicas que permitan a los estudiantes de la carrera de Ingeniería en Telecomunicaciones comprender el funcionamiento de este tipo de antenas empleadas en comunicaciones espaciales (helicoidales, patch, logarítmicas y lentes metálicas), a partir de la investigación teórica, análisis numérico y la evaluación de las lentes diseñadas, mediante la guía teórica y la realización de prácticas experimentales en un simulador de enlace satelital, a su vez la creación de un manual que permita un fácil y correcto manejo del simulador satelital, ayuda a que los estudiantes puedan desarrollar de mejor manera el uso que se le puede dar a las lentes metálicas, las que son diseñadas basados en modos característicos.

Nuestro trabajo partirá del estudio de diseño de lentes metálicas basados en modos característicos, esto nos permitirá, implementar antenas que cumplan con los requerimientos necesarios para el funcionamiento del enlace satelital, cumpliendo con factores tales como; ancho de banda, eficiencia, ganancia y la disminución en el peso con relación a otras antenas. Debido al alto costo de implementación de las lentes metálicas, por la importación de materiales que no se pueden encontrar de manera local, pues no se realizan estudios del uso de lentes metálicas dentro del país, se ve la necesidad de realizar este proyecto de investigación entre dos estudiantes, para poder costear la fabricación de las antenas, así como la adquisición de las transiciones de guía y software que son necesarios para la caracterización de estas.

### <span id="page-21-0"></span>**1.4 Objetivos**

### <span id="page-21-1"></span>**1.4.1 General**

➢ Diseñar e implementar lentes metálicas en la banda de 2.3 GHz a 2.7 GHz para comparar las características de radiación con las antenas utilizadas en el simulador satelital del laboratorio de Electrónica de la Facultad de Ingeniería.

### <span id="page-21-2"></span>**1.4.2 Específicos**

- ➢ Realizar un estudio del estado del arte de las lentes metálicas, y de las antenas (Helicoidales y Patch), que se utilizan en el simulador de enlace satelital del laboratorio de electrónica.
- ➢ Diseñar las lentes metálicas en la banda de 2.4 GHZ en el software simulador electromagnético CST Studio, y realizar el análisis de modos característicos en el software FEKO, para realizar las pruebas previo la fabricación.
- ➢ Validar los niveles de ganancia, eficiencia de radiación y ancho de banda de las lentes, obtenidos en el diseño con el modelo implementado, así como la calidad en la transmisión de audio y video con relación a las antenas ya disponibles para el uso del simulador satelital usando el analizador de espectros.

### <span id="page-22-0"></span>**CAPÍTULO II. MARCO TEÓRICO.**

### <span id="page-22-1"></span>**2.1 Estado del Arte**

Las antenas de tamaño resonante se analizan a partir de las corrientes que inciden en la estructura, mientras que las antenas grandes en términos de longitud de onda, la radiación se puede obtener a partir de la distribución de campos en la apertura [20].

Las antenas con reflectores parabólicos permiten transformar una onda esférica en una onda plana. En la práctica se sitúa un alimentador primario, en el foco, y las ondas reflejadas en el reflector parabólico obteniendo la misma fase. Las lentes electromagnéticas utilizan el mismo principio, pero se las utiliza en transmisión en vez de reflexión [20].

Una lente es una estructura electromagnética tridimensional a través de la cual se transmite ondas electromagnéticas generando un frente de onda plana. Se puede elegir materiales homogéneos o no, para los materiales inhomogéneos el índice de refracción varía en función de la posición. El objetivo al escoger los materiales ya sea para los dos casos es conseguir un frente de onda plano [21].

Las lentes fueron investigadas ampliamente durante el desarrollo prematuro de antenas de microondas y en el procesamiento de imágenes [22].

La antena de alimentación, llamado alimentador es un medio para iluminar la antena lente o reflector. Este tipo de antena puede tener muchas formas y tamaños, en general, son antenas de baja directividad, que pueden iluminar eficientemente el reflector o la lente [23].

Los parámetros más importantes para considerar en el diseño son, la relación distancia focal a diámetro y el ancho de haz del alimentador primario. Lo más habitual es utilizar como alimentadores, guías de onda, bocinas o antenas parches microstrip [23].

### <span id="page-23-0"></span>**2.2 Fundamentos Teóricos**

#### **2.2.1 Metamateriales**

Definir a los metamateriales, hoy en día todavía se encuentra en discusión, pero se puede determinar de forma general como estructuras electromagnéticas artificiales homogéneas con propiedades que no se encuentran en la naturaleza [11]. En la (Fig.1.) se observa dos ejemplos de metamateriales propuestos por el científico Pendry [24]. Donde el dibujo de la izquierda indica una pantalla de alambre mediana y a la derecha, un resonador de anillo partido.

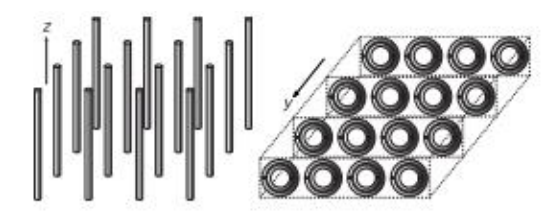

*Fig.1. Metamateriales propuestos por Pendry. A la izquierda una Pantalla de alambre mediano (WSM). A la derecha un Resonador de anillo partido (SRR) Fuente: (Magnetism from conductors and enhanced nonlinear phenomena)* [24].

Los metamateriales son estructuras que se desarrollan para reemplazar y a su vez sustentar diversas propiedades electromagnéticas [12].

Las nuevas tecnologías de fabricación permiten ser implementadas en diferentes aplicaciones y el uso de metamateriales con materiales no homogéneos, posibilitando la fabricación de antenas tipo lentes, con estructuras de fácil construcción [12].

El prefijo meta significa después, son estructuras consideradas como un tipo de materiales con propiedades superiores a las que se pueden encontrar en la naturaleza [25].

#### **2.2.2 Espectro Radioeléctrico**

Los nuevos sistemas de comunicaciones se mueven a nuevas bandas de frecuencias del espectro radioeléctrico, en especial en el rango de ondas milimétricas, debido al mayor ancho de banda utilizable y menor interferencia, lo que posibilita una considerable reducción del tamaño de las antenas [26]. En la (Fig.2) apreciamos la distribución de los diferentes rangos de frecuencia dentro del espectro radioeléctrico.

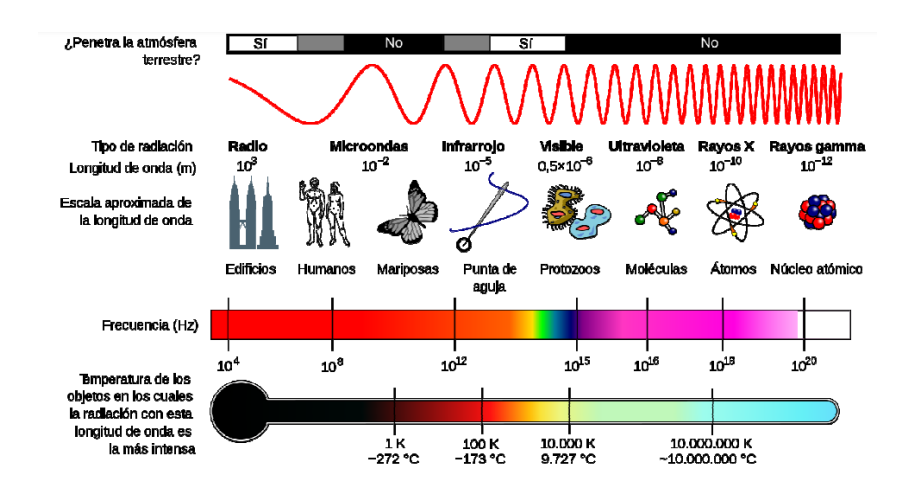

*Fig.2. Espectro radioeléctrico Fuente: (El futuro del espectro radioeléctrico)* [27]

#### **2.2.3 Teoría de reflexión y refracción**

Para la reflexión se ha realizado estudios en torno al concepto de la óptica, haciendo diferencias entre fuentes de luz primarias y secundarias, parte de la acción de ver, la primera emite luz y la segunda se refleja en cada parte de algún objeto para su análisis [28].

Cuando la luz incide sobre alguna superficie de separación de dos medios que poseen velocidades de luz diferentes, parte de esta energía luminosa es transmitida haciendo el efecto de refracción [28]. En la (Fig.3.) indica, cuando la onda alcanza la superficie plana AB que separa al medio 1 del medio 2, se transmite una onda al medio 2 y otra es reflejada en el medio 1. Dando como resultado ondas refractadas y reflejadas.

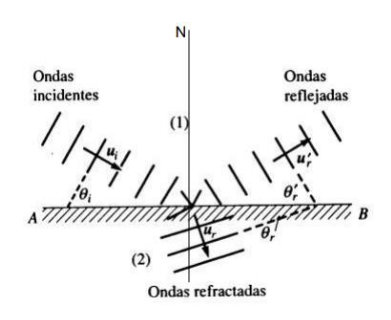

*Fig.3. Ondas refractadas y reflejadas Fuente: (Ondas Electromagnéticas)* [29]

### **2.2.4 Teoría de Lentes**

Las lentes con partes metálicas son conocidas como lentes artificiales, además de atractivas proveen la misma ganancia adicional como las lentes dieléctricas, ver (Fig.4.). La distancia entre los metales se usa para minimizar las perdidas óhmicas y asegurar el modo de operación TE. En el metal las lentes imparten una elevada velocidad de fase de la onda en vez de una baja velocidad en una lente dieléctrica [14].

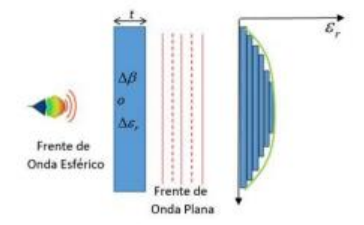

*Fig.4. Antena plana dieléctrica Fuente: (Gross Patricio)* [30]

Para las antenas planas tipo lente, existe el cambio de fase de onda que atraviesa en cada región discretizada y se puede expresar como:

$$
\beta = k, t = \frac{2\pi}{\lambda}t = \frac{2\pi}{\lambda o} \sqrt{\varepsilon rt} \qquad (1)
$$

Donde K es el número de onda, t es el espesor de la lente plana, λ es la longitud de onda en el material, λo es la longitud de onda en el aire y εr es la constante dieléctrica relativa del material [30].

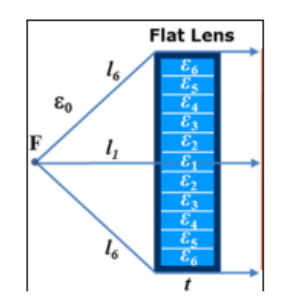

*Fig.5. Lente discretizada Fuente: (Gross Patricio)* [30]

El cambio de fases, tanto a la entrada como a la salida de la lente debe cumplir un cambio de fase en el centro de esta, como se observa en la (Fig.5.).

$$
Kol1 + K1t = Kol6 + K6t \tag{2}
$$

Desde la ecuación (2) se puede obtener la constante dieléctrica en el centro de la lente.

$$
\varepsilon r 1 = \left(\frac{l6 - l1 + \sqrt{\varepsilon r 6t}}{t}\right)^2 \tag{3}
$$

Y se puede obtener la permitividad en cada región de la lente discretizada. La permitividad relativa efectiva de cada región analizada se determina por la ecuación 4.

$$
\varepsilon e f f = \varepsilon r (1 - \alpha) + \alpha \tag{4}
$$

Donde  $\alpha$  es el factor de llenado de enrejado, ya sea triangular o rectangular según el diseño que se quiera realizar [30].

La utilización de lentes para mejorar las cualidades de las antenas ha sido una técnica usada desde los años 40. Las ondas transmitidas en una guía de onda de placas paralelas tienen una velocidad de fase mayor, utilizan un arreglo de placas paralelas metálicas, las cuales tienen un perfil adecuado; de tal forma que, en agrupación se obtiene un índice de refracción menor que la unidad, logrando que la velocidad de fase de la onda electromagnética transmitida sea mayor que en el vacío [26].

Conceptualmente las lentes operan según sus principios ópticos, porque tienen funciones similares a sus contrapartes ópticas, usando la refracción entre medios de diferentes materiales [31].

Un ejemplo pueden ser las antenas de lente Fresnel, ver (Fig.6.). Es un diseño que relaciona una forma cóncava sin necesidad que este tenga alguna curvatura, no es tan plano a simple vista y se caracteriza por tener una lente óptica delgada y plana, el fin es reducir el espesor de la estructura como el peso y su costo de fabricación [32].

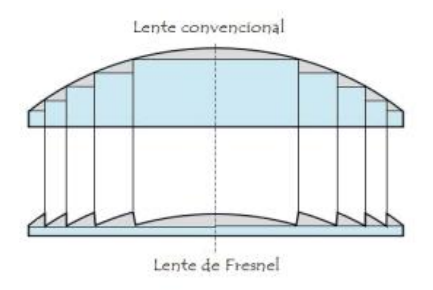

*Fig.6. Lente de Fresnel a partir de una convencional Fuente: (Revista de prototipos tecnológicos)* [32]*.*

Para el diseño general de todo tipo de lente, la técnica principal es la óptica geométrica ver (fig.7.), donde la radiación es modelada por rayos que radian de una fuente común, se considera la energía de un punto a otro sin ninguna referencia si el mecanismo de transporte es de partículas o de onda en la naturaleza, siendo un método de alta frecuencia utilizando en gran parte para resolver problemas de radiación y dispersión [33].

Los rayos indican el flujo de energía entre los puntos donde se deduce que el flujo agregado de potencia a través de una superficie cerrada comprende un haz de tales rayos [33].

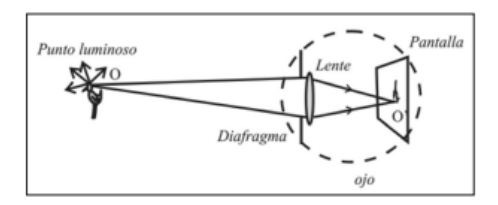

*Fig.7. Principios de la óptica geométrica Fuente: (Sistemas Radiantes)* [33]*.*

Una lente, en forma general, es un dispositivo de refracción que reconfigura y distribuye energía para ser transmitida, hace uso de manera efectiva para ondas ultravioleta, ondas de radio, infrarrojas, ondas de luz, microondas [34].

Las diferentes ondas esféricas provenientes de una fuente son transformadas en ondas planas debido a los retardos de fase que se genera, así, la directividad aumenta en todo el sistema [34].

En una lente utilizada para transmitir se prevé convertir ondas esféricas divergentes en un haz de ondas planas, y en una lente receptora es importante recolectar rayos paralelos entrantes y concentrados en un punto central, enfocando así la energía. Se pueden diseñar lentes con diferentes perfiles para experimentos de laboratorio [34].

#### **2.2.5 Lentes metálicas**

Las lentes de placas metálicas se han utilizado como una alternativa menos masiva a las lentes dieléctricas lisas o zonales, con un conjunto diferente de fortalezas y debilidades en los grados de libertad para el diseño [31].

Se presenta las principales geometrías que se emplean para las lentes metálicas, donde todos los perfiles de las estructuras metálicas propuestas tienen la misma longitud focal [31].

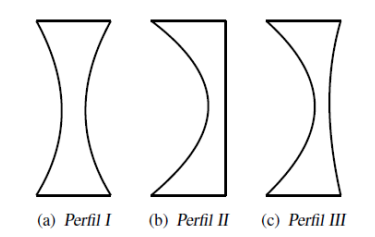

*Fig.8. Formas de lentes metálicas Fuente: (Santillán Daniel)* [31]

La (Fig.8.) presenta tres tipos de perfiles, años anteriores, las lentes se construían con placas metálicas de aluminio y tenían perfiles tipo II, ver (Fig.8. (b)) formando una estructura grande, al pasar el tiempo se propuso un nuevo diseño utilizando la lente metálica de perfil I, ver (Fig.8. (a)) para que trabaje como una antena de microondas de alta potencia, siendo una lente que aseguraba la propagación del modo TE10 [31].

La longitud del metal modifica las fases entre guías de onda y con la distancia se varía el valor del índice de refracción, se puede calcular mediante la ecuación 5.

$$
n = \sqrt{1 - (\frac{\lambda}{2d})^2} \tag{5}
$$

Siendo n el índice de refracción,  $\lambda$  es la longitud de onda y d la distancia.

#### **2.2.6 Teoría de Modos Característicos (TMC)**

Cuando se diseña antenas, el objetivo principal es conseguir resultados de radiación deseadas lo más rápido posible, para esto es necesario la utilización de simuladores electromagnéticos que ayuden en técnicas de optimización basadas en el particle swarm [35][36].

Es importante resaltar de igual manera técnicas matemáticas con empleo de algoritmos genéticos que ayuden en la optimización general para el diseño de antenas [37][38].

Los diferentes métodos de diseño en forma automática han demostrado ser de garantía, sin embargo, se presenta poca atención a la física aplicada dentro del ámbito de radiación. Para el enfoque de diseño y análisis de estructuras metálicas se considera importante la utilización de la Teoría de Modos Característicos (TMC) para determinar las corrientes y campos modales en una estructura radiante [39].

Se hace referencia a cuerpos conductores relacionados con las resonancias naturales de la estructura en general, proporcionando una conclusión más amplia y adecuada sobre el comportamiento físico de radiación, facilitando así el diseño de la antena [39]. Se considera el estudio de los modos de corriente superficial en el anillo conductor, determinando el modo de excitación para su ancho de banda. Se formula una ecuación integral de campo eléctrico, partiendo de las ecuaciones de Maxwell aplicando el método de los momentos para discretizar la ecuación integral en ecuaciones matriciales.

#### **2.2.7 Ecuaciones de Maxwell**

Las ecuaciones de Maxwell son ecuaciones fundamentales para estudios electromagnéticos [40]**.** Se considera una onda electromagnética viajando e incidiendo en un medio homogéneo, que tenga un valor de permitividad **e** y permeabilidad **µ.** Las ecuaciones en el dominio de la frecuencia el factor de dependencia en el tiempo ejwt se suprime, de tal manera expresándose de la siguiente manera [40]:

- $\nabla \times \vec{E} = -\vec{M} jw\mu \vec{H}$  (6)
- $\nabla \times \vec{H} = \vec{J} + j w \varepsilon \vec{E}$ (7)
- $\nabla \cdot \vec{D} = \rho \varepsilon$ (8)
- $\nabla \cdot \vec{B} = \rho m$ (9)

### **2.2.8 Ángulo característico**

El ángulo característico indica la diferencia entre las fases de las corrientes y los campos característicos de una estructura resonante. Los ángulos característicos se definen por la ecuación 10 [41].

$$
\alpha_n = 180^0 - \tan^{-1}(\alpha_n) \tag{10}
$$

Cuando el ángulo es igual a 180<sup>0</sup> el modo resuena, se lo considera buen radiador, de tal manera el ancho de banda que radia en un modo se obtiene a partir de la pendiente en 180<sup>0</sup> de la curva que describe el ángulo según al eje de frecuencias [41].

El modo almacena energía cuando el ángulo característico se acerca a 90<sup>0</sup> o 270<sup>0</sup>, el valor del ángulo característico puede señalar si el modo asocia el almacenamiento de energía magnética de manera inductiva, si fuera el caso de 90 $^{\circ} < \alpha_n < 180^{\circ}$ , caso contrario a energía eléctrica de manera capacitiva si el caso fuera  $180^{\circ} < \alpha_n < 270^{\circ}$  [41].

### **2.2.9 Significancia modal**

La teoría de modos característicos (TMC) se emplea como parte principal en el análisis y evaluación del comportamiento modal proporcionando información sobre las características de radiación de una estructura radiante metálica para un determinado barrido de frecuencias. Para este trabajo se realiza el análisis de los diferentes modos característicos del anillo metálico que se diseñará y validará, tomando en cuenta el estudio del ángulo característico, contribución del modo y significancia modal [31].

Se utilizará la optimización en la forma y tamaño de la estructura metálica, permitiendo un diseño óptimo de alimentación que posibilite la excitación del modo deseado [31].

### **2.2.10 Formatos de video**

Dentro del trabajo de investigación uno de los objetivos es la verificación de audio y video permitiendo apreciar la calidad de servicio.

Los formatos de televisión se conocen también como definición estándar (SD)

- **PAL** (Phase Alternate Line) formato nativo de 720x576 de resolución y aspecto de imagen 4:3 utilizado en países europeos.
- **NTSC** (National Television Standards Comitee) formato nativo de 720x480 de resolución, sistema empleado en América del norte, América Central y en su mayoría en América del sur, como también en Japón [42].

### **2.2.11 Descripción de las métricas para la calidad de servicio en video (QoS)**

Las métricas facilitan la sustentabilidad de problemas de calidad de video en su distribución y uno de los objetivos principales es denotar de una alta experiencia práctica. Para el cálculo se pueden presentar algunos mecanismos para servidores multimedia [43].

- **Entregas satisfactorias:** Dicha métrica comprende contabilizar todas las peticiones que entregan un mínimo de contenido multimedia a los diferentes clientes. Si se consigue transmitir 10 segundos de reproducción se puede decir que es satisfactorio [43].
- **Entregas erróneas:** Cuando se controla las peticiones fallidas, peticiones que no se han podido transmitir contenido multimedia. El video transmitido es de 0 segundos [43].
- **Índice de espera:** El usuario realiza la solicitud, teniendo en cuenta el éxito o fracaso del servicio, el índice es el tiempo que tarda en iniciarse una reproducción. Los usuarios se pueden decepcionar si el tiempo es demasiado elevado provocando el abandono del servicio. El índice corresponde con tiempo de inicio menor a 10 segundos [43].
- **Índice de interrupción deseada:** Es un tiempo de inicio razonable, dando a entender que es un porcentaje de peticiones que alcanzan el tiempo máximo de reproducción multimedia [43].

### **2.2.12 Medición de la calidad de video (Software Elecard StreamEye Studio)**

Mediante el software StreamEye, se medirá la calidad del video que se receptará con la antena tipo lente que se diseñará para tener mayores prestaciones, referenciado la calidad de experiencia, la (Fig.9.) presenta el entorno de desarrollo del programa con el que se analizará los videos que se pondrán a prueba.

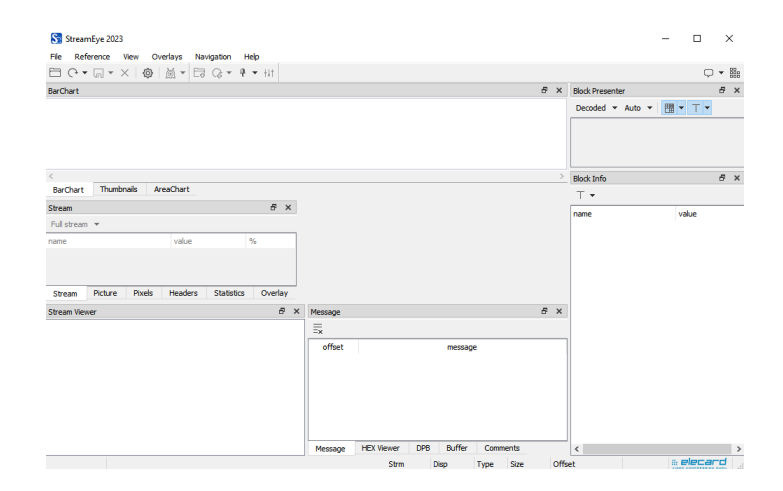

*Fig.9. StreamEye Studio Fuente: (ELECARD)*

### **2.2.13 Métricas utilizadas dentro del entorno Video Quality Estimator**

**• PSRN (Peak signal to noise ratio):** Se conoce para definir la máxima relación entre la posible energía de una señal y la interferencia o ruido que afectaría a la representación fiable final [44]. Se describe por la siguiente fórmula en dB:

$$
PSRN = 10. \log_{10}(\frac{MAX_I^2}{MSE})
$$

El error cuántico medio (MSE) se define por:

$$
MSE = \frac{1}{mn} \sum_{i=0}^{m-1} \sum_{j=0}^{n-1} [I(i,j) - K(i,j)]^2
$$

■ **Delta (Difference of the color components in the correspondent points of image):** Medida utilizada para señalar la precisión de color que contiene algún panel de televisión o monitor [45].

- **MSAD (Absolute difference of the color components in the correspondent points of image):** Describe el valor como la diferencia absoluta media de todos los componentes de color en puntos que corresponden a una imagen [46].
- **EXECT MSE (Mean Squared Error):** Es una métrica que se especializa en calcular el error medio requerido en el procesamiento de imágenes [47].
- **NQI (A Universal Image Quality Index):** Métrica diseñada con el objetivo de calcular la calidad de video, combinando tres tipos de componentes, luminancia, distorsión de contraste y pérdida de correlación [48].
- **SSIM (Structural Similarity):** Dicha métrica se especializa en medir tres componentes, similitud de contraste, similitud estructural y luminancia, luego combina parámetros para tener un valor final [49].
- **VIF (Visual Information Fidelity):** Métrica diseñada para detectar información visual que puede contener una imagen, independientemente del grado de similitud con otras imágenes para el análisis correspondiente [50].
- **VMAF (Video quality assessment based on multi method fusion):** Métrica objetiva para la calidad de video desarrollada por la plataforma Netflix, con referencia completa a varios parámetros de validación, en el área de la sincronía de datos [51].
- **VMAF PHONE (Video quality assessment based on multi-method fusion):**  Métrica diseñada para la predicción de la calidad de videos que se emplean en teléfonos móviles [52].
- **VQM (Video quality metric):** Métrica especializada en la medición objetiva de la calidad de video para la radiodifusión de televisión digital, enlazado a la reducción de ancho de banda [53]**.**
- **EXPERIM** (Average peak signal to noise ratio): Relación señal a ruido promedio, hace referencia a la interferencia que puede aparecer en una señal destinada a un análisis [44]**.**

### **2.2.14 Descripción de las métricas para la calidad de audio (QoS)**

Para entender la calidad del sonido, la medición se divide en dos tipos de métricas, subjetivas y objetivas, ya que no se encuentran formulaciones matemáticas que corroboren valores cuantitativos para dichas métricas, observar la (Tabla 1) [54].

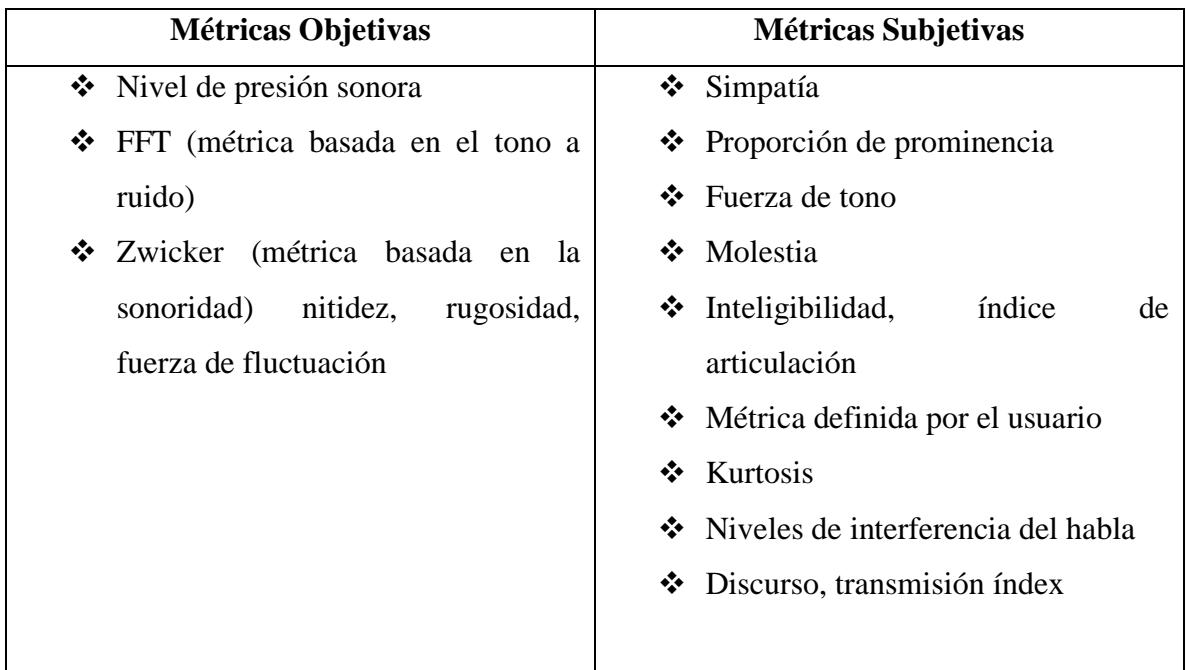

*Tabla.1. Métricas para la calidad de audio Fuente: (Herrera Juan David)* [54]*.*

### **2.2.15 Conectores**

Para el presente proyecto de investigación, se ha visto necesario mencionar los tipos de conectores que se han utilizado, tomando en cuenta las principales diferencias, sobre todo tratándose de sus propiedades en la calidad de experiencia para resultados finales.

**• BNC:** Conector clásico que utiliza cable coaxial, ver (fig.9.) para todo tipo de señal de video, contiene un centro de forma circular conectado al conductor del cable central y un tubo metálico conectado a la parte exterior del cable, permite la conexión a cualquier conector tipo BNC hembra [55].

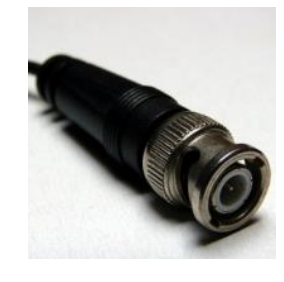

*Fig.10. Conector macho BNC Fuente: (Krzysztof Burghardt)* [55]*.*

▪ **N:** Conector utilizado para aplicaciones que trabajan por encima de los 300 MHz teniendo una impedancia constante, conector robusto con dieléctrico de aire con un rango de trabajo hasta los 4 GHz, no contiene ranuras, ver (fig.10.), con un ROE típico de hasta 1.08 para utilización en prácticas de laboratorio [56].

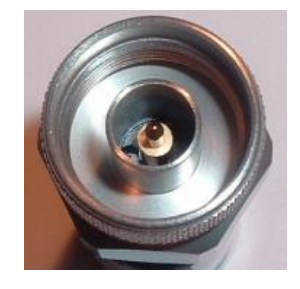

*Fig.11. Conector macho N Fuente: (Henze Alejandro)* [56]*.*

### **2.2.16 Entrenador satelital (STC 24)**

En la (Fig.12.) se observa la parte central del entrenador satelital, haciendo referencia a un satélite que enlazará comunicación entre los equipos de transmisión y recepción. Tanto para Uplink como para Downlink, se seleccionará las frecuencias correspondientes para tener un buen enlace. Las frecuencias que presenta el simulador son: (2.4GHz, 2.427GHz, 2.454GHz, 2.481GHz).

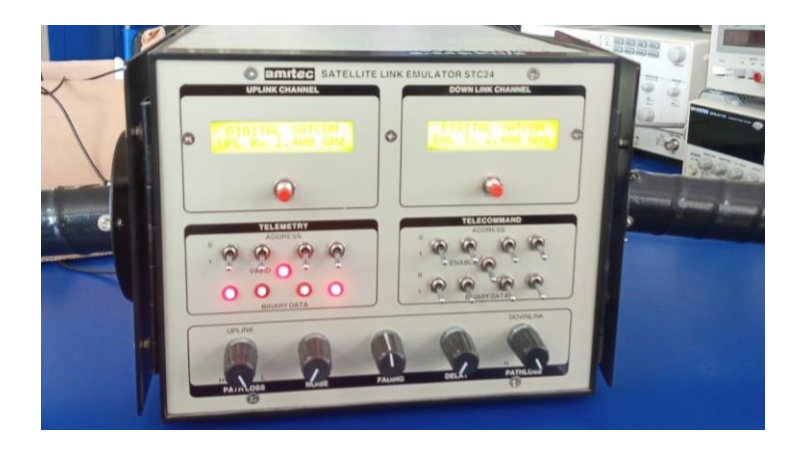

*Fig.12. Entrenador Satelital STC24 Fuente: (Autores)* [13]*.*
# **2.2.17 Transmisor de enlace ascendente por satélite**

La (Fig.13.) representa el equipo trasmisor configurado a una frecuencia de trabajo de 2.400 GHz para Uplink, se toma en cuenta la señal de desviación FM para que el video que se quiera transmitir resulte lo más factible posible.

Desde el equipo se puede enviar señal de audio como de video, mediante las antenas que dispone el simulador.

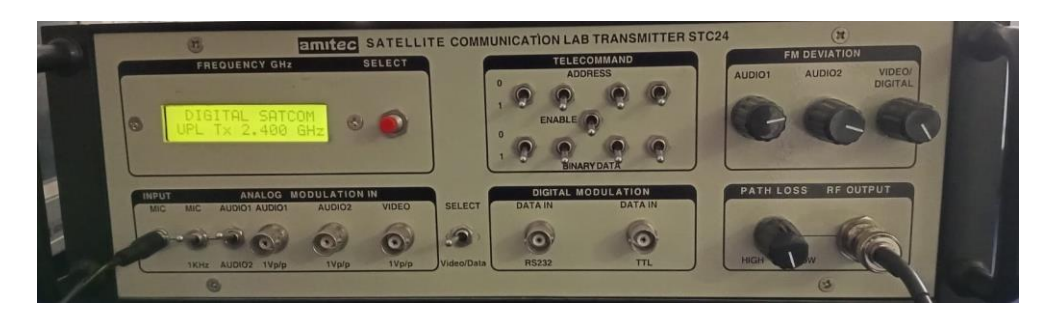

*Fig.13. Satellite Communication Lab Transmitter STC24 Fuente: (Autores)* [13]*.*

# **2.2.18 Receptor de enlace descendente de satélite**

La (Fig.14.) representa el equipo receptor configurado a una frecuencia de trabajo de 2400 GHz para Downlink, aunque por experiencia se prefirió trabajar a una frecuencia de 2.800 GHz para el enlace de bajada, configurándose desde el equipo central.

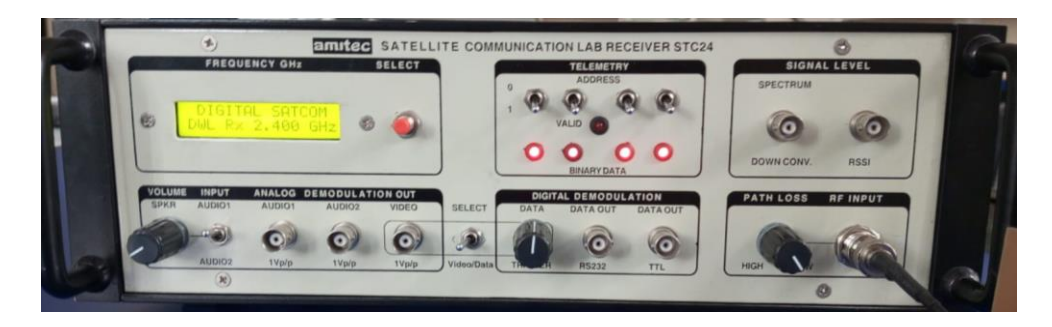

*Fig.14. Satellite Communication Lab Receiver STC24 Fuente: (Autores)* [13]*.*

## **2.2.19 Antenas del Simulador Satelital:**

▪ **Helicoidal**

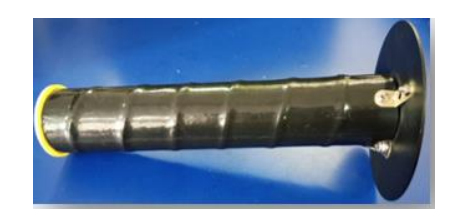

*Fig.15. Antena RHCP HELIX Fuente: (Autores)*[13]

Antena helicoidal de 20cm de largo con 6 espiras y una base de 10.10cm de diámetro con conector tipo BNC y un dieléctrico con 4.50cm de diámetro, radiando a una frecuencia de 2.4GHz, ver la (Fig.15.) [13].

Para la formulación matemática, como se muestra en la ecuación 6, para el diseño de antenas helicoidales, se toma en cuenta la frecuencia de trabajo, donde R es la distancia,  $\lambda$  la longitud de onda y D la dimensión máxima de la antena [57].

$$
R = 2D2\lambda \tag{11}
$$

Para la longitud de onda se calcula con la ecuación 7, haciendo referencia a la velocidad de la luz y frecuencia de trabajo.

$$
\lambda = \frac{c}{f} \qquad (12)
$$

Dentro del diseño en CST Studio se presenta la (tabla 2) de materiales aplicados:

| <b>Materiales</b>        | PEC, Teflón    |
|--------------------------|----------------|
| <b>Condición Térmica</b> | <b>PTC</b>     |
| <b>Permitividad</b>      | 2 <sub>1</sub> |
| Permeabilidad            |                |

*Tabla.2. Materiales y parámetros de antena helicoidal Fuente: (Autores - CST).*

### ▪ **Parche (rectangular)**

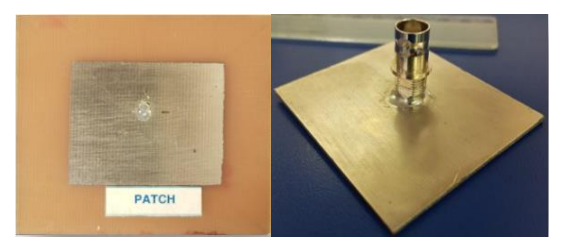

*Fig.16. Antena patch rectangular Fuente: (Autores)* [13]*.*

En la (Fig.16.) se observa una Antena tipo parche rectangular con dimensiones 3.60 x 2.90cm y un parche interno de 3 x 2.20 cm con conector BNC, radiando a una frecuencia de 2.3GHz [13].

Una antena microstrip consta de una superficie metálica llamada parche, impreso sobre un sustrato de diferente material dieléctrico con espesor pequeño hablando en términos de longitud de onda. La estructura completa, comprende de un plano metálico en la parte posterior del sustrato, como un plano de masa o tierra. Una antena común, contiene un parche con geometría rectangular, pero a su vez se pueden diseñar parches de distintas geometrías: triangular, circular, con ranuras, etc. [58].

Para el diseño de antenas tipo parche es importante conocer las siguientes ecuaciones:

Mediante la ecuación 8 se obtiene el valor W representando el ancho del parche:

$$
W = \frac{V_o}{2fr} \sqrt{\frac{2}{\varepsilon r + 1}} \qquad (13)
$$

La ecuación 9 representa el valor de la permitividad efectiva:

$$
Ereff = \frac{\varepsilon r + 1}{2} + \frac{\varepsilon r - 1}{2} (1 + 12 \frac{h}{W})^{-\frac{1}{2}} \qquad (14)
$$

Para la longitud del parche, se obtiene mediante la ecuación 16, combinando los resultados de las ecuaciones 13, 14 y 15:

$$
\Delta L = h * 0.412 \frac{(Ereff + 0.3)(\frac{W}{h} + 0.264)}{(Ereff - 0.258)(\frac{W}{h} + 0.8)}
$$
(15)  

$$
L = \frac{\lambda}{2} - 2\Delta L \qquad (16)
$$

Para el diseño de CST se presenta las siguientes tablas, considerando todas las partes y materiales que se necesitan para construir una antena tipo parche, ver tablas 3,4 y 5:

▪ **Parche**

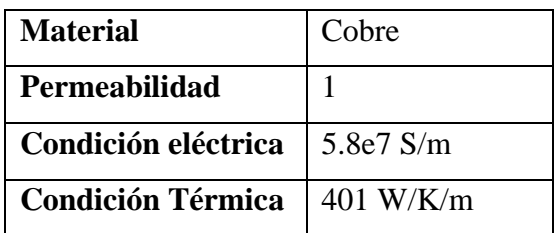

*Tabla.3. Materiales y parámetros del parche Fuente: (Autores - CST).*

▪ **Sustrato**

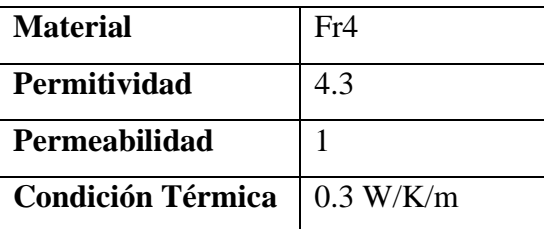

*Tabla.4. Materiales y parámetros del sustrato para antena parche Fuente: (Autores - CST).*

## ▪ **Conector**

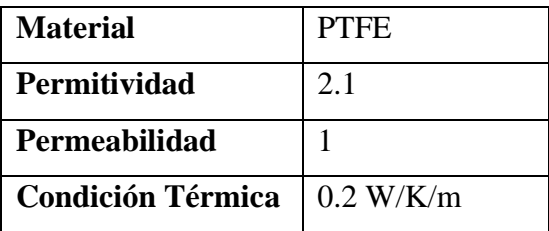

*Tabla.5. Materiales y parámetros del conector para antena parche Fuente: (Autores - CST).*

### ▪ **Logarítmica LPDA**

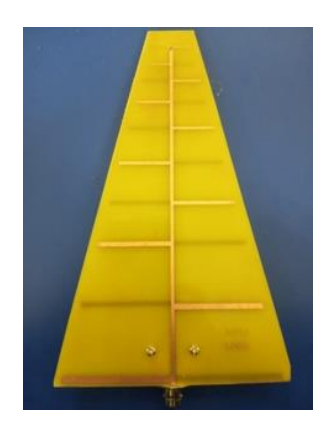

*Fig.17. Antena logarítmica LPDA Fuente: (Autores)* [13]*.*

Antena logarítmica doble cara con 10 secciones por cara, dimensiones 12.80cm de ancho y 20cm de largo, como muestra la (Fig.17.) radia a una frecuencia de 2,4GHz [13].

Una antena LPDA se caracteriza por tener un gran ancho de banda, llamada también antena multibanda, tiene características de radiación y de impedancia repitiéndose periódicamente gracias al algoritmo neperiano de la frecuencia [59].

Los dipolos tienes longitudes y distancias que se relacionan entre sí con elementos adyacentes, ver la (Fig.18.), los espaciamientos entre los dipolos se verifican según la ecuación 12.

$$
\frac{R2}{R1} = \frac{R3}{R2} = \frac{R4}{R3} = \frac{1}{t} = \frac{L2}{L1} = \frac{L3}{L2} = \frac{L4}{L3}
$$
(17)

Resumiendo, en la ecuación 18:

$$
\frac{1}{t} = \frac{Rn}{Rn - 1} = \frac{Ln}{Ln - 1}
$$
 (18)

Donde **R** es la distancia entre dipolos, **L** la longitud del dipolo y **t** es la relación del diseño menor a 1.

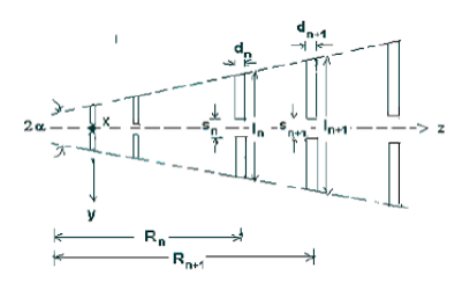

*Fig.18. Distribución de elementos en antena LPDA Fuente: (Echemendía Marisel)* [59]*.*

Para el diseño realizado en CST, se presenta el siguiente detalle en las tablas 6 y 7:

▪ **Dipolos**

| <b>Material</b>                 | Cobre           |
|---------------------------------|-----------------|
| Permeabilidad                   |                 |
| Condición eléctrica   5.8e7 S/m |                 |
| <b>Condición Térmica</b>        | $\pm 401$ W/K/m |

*Tabla.6. Materiales y parámetros de los dipolos para antena log Fuente: (Autores - CST).*

▪ **Sustrato**

| <b>Material</b>          | Fr4       |
|--------------------------|-----------|
| Permitividad             | 4.3       |
| Permeabilidad            |           |
| <b>Condición Térmica</b> | 0.3 W/K/m |

*Tabla.7. Materiales y parámetros del sustrato para antena log Fuente: (Autores - CST).*

## **2.2.20 RSA5065N Series Spectrum Analyzers**

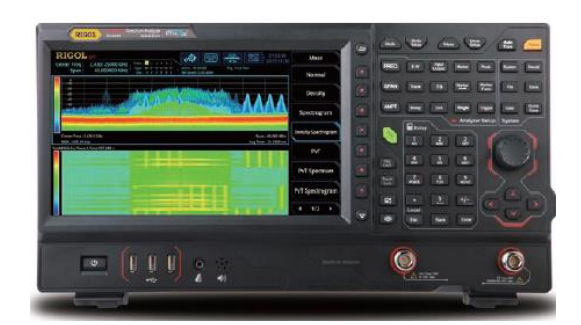

*Fig.19. Analizador Vectorial Fuente: (Catálogo del producto)* [60]*.*

El modelo está equipado con el generador de seguimiento. El rango de banda de frecuencia: 9 kHz a 3,2 GHz; 9 kHz a 6,5 GHz. Con la plataforma técnica Ultra Real, proporciona cinco modos (GPSA, RTSA, EMI, VNA y VSA) para ofrecer un rendimiento excelente y las mejores especificaciones.

En el modo RTSA, puede capturar sin problemas la señal transitoria, y mostrar los resultados de la medición completamente en la densidad, vista de espectro, etc. El modo de disparo FMT le permite capturar con precisión la señal de interés. El modo VSA habilita el analizador de espectro en tiempo real de la serie RSA5000 para hacer análisis completo y detallado y medición de señales vectoriales en múltiples dimensiones en el dominio del tiempo, dominio de la frecuencia, y dominio de modulación. Software de aplicación de medición EMI permite a los usuarios realizar pruebas de cumplimiento previo y evaluación de diagnóstico antes de la certificación EMI formal del producto [60].

- Tecnología ultra real
- $\blacksquare$  Frecuencia: hasta 6,5 GHz
- Nivel de ruido promedio mostrado (DANL):  $\langle$  -165 dBm (típico)
- Ruido de fase:  $\langle$  -108 dBc/Hz (típico)
- **•** Incertidumbre de medida de nivel:  $\langle 0, 8 \rangle$  dB
- Generador de seguimiento de 6,5 GHz
- mín. RBW 1 Hz
- Ancho de banda de análisis en tiempo real de hasta 40 MHz
- Múltiples modos de medición
- Varias funciones de medición
- Software de aplicación de análisis de señales vectoriales (opcional)
- Software de aplicación de medición EMI (opcional)
- Software de análisis de redes vectoriales
- Múltiples modos de disparo y máscaras de disparo
- Densidad, espectrograma y otros modos de visualización
- Opciones de software para PC
- Pantalla multitáctil capacitiva de 10,1''/operación habilitada por gestos
- USB, LAN, HDMI y otras interfaces de comunicación y visualización
	- .ð

*Fig.20. Función VNA Fuente: (Catálogo del producto)* [60]*.*

En modo VNA, como se observa en la figura 17, referencia S11, S21 y DTF mediciones para los componentes y redes de circuitos. Las características de red de los componentes bajo prueba pueden ser demostrado con precisión en la carta de Smith, la carta polar y otros formatos [60].

# • **Built-in VNA mode (N model)**

# **CAPÍTULO III. METODOLOGÍA.**

# **3.1Tipo de Investigación.**

El trabajo final nos permitirá manipular una o más variables independientes teniendo una Investigación experimental, ejerciendo el máximo control de parámetros de radiación, teniendo una metodología cuantitativa.

# **3.2Diseño de Investigación**

El desarrollo de la presente investigación ha seguido la siguiente metodología:

- Planificación: Reuniones con el docente tutor del proyecto para solventar inquietudes y estructurar de mejor manera la investigación, informar de problemas que se susciten durante el desarrollo de la tesis.
- Revisión bibliográfica: Recolección de material bibliográfico consultando diferentes fuentes de información como: artículos científicos IEEE, libros relacionados con antenas, revistas científicas, tesis doctorales, etc., estableciendo el debido estado del arte sobre antenas tipo lentes.
- Diseño y simulación: Simulaciones de los diferentes diseños y prototipos de lentes metálicas utilizando softwares electromagnéticos como son: CST Studio y FEKO.
- Resultados: Se definirá los resultados finales con la debida validación de las antenas tomando en cuenta los diferentes resultados con conclusiones y recomendaciones para trabajos posteriores.

# **3.3Método de investigación**

Utilizaremos el método cuantitativo para el desarrollo de la investigación, con el fin de realizar un análisis del proceso de implementación de las lentes, para posteriormente realizar pruebas experimentales que corroboren que las lentes metálicas trabajen en la frecuencia requerida, mostrando un funcionamiento óptimo del sistema de simulación de enlace satelital, tanto en el envío de audio como de video.

# **3.4Técnicas de recolección de Datos**

Es necesario la obtención de datos de los parámetros S correspondiente a los tres tipos de antenas, añadiendo la lente metálica para comprobar resultados medidos y simulados.

## ▪ **Parámetros S11 para antena helicoidal**

En la (Fig.21.) se plasma datos obtenidos desde el analizador vectorial de la antena helicoidal

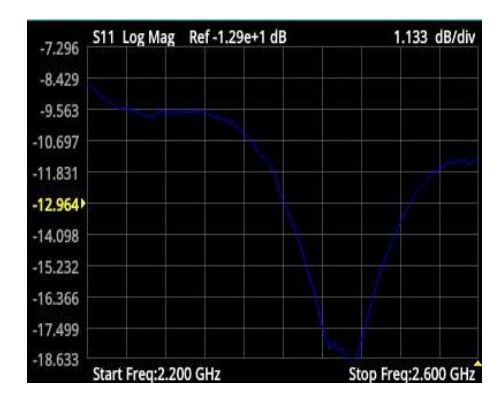

*Fig.21. Parámetros S11 para antena helicoidal Fuente: (Autores – VNA)*

# ▪ **Parámetros S para antena parche rectangular**

En la (Fig.22.), se observa datos obtenidos desde el analizador vectorial de la antena parche rectangular.

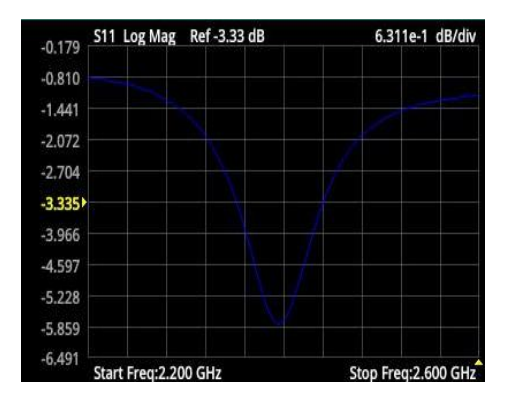

*Fig.22. Parámetros S11 para antena parche rectangular Fuente: (Autores – VNA)*

### ▪ **Parámetros S para antena logarítmica LPDA**

En la (Fig.23), se observa datos obtenidos desde el analizador vectorial de la antena logarítmica LPDA.

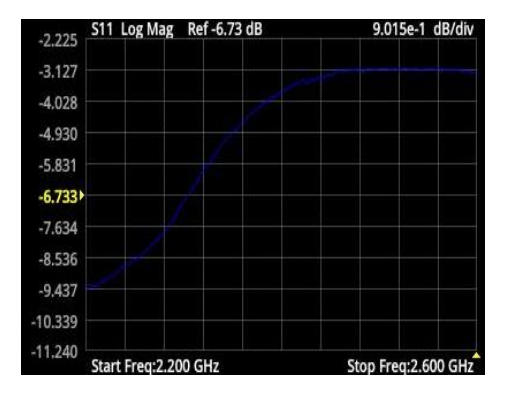

*Fig.23. Parámetros S11 para antena logarítmica LPDA Fuente: (Autores – VNA)*

### ▪ **Parámetros S para la lente**

En la (Fig.24.) se observa datos obtenidos desde el analizador vectorial de la antena tipo lente metálica con toda su estructura armada.

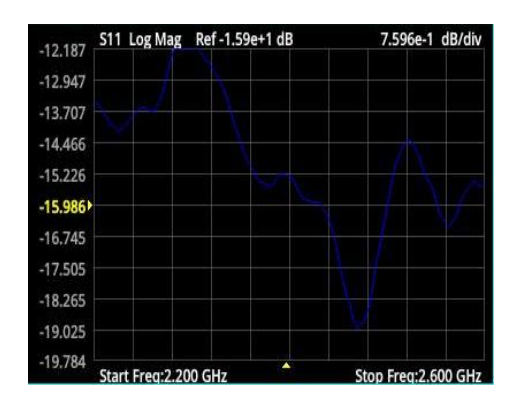

*Fig.24. Parámetros S11 para antena tipo lente Fuente: (Autores – VNA)*

Se considera que, antes de conectar todas las antenas para la obtención de datos, es necesario realizar la debida calibración del analizador de espectros (VNA), como también de los conectores y cables que se utilizarón, en este caso de tipo N y BNC.

# **3.5Población**

La población estará compuesta por los datos obtenidos, respecto a variables como ganancia, ancho de banda, y eficiencia de radiación, medidos mediante el uso de equipos del laboratorio, durante el periodo de investigación.

# **3.6Muestra**

La muestra se hallará con procedimientos aleatorios de la población definida anteriormente.

# **3.7Operacionalización de Variables**

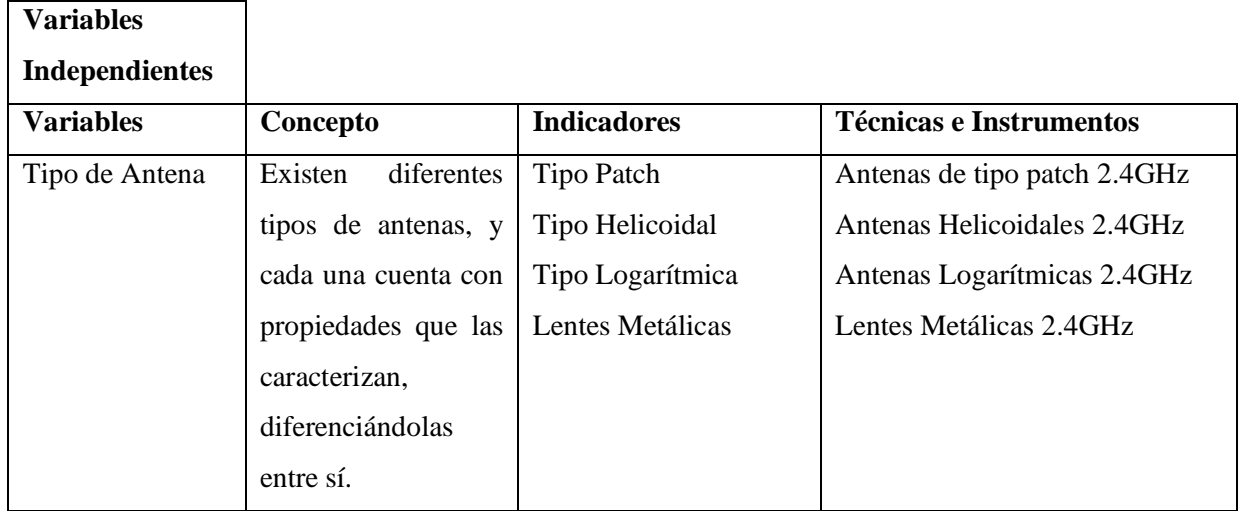

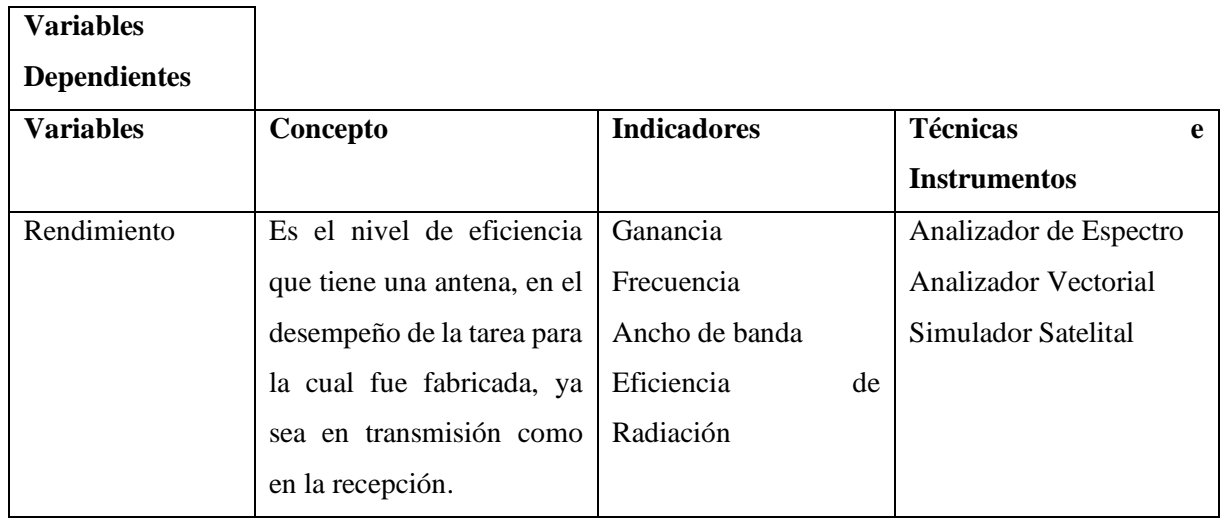

# **3.8Métodos de análisis, y procesamiento de datos.**

Para procesar los datos que se obtuvieron tanto en el analizador vectorial (VNA), como en el simuladore electromagnético (CST), fue necesario aplicar código de programación en Matlab para observar las diferencias que existe en todas las antenas mencionadas anteriormente.

Los parámetros de radiación que se pueden verificar mediante las gráficas que se obtienen desde el analizador vectorial son:

- Ancho de banda
- $\blacksquare$  Frecuencia de operación (GHz)
- Pérdidas (dB)

Los parámetros de radiación que se verifica en el software CST son:

- Ancho de banda
- $\blacksquare$  Frecuencia de operación (GHz)
- Pérdidas (dB)
- Directividad (dbi)
- Patrones de radiación
- Corrientes superficiales

Es necesario corroborar los datos simulados y medidos para tener una perspectiva de diseño de las antenas, la tabla 8, muestra los resultados.

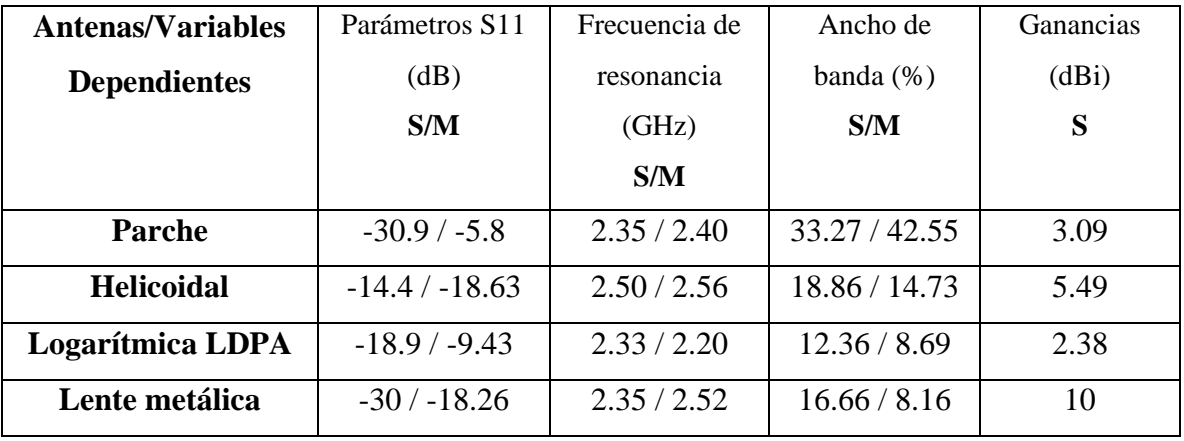

**S:** Simulado **M:** Medido

*Tabla.8. Comparación de datos simulados y medidos de antenas del simulador y lente metálica implementada Fuente: (Autores – CST - VNA).*

# **CAPÍTULO IV. RESULTADOS Y DISCUSIÓN**

# **4.1 Simulaciones (CST STUDIO SUITE 2019)**

# **4.1.1 Parche rectangular**

Tomando como referencia la antena real, se diseña en CST la antena tomando en cuenta los distintos materiales tanto para el sustrato como para el parche, para una respuesta eficaz, se emplea un conector de tipo coaxial como se muestra en la (Fig.25).

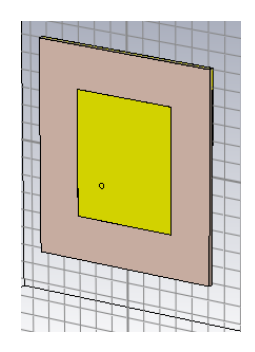

*Fig.25. Simulación antena parche rectangular Fuente: (Autores - CST)*

En la tabla 9, se emplea las diferentes variables que utiliza el diseño de la antena.

| <b>Nombre</b>  | <b>Expresión</b> |
|----------------|------------------|
| Lg             | 60.8             |
| Wg             | 52.6             |
| L              | 36               |
| W              | 29               |
| R <sub>2</sub> | 4.7/2            |
| H              | 1.6              |
| R <sub>1</sub> | 1.4/2            |
| t              | 0.035            |
| Xf             | $\Omega$         |
| Yf             | $-3.5$           |

*Tabla.9. Variables para la antena parche rectangular Fuente: (Autores)*

## **4.1.2 Helicoidal**

Tomando como referencia la antena real, se diseña en CST la antena tomando en cuenta los distintos materiales tanto para el sustrato como para la hélice de seis espiras, para una respuesta eficaz, se emplea un conector de tipo SMA como se muestra en la (Fig.26).

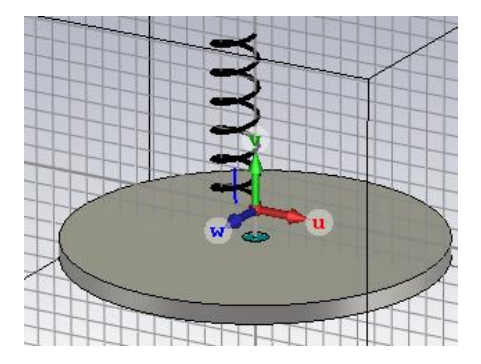

*Fig.26. Simulación antena helicoidal Fuente: (Autores - CST)*

En la tabla 10, se emplea las diferentes variables expresadas en milímetros que utiliza el diseño de la antena helicoidal.

| <b>Nombre</b> | <b>Expresión</b> |
|---------------|------------------|
| diam          | 10               |
| N             | 6                |
| coil          | 2.33/2           |
| S             | 1.561            |
| SMA_pin       | 1                |
| Teflon        | 0.68             |
| Diametro      | 0.2/2            |
| Wire          | 0.2/2            |

*Tabla.10. Variables para la antena helicoidal Fuente: (Autores)*

### **4.1.3 Logarítmica LPDA**

Como referencia la antena real, se diseña en CST la antena tomando en cuenta los distintos materiales tanto para el sustrato como la distribución y las diferentes longitudes de los dipolos, un diseño a doble cara emplea un puerto de guía de onda como se muestra en la (Fig.27)

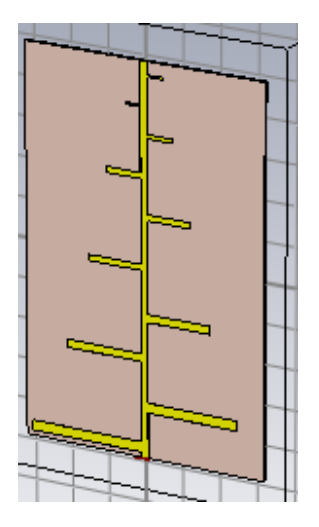

*Fig.27. Simulación antena log LPDA Fuente: (Autores - CST)*

En la tabla 11, se emplea las diferentes variables expresadas en milímetros que utiliza el diseño de la antena logarítmica LPDA

| <b>Nombre</b>  | <b>Expresión</b> | <b>Nombre</b>  | <b>Expresión</b> |  |
|----------------|------------------|----------------|------------------|--|
| a              | 128              | L4             | 35               |  |
| b              | 195              | R <sub>4</sub> | 42               |  |
| L1             | 61               | L <sub>5</sub> | 30               |  |
| R1             | 4                | R <sub>5</sub> | 35               |  |
| L2             | 50               | L <sub>6</sub> | 25               |  |
| R2             | 61               | R <sub>6</sub> | 30               |  |
| L <sub>3</sub> | 42               | L7             | 20               |  |
| R <sub>3</sub> | 50               | R7             | 25               |  |

*Tabla.11. Variables para la antena log LPDA Fuente: (Autores)*

# **4.1.4 Cálculo de la distancia de punto focal mediante la aplicación de la incidencia de onda plana.**

### ▪ **Anillo con onda plana, modelo optimizado**

Se debe hacer un análisis de la antena lente en modo recepción, en la cual se utiliza una onda electromagnética plana de una fuente de alimentación para iluminar la estructura. Cuando la onda plana incide sobre la lente, los rayos convergen en un punto provocando así una concentración de energía debido al fenómeno de refracción. Esta zona en la que se concentra el campo eléctrico es denominado punto focal y representara el lugar optimo teórico donde se pueda ubicar la antena de alimentación [61].

Para realizar esté método para el cálculo del punto focal, se utiliza el software de simulación CST Studio, a continuación, la (Fig.28.) muestra los resultados al incidir una onda plana en una estructura circular a 2.4 GHz, basados en la estructura con diámetro interno Di=44 mm, ancho=15mm y espesor de la estructura t=15mm. Este anillo resuena en el intervalo de frecuencia de 19 a 22 GHz y está modelado en cobre [31], realizando escalado en frecuencia del modelo para trabajar a la frecuencia deseada de 2.4 GHz.

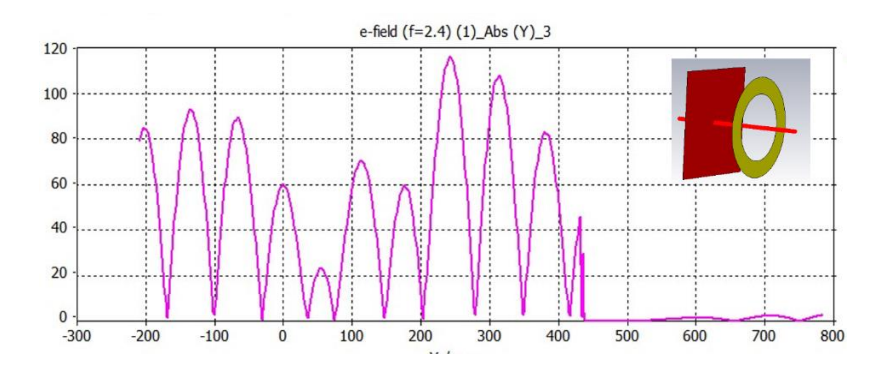

*Fig.28. Valores de magnitud de campo eléctrico Fuente: (Autores - CST)*

Tomado el diseño presentado y detallado en la (Fig.28.) se puede resaltar la distribución del campo eléctrico que corresponde a la estructura con incidencia de onda plana, ver (Fig.29).

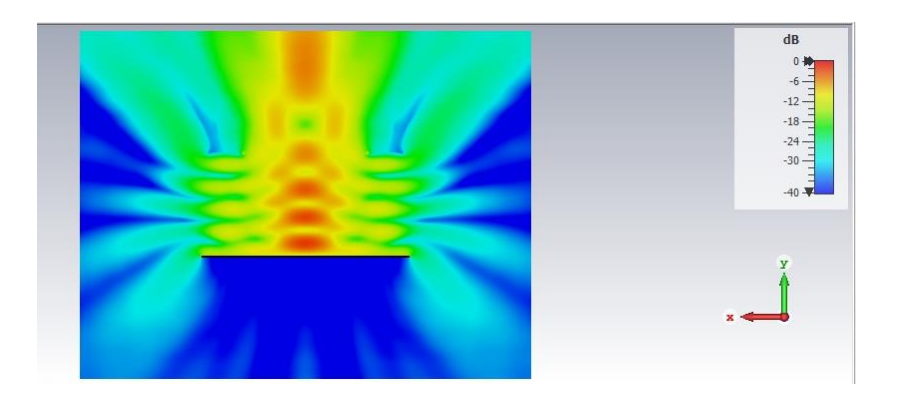

*Fig.29. Campo eléctrico con incidencia de onda plana a través de la lente Fuente: (Autores - CST)*

Como se muestra en la (Fig.28), se analizan los valores de magnitud de campo eléctrico mediante el trazado de una línea de simulación a través del anillo metálico, dónde podemos observar que los valores de campo eléctrico son más altos a 23cm de distancia, este punto se consideraría el punto focal, puesto que tiene una mayor concentración de campo, siendo está la distancia a la que se le colocará el alimentador para la antena.

Dada las propiedades y características de la propuesta de diseño y la frecuencia de resonancia (2.4Ghz), el radio del anillo será de 26cm, como se muestra en la (Fig.30).

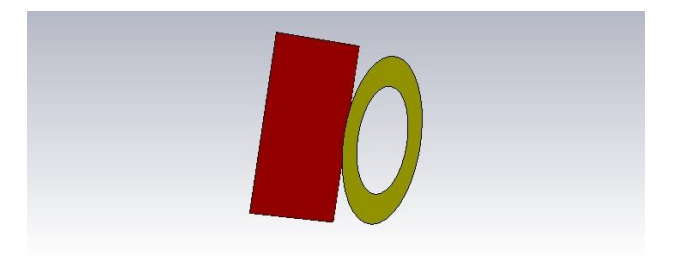

*Fig.30. Anillo con onda plana Fuente: (Autores - CST)*

### ▪ **Alimentador para antenas de tipo Horn**

Las antenas bocina son ampliamente utilizadas como alimentación para reflectores y lentes. Comúnmente sirven como estándar para realizar calibraciones y mediciones de ganancia de otras antenas de alta ganancia. Esta consiste en una estructura que permite aumentar el tamaño de la apertura, estrechar el haz y elevar los valores de directividad de una guía de onda. Su uso tan generalizado se debe a la simplicidad en el diseño, construcción, facilidad de excitación, gran ancho de banda y versatilidad, no obstante, su mayor deficiencia está en el volumen, lo que dificulta su integración [61].

La (Fig.31.) presenta la antena tipo bocina utilizada como alimentador para el anillo metálico, diseñado en CST.

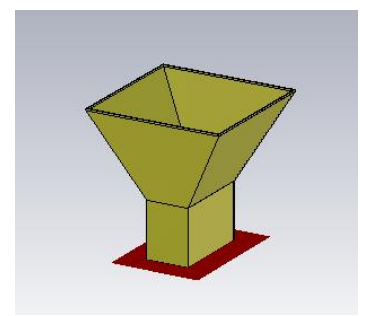

*Fig.31. Alimentador de antena horn Fuente: (Autores - CST)*

Terminada la simulación previa la implementación del modelo del alimentador, se muestran los resultados obtenidos en el parámetro S11, son menores a -10dB, mostrando un acoplamiento total para la banda de interés trabajada, en este caso 2.4GHz, ver (Fig.32.).

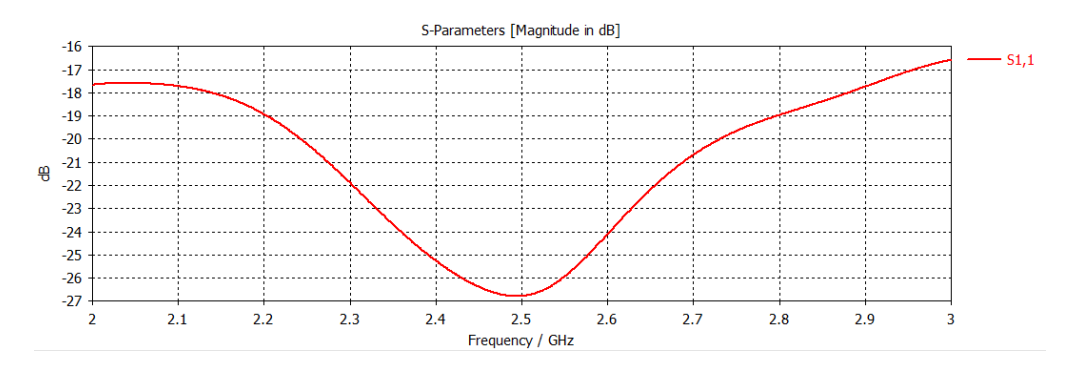

*Fig.32. Parámetro S11, con acople completo Fuente: (Autores - CST)*

Las antenas tipo bocina, utilizadas ampliamente como alimentadores para lentes, se estandarizan para realizar calibraciones para medir ganancias, elevar los valores de directividad, facilidad de excitación, obtener gran ancho de banda y estrechez del haz. Su diseño lo hace simple, ante la facilidad de construcción [62]. La (Fig.33) presenta el diseño de la antena tipo bocina en CST.

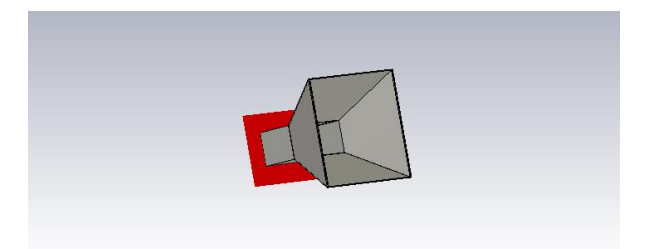

*Fig.33. Diseño de antena tipo bocina Fuente: (Autores - CST)*

Los campos lejanos son los adecuados como se observa en la (Fig.34), el patrón de radiación consta de 11.5 dbi respectivamente.

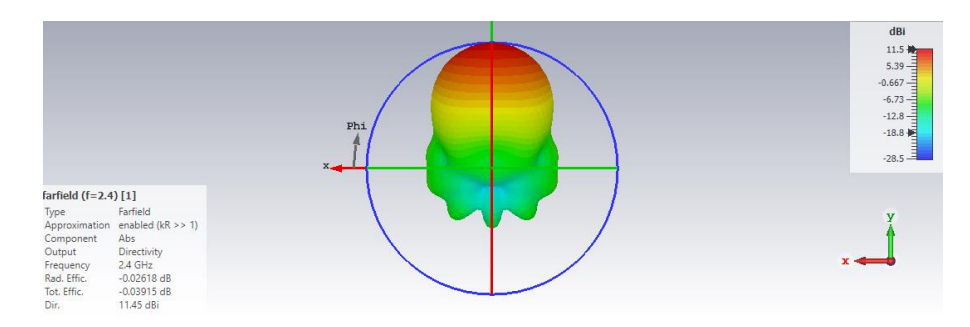

*Fig.34. Diagrama de campos lejanos Fuente: (Autores - CST)*

### ▪ **Antena Horn alimentando la lente**

Se presenta una antena tipo bocina, como alimentador del anillo resonante previamente analizado. Para ello el primer paso será seleccionar la guía de onda comercial para trabajar en la misma banda de frecuencias del anillo, el diseño de simulación se observa en la (Fig.35.).

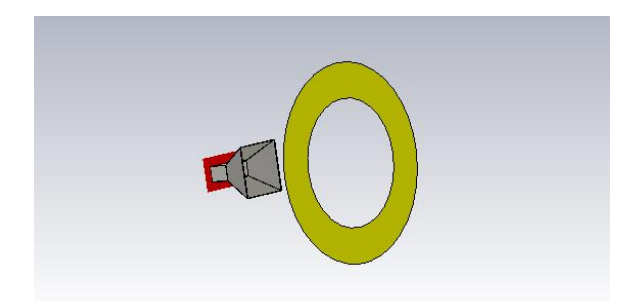

*Fig.35. Alimentador del anillo Fuente: (Autores - CST)*

El campo eléctrico como se observa en la (Fig.36.), señala una buena directividad de ondas electromagnéticas hacia el anillo, excitando a la lente de manera efectiva.

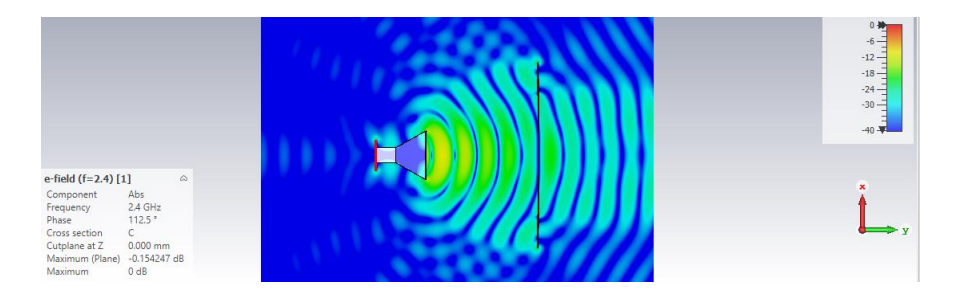

*Fig.36. Campo eléctrico, horn alimentando el anillo Fuente: (Autores - CST)*

El patrón de radiación muestra en la (Fig.37), los campos lejanos a 16.2 dbi

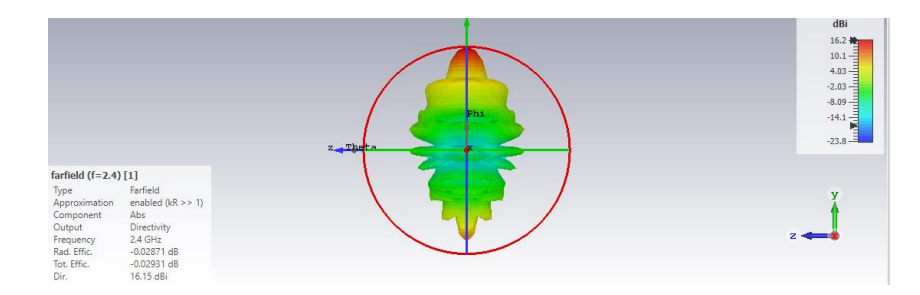

*Fig.37. Campos lejanos, horn alimentando el anillo Fuente: (Autores - CST)*

Dentro de los parámetros S11, resuena en dos frecuencias diferentes siendo a 2.1 y 2.4 respectivamente, como se observa en la (Fig.38), con pérdidas de -42 dB

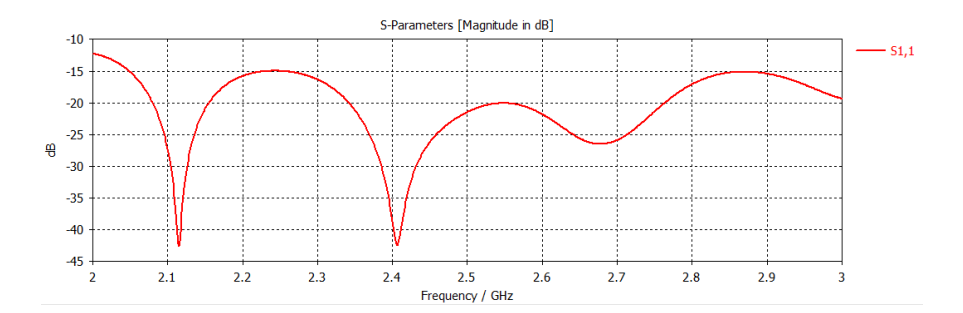

*Fig.38. Parámetros S11, horn alimentando el anillo Fuente: (Autores - CST)*

# ▪ **Antena Horn alimentando la lente con adaptador**

Para el diseño final, se suma un adaptador que alimentará a la antena horn y a su vez a la lente, como indica la (Fig.39).

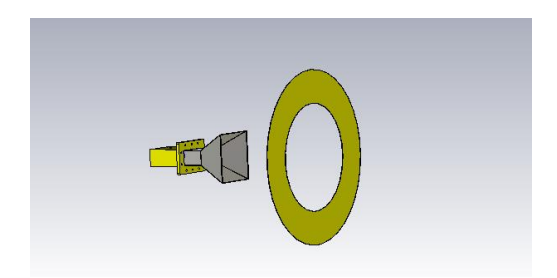

*Fig.39. Simulación adaptador, alimentador y anillo Fuente: (Autores - CST)*

El patrón de radiación muestra en la (Fig.40), los campos lejanos a 15.8 dbi

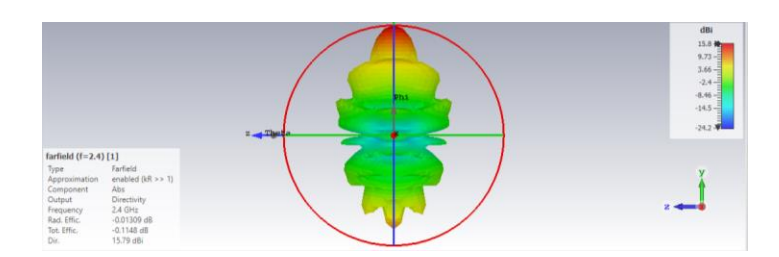

*Fig.40. Campo lejano de adaptador, alimentador y anillo Fuente: (Autores - CST).*

Para el parámetro S11, resuena en dos frecuencias diferentes siendo a 2.23 y 2.51 GHz respectivamente, como se observa en la (Fig.41), con pérdidas de -23 y -22 dB aproximadamente.

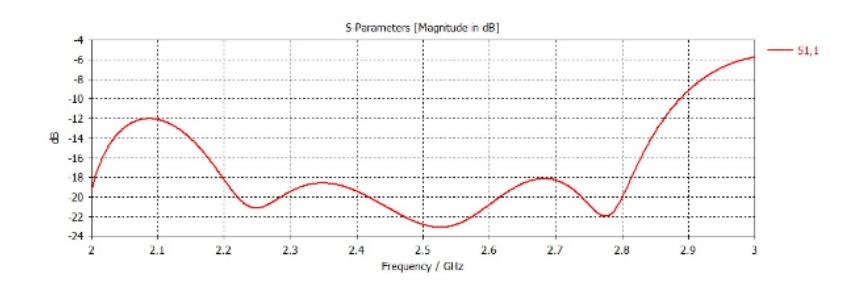

*Fig.41. Parámetros S de adaptador, alimentador y anillo Fuente: (Autores - CST)*

En la tabla 12, se emplea las diferentes variables expresadas en milímetros que utiliza el diseño completo optimizado, conformado por el acoplador, antena horn y anillo metálico.

| <b>Nombre</b> | <b>Expresión</b> |
|---------------|------------------|
| W             | 90               |
| n             | 20               |
| W1            | 138.20           |
| W2            | 95.30            |
| W3            | 43.18            |
| W4            | 86.36            |

*Tabla.12. Variables para el diseño completo y acoplado Fuente: (Autores - CST)*

### **4.1.5 Comparativo de los tipos de antenas**

En la (Fig.42), se compara las gráficas de los parámetros S11 de la antena parche, siendo, la línea azul lo simulado, resonando a 2.35 GHz con pérdida de -28 dB y la línea anaranjada lo medido, resonando a 2.38 GHz con pérdida de -7 dB.

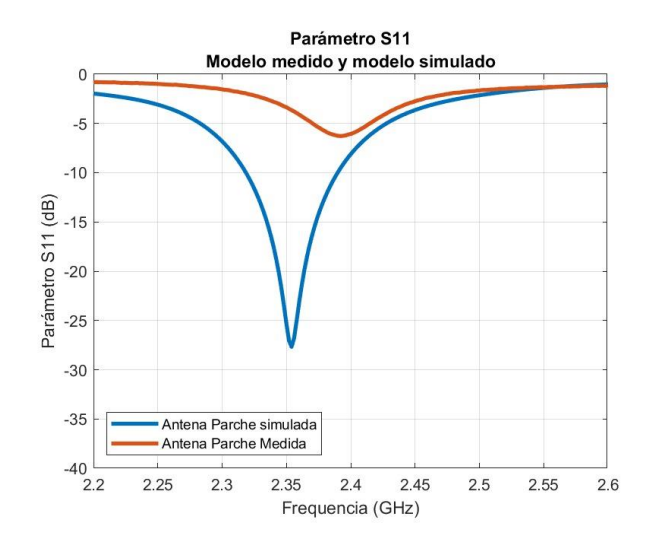

*Fig.42. Parámetro S11, modelo medido y simulado (parche), en el rango de 2.2 a 2.6 GHz Fuente: (Autores - MATLAB)*

En la (Fig.43.), se compara las gráficas de los parámetros S11 de la antena helicoidal, siendo, la línea azul lo simulado, resonando a 2.48 GHz con pérdida de -17 dB y la línea anaranjada lo medido, resonando a 2.45 GHz con pérdida de -16 dB.

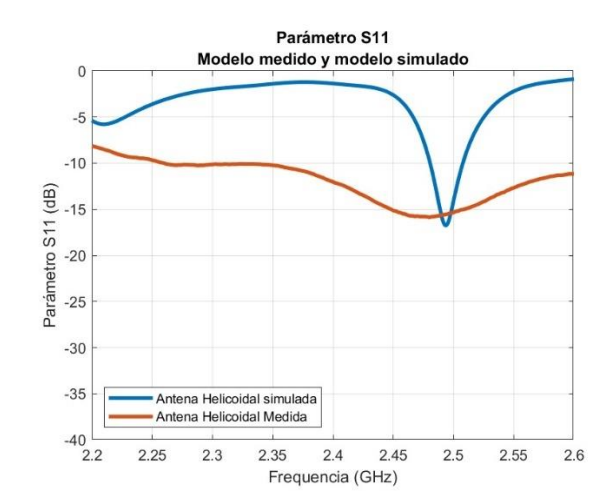

*Fig.43. Parámetro S11, modelo medido y simulado (helicoidal), en el rango de 2.2 a 2.6* 

*GHz Fuente: (Autores - MATLAB)*

En la (Fig.44.), se compara las gráficas de los parámetros S11 de la antena logarítmica LPDA, siendo, la línea azul lo simulado, resonando a 2.35 GHz con pérdida de -18 dB y la línea anaranjada lo medido, resonando a 2.2 GHz con pérdida de -10 dB.

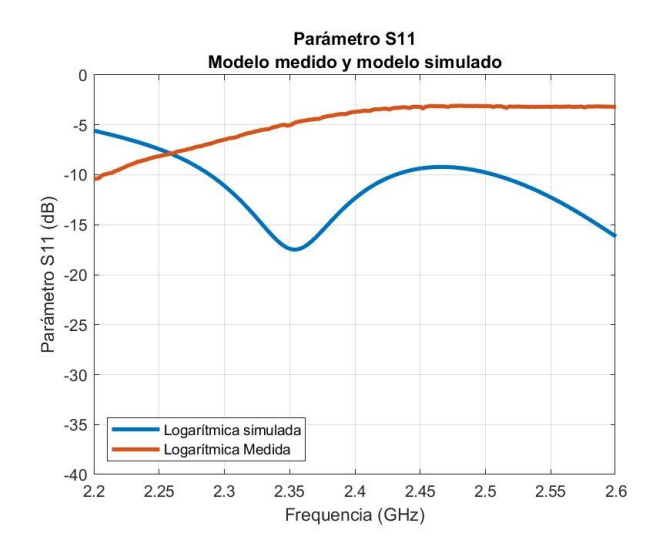

*Fig.44. Parámetro S11, modelo medido y simulado (LPDA), en el rango de 2.2 a 2.6 GHz Fuente: (Autores - MATLAB)*

En la (Fig.45.), se compara las gráficas de los parámetros S11 de la lente, siendo, la línea azul lo simulado, resonando a 2.5 GHz con pérdida de -25 dB y la línea anaranjada lo medido, resonando a 2.46 GHz con pérdida de -19 dB.

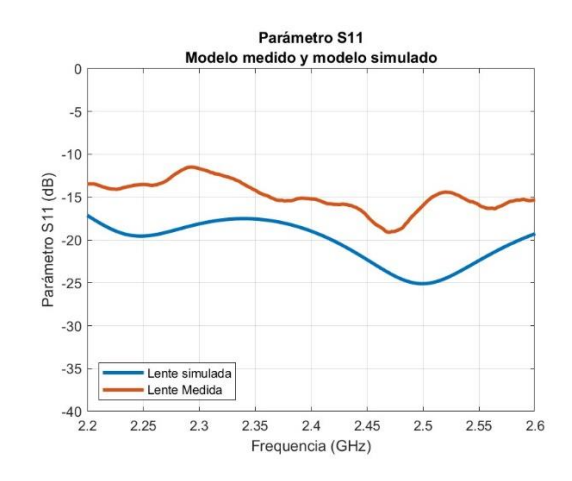

*Fig.45. Contribución a la potencia radiada para el conjunto de un anillo simulado y otro anillo implementado con el acople completo, con diámetro externo de 190 mm y diámetro interno de 140 mm en el intervalo de 2.2 a 2.6 GHz. Fuente: (Autores - MATLAB)*

### **4.1.6 Simulaciones (Altair FEKO)**

### ▪ **Diseño en CADFEKO**

Se estudia la geometría del anillo, tomando como referencia las medidas de CST procediendo a diseñar el anillo en el software FEKO. La (Fig.46.) muestra su geometría parametrizada.

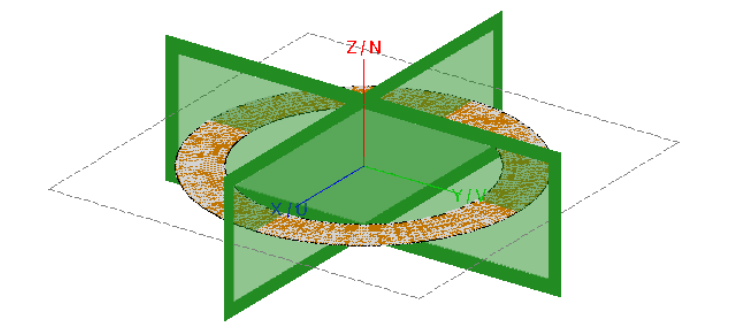

*Fig.46. Geometría del anillo con diámetro interno de 140 mm, diámetro externo de 190 mm espesor de 0.035 mm Fuente: (Autores - FEKO)*

Dentro del estudio, para verificar los diferentes modos característicos de una estructura resonante se debe tomar en cuenta parámetros importantes como son: Significancias modales (SM) y ángulos característicos (CA). Para considerar un modo resonante, el valor correspondiente a significancias modales debe ser igual a 1, y  $180^\circ$  para los ángulos característicos [13].

### ▪ **Resultados en POSTFEKO**

Previo al diseño del anillo metálico se decide analizar 20 modos para comprobar la resonancia principal, teniendo como resultado, una significancia modal correspondiente al modo número 3, como se observa en la (Fig.47.).

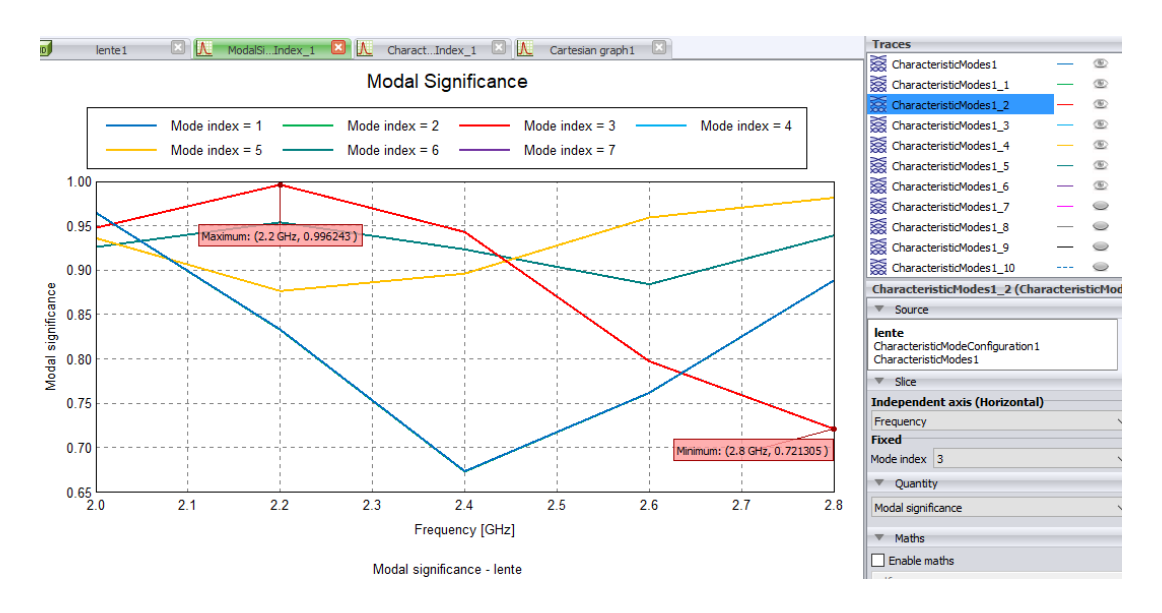

*Fig.47. Índice del modo número 3, correspondiente al anillo metálico, resonando a una frecuencia de 2.2GHz con un valor de 0.996 Fuente: (Autores – FEKO)*

Considerando que el modo principal de resonancia es el modo 3, en la (Fig.48) se observa el ángulo característico correspondiente.

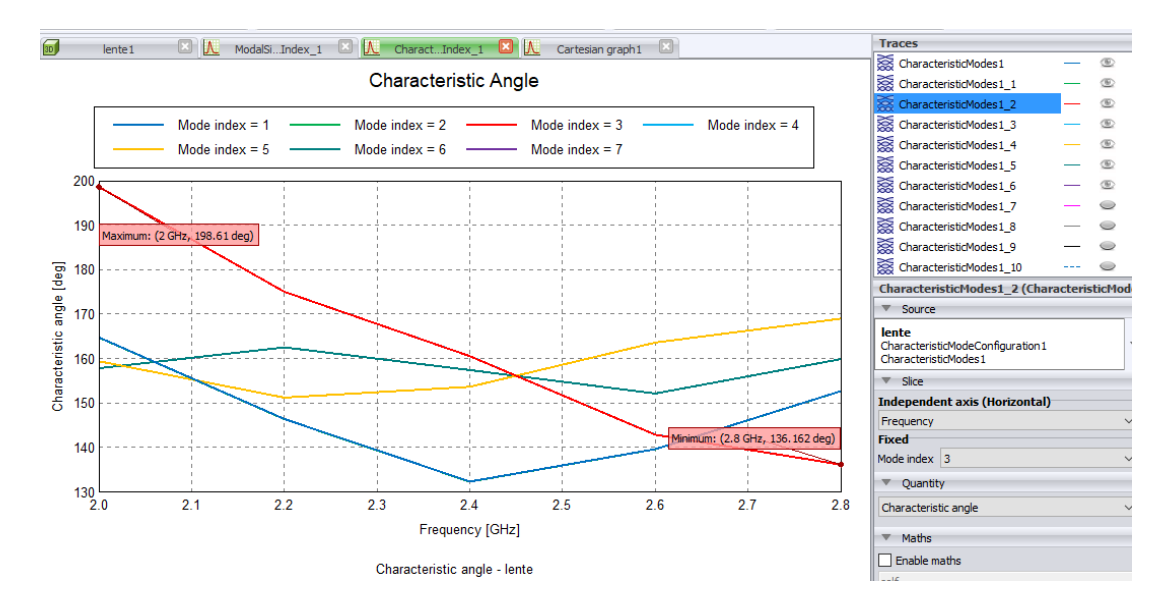

*Fig.48. Angulo característico del modo fundamental número 3, resonando a una frecuencia de 2GHz con un valor de 198<sup>o</sup> Fuente: (Autores – FEKO)*

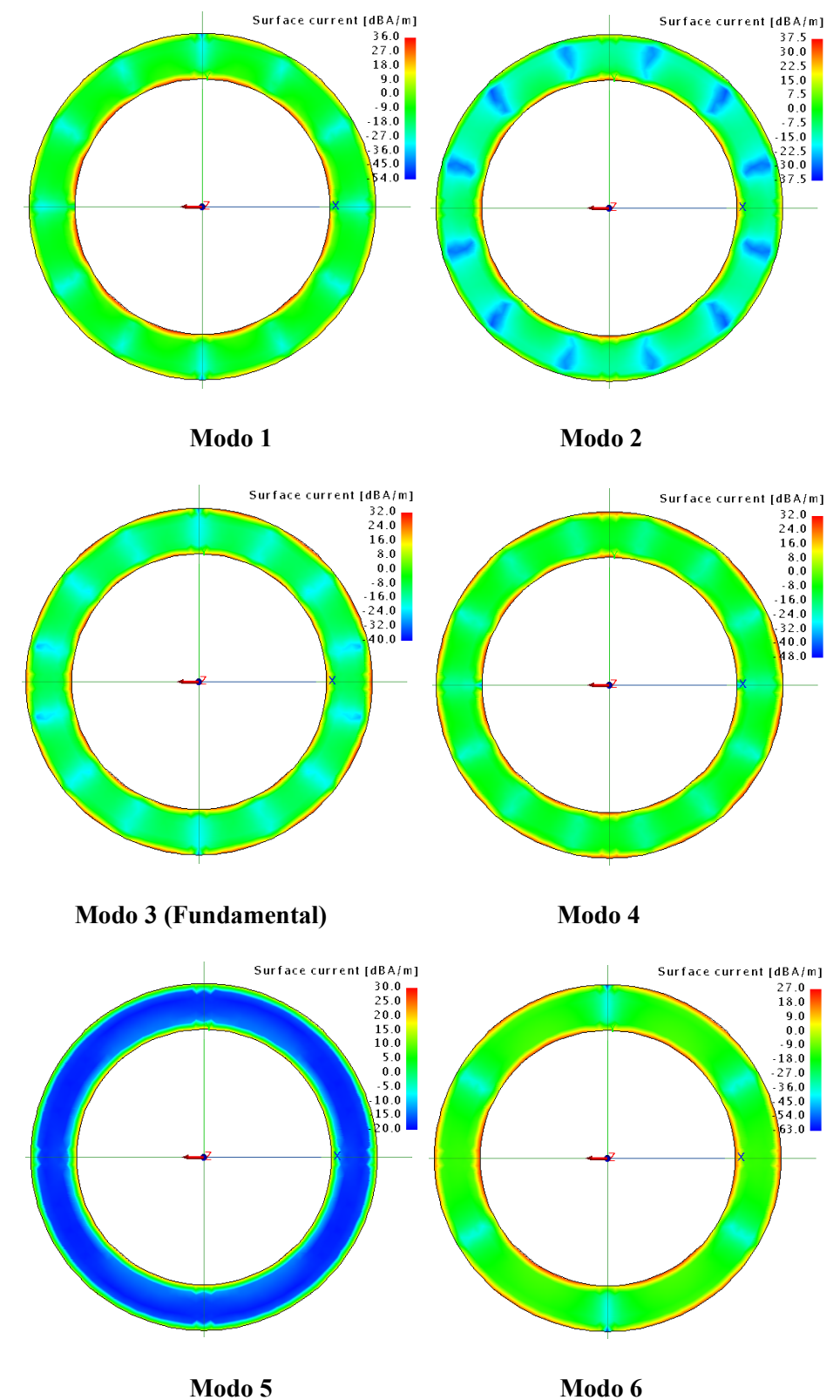

Se presenta la distribución de corrientes de los primeros 6 modos fundamentales analizando a una frecuencia de 2.2 GHz, como se observa en la (Fig.49).

*Fig.49. Distribución de corrientes superficiales de los primeros 6 modos fundamentales del anillo metálico, analizado a la frecuencia de 2.2GHz. Fuente: (Autores - FEKO)*

En el modo fundamental 3 del anillo metálico, en la (Fig.50. (a)), se observa los contornos de radiación, como también la dirección de las corrientes mediante flechas, ver (Fig.50. (b))

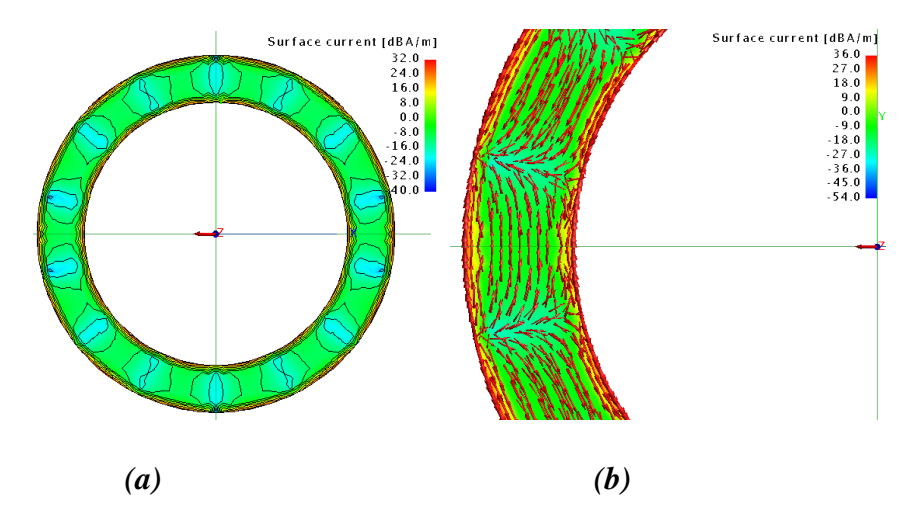

*Fig.50. Distribución de corrientes superficiales con sus contornos de radiación del modo fundamental 3 del anillo metálico, analizado a la frecuencia de 2.2GHz. Fuente: (Autores – FEKO)*

En la (Fig.51.) se observa el campo lejano de la estructura metálica, con frecuencias de resonancias diferentes.

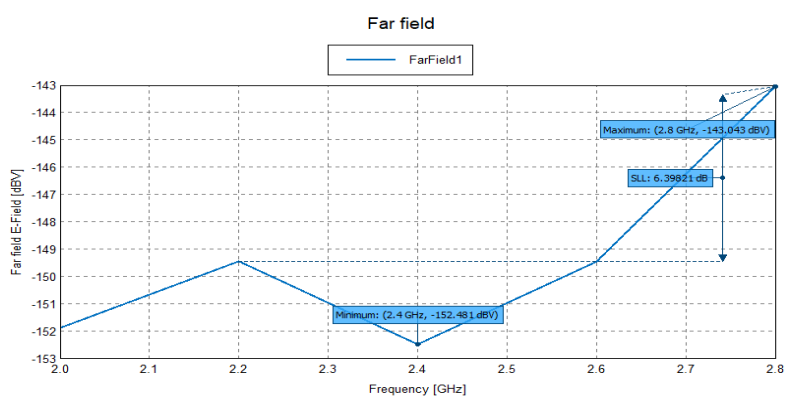

Total E-Field Magnitude [dBV] (Mode index = 1 ; Theta = 0 deg; Phi = 0 deg) - lente

*Fig.51. Distribución del campo lejano del anillo metálico, resonando a una frecuencia de 2.4GHz y 2.8GHz con pérdidas de -152.481 dB y -143.043 dB. Fuente: (Autores – FEKO)*

## **4.1.7 Análisis estadístico de Video**

Para la medición de la calidad de video, con ayuda del software Elecard VideoQuest se obtuvo varios datos haciendo la debida comparación de métricas mencionadas en el Capítulo II.

Es necesario aplicar un análisis estadístico, así como muestras de un listado de datos, para poder diferenciar la calidad del video durante la transmisión de un video a prueba, como también comprobar la implementación de la antena tipo lente en la recepción de señales, en este caso hablando sobre la calidad de servicio que se puede obtener.

Con ayuda del software SPSS, se logró obtener algunos resultados estadísticos que validan la calidad de video que se propone verificar en el presente proyecto de investigación.

Tomar en cuenta que, para el estudio se menciona dos tipos de hipótesis que servirán para diferenciar los resultados finales, mencionando hipótesis nulas o alternativas.

Una hipótesis nula expresa las relaciones supuestas entre variables, utilizando un procedimiento de refutación, basándose en test estadísticos con estudios cuantitativos, hace referencia a resultados que puedan ser iguales [63].

Una hipótesis alternativa se formula cuando existe la necesidad de mencionar otras explicaciones adicionales a una hipótesis original, ayuda en el argumento cuando existen resultados diferentes, o que no se relacionan entre sí [63].

# ▪ **Análisis de métricas de video entre el Entrenador Satelital y la Recepción con antena tipo lente metálica.**

Para las siguientes interpretaciones, se define datos de salida como valores que corresponden al satélite, y datos de llegada como los valores correspondientes a la etapa de recepción de video.

**EXECT:** Métrica APSRN: hace referencia a la interferencia que puede aparecer en una señal, haciendo relación señal a ruido promedio.

En la tabla 13, se puede deducir decir que los promedios son diferentes ya que para la salida su media es de 21,67 y para la llegada, la media es de 17,34. Lo que describe valores analizados estadísticamente distintos haciendo relación a una hipótesis alternativa.

|        | Estadísticas de grupo |     |         |            |                |  |  |  |  |  |
|--------|-----------------------|-----|---------|------------|----------------|--|--|--|--|--|
|        |                       |     |         | Desviación | Media de error |  |  |  |  |  |
|        | metrica               | N   | Media   | estándar   | estándar       |  |  |  |  |  |
| frames | salida                | 500 | 21.6746 | 4,21190    | .18836         |  |  |  |  |  |
|        | llegada               | 500 | 17,3456 | 3,90294    | .17454         |  |  |  |  |  |

Hi: frames de salida  $\neq$  frames de llegada

*Tabla.13. Tabla estadística de grupo para métrica APSRN Fuente: (Autores - SPSS)*

En la tabla 14 se denota la significancia bilateral mostrando el comportamiento entre las variables propuestas, como **P-valor = 0.001 < 0.05** se avala que es una hipótesis alternativa.

|                                                                                    | Prueba de muestras independientes |      |      |        |         |                  |                         |                                    |                                                                           |         |
|------------------------------------------------------------------------------------|-----------------------------------|------|------|--------|---------|------------------|-------------------------|------------------------------------|---------------------------------------------------------------------------|---------|
| Prueba de Levene de igualdad<br>pruebat para la igualdad de medias<br>de varianzas |                                   |      |      |        |         |                  |                         |                                    |                                                                           |         |
|                                                                                    |                                   |      | Sig. |        | ql      | Sig. (bilateral) | Diferencia de<br>medias | Diferencia de<br>error<br>estándar | 95% de intervalo de confianza<br>de la diferencia<br>Superior<br>Inferior |         |
| frames                                                                             | Se asumen varianzas<br>iquales    | .888 | .346 | 16,857 | 998     | < 0.01           | 4,32896                 | .25680                             | 3,82503                                                                   | 4,83289 |
|                                                                                    | No se asumen varianzas<br>iquales |      |      | 16,857 | 992,263 | < 0.01           | 4,32896                 | .25680                             | 3,82503                                                                   | 4,83289 |

*Tabla.14. Tabla de prueba de muestras independientes para la métrica APSRN Fuente: (Autores - SPSS)*

Para la (Fig.52.) se observa un diagrama de dispersión donde se plasma la media para el análisis de los datos de salida como de llegada, en la salida se observa que el 50% de los datos son altos y por la dispersión con los datos de llegada se puede decir que existe cierta similitud.

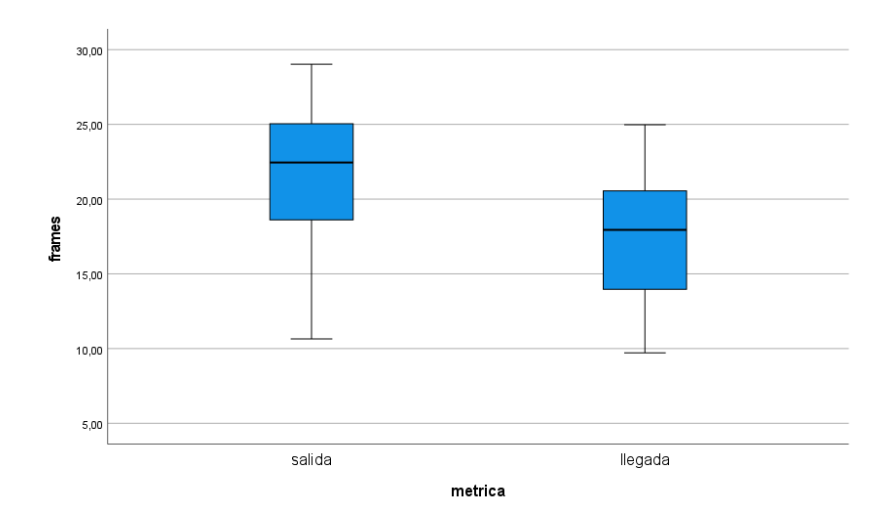

*Fig.52. Diagrama de dispersión para la métrica APSRN. Fuente: (Autores – SPSS)*

En la tabla 15 se analiza las estimaciones tomando en cuenta las variables, dando como resultados una estimación constante de -2.398 y un valor de b1 de 0,911. Un R cuadrado de 0.96, lo que demuestra un buen ajuste lineal.

### **Resumen de modelo y estimaciones de parámetro**

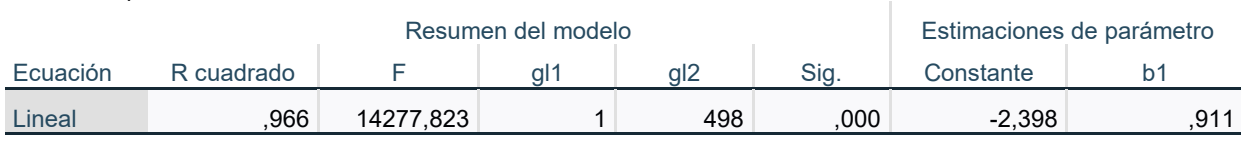

Variable dependiente: frames

La variable independiente es m

*Tabla.15. Estimaciones de variables para la métrica APSRN Fuente: (Autores - SPSS)*

Los valores de la estimación constante y el b1, mostrados en la tabla 15, nos ayudan a interpretar un resultado, obteniendo una gráfica de regresión como se observa en la (Fig.53.). Una estimación curvilínea donde los datos observados se ajustan a un modelo matemático, en este caso a una función, considerando la ecuación de la recta ( $y= ax+b$ ).

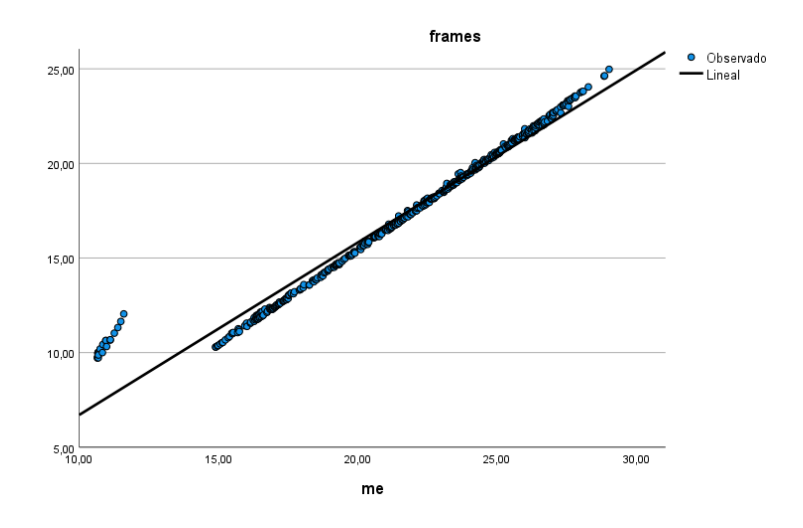

*Fig.53. Gráfica de regresión para la métrica APSRN. Fuente: (Autores – SPSS).*

▪ **Métrica DELTA:** Utilizada para señalar la precisión de color en una imagen estática.

En la tabla 16, se observa que los promedios son diferentes ya que para la salida su media es de 0,13 y para la llegada, la media es de -2.61. Se describe valores analizados estadísticamente distintos, dando como resultado una hipótesis alternativa.

Hi: frames de salida  $\neq$  frames de llegada

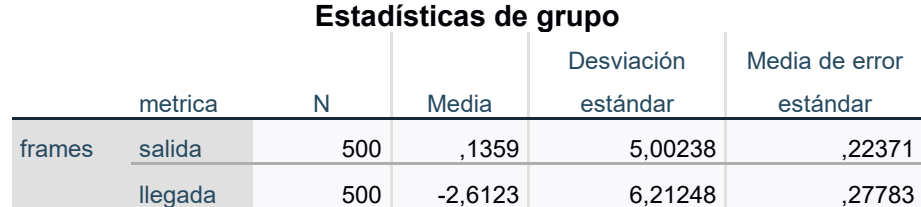

*Tabla.16. Tabla estadística de grupo para métrica DELTA Fuente: (Autores - SPSS)*

En la tabla 17 se denota la significancia bilateral mostrando el comportamiento entre las variables propuestas, como **P-valor = 0.001 < 0.05** avalando que es una hipótesis alternativa.

|                                              | Prueba de muestras independientes     |        |       |       |         |                  |                                    |                                    |                                                                           |         |  |
|----------------------------------------------|---------------------------------------|--------|-------|-------|---------|------------------|------------------------------------|------------------------------------|---------------------------------------------------------------------------|---------|--|
| Prueba de Levene de igualdad<br>de varianzas |                                       |        |       |       |         |                  | pruebat para la igualdad de medias |                                    |                                                                           |         |  |
|                                              |                                       |        | Sig   |       | gl      | Sig. (bilateral) | Diferencia de<br>medias            | Diferencia de<br>error<br>estándar | 95% de intervalo de confianza<br>de la diferencia<br>Inferior<br>Superior |         |  |
| frames                                       | Se asumen varianzas<br><i>iguales</i> | 27.897 | < 001 | 7.704 | 998     | < 001            | 2,74814                            | .35670                             | 2.04817                                                                   | 3,44812 |  |
|                                              | No se asumen varianzas<br>iquales     |        |       | 7.704 | 954,562 | < 001            | 2.74814                            | .35670                             | 2.04813                                                                   | 3,44815 |  |

*Tabla.17. Tabla de prueba de muestras independientes para la métrica DELTA Fuente: (Autores - SPSS)*

Para la (Fig.54.) se observa un diagrama de dispersión, en los datos de llegada se estima un 75% de datos altos, tratando una dispersión media, y existe una dispersión baja para los datos de salida.

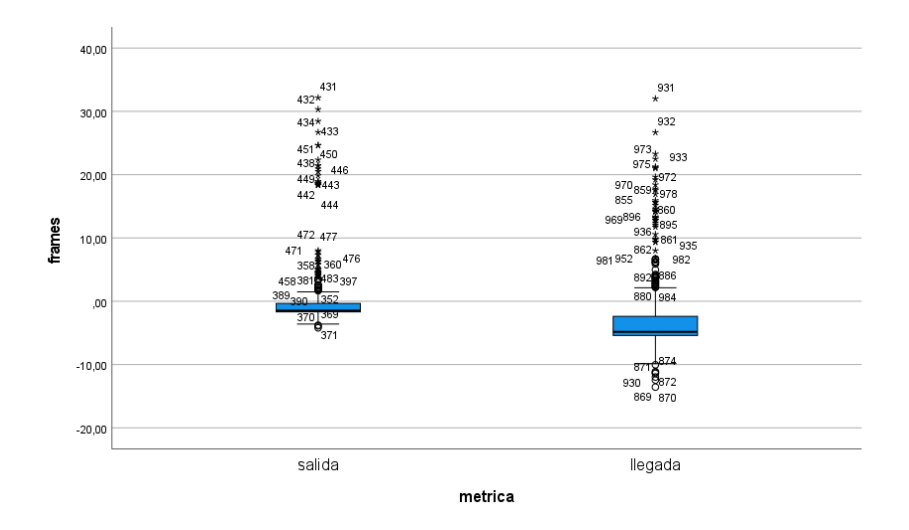

*Fig.54. Diagrama de dispersión para la métrica DELTA. Fuente: (Autores – SPSS)*

En la tabla 18 se analiza las estimaciones tomando en cuenta las variables, dando como resultados una estimación constante de 1,218 y un valor de b1 de de 0,414. Un R cuadrado de 0,264, lo que demuestra un ajuste lineal.

### **Resumen de modelo y estimaciones de parámetro**

Variable dependiente: frames Ecuación Resumen del modelo **Estimaciones** de parámetro R cuadrado F | gl1 | gl2 | Sig. | Constante | b1 414, Lineal ,264 179,041 1 498 ,000 1,218 ,414

La variable independiente es me.

*Tabla.18. Estimaciones de variables para la métrica DELTA Fuente: (Autores - SPSS)*

Los valores de la estimación constante y el b1, mostrados en la tabla 18, nos ayudan a interpretar un resultado, obteniendo una gráfica de regresión como se observa en la (Fig.55.). Una estimación curvilínea donde los datos observados se ajustan a un modelo matemático, en este caso a una función, considerando la ecuación de la recta (y= ax+b). Sin embargo, no todos los datos observados se correlacionan a la recta.

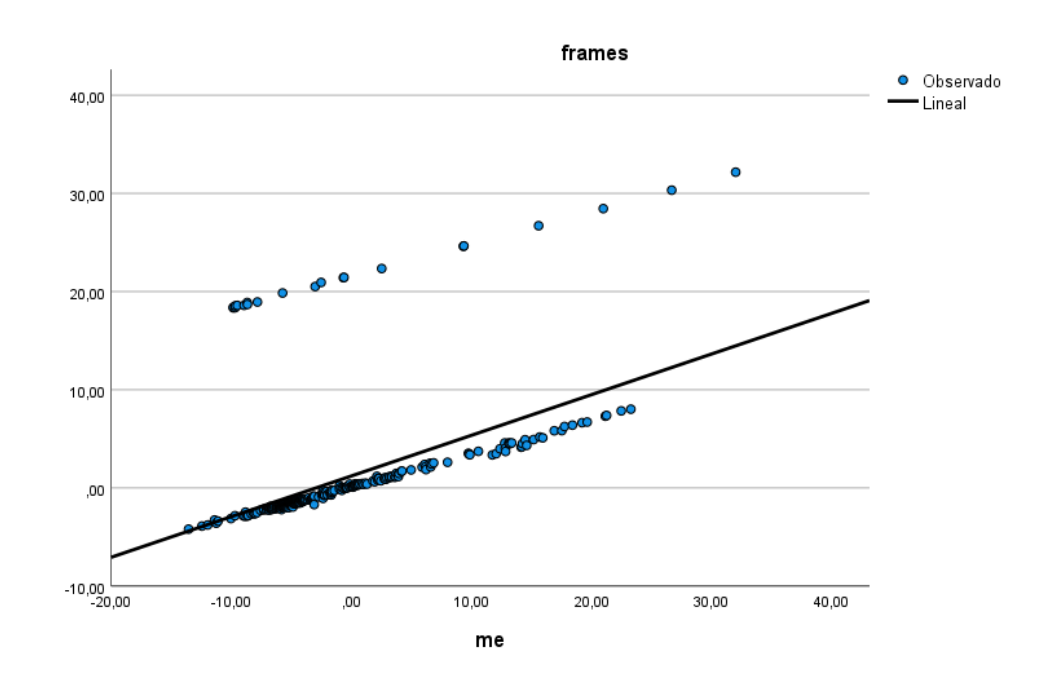

*Fig.55. Gráfica de regresión para la métrica DELTA. Fuente: (Autores – SPSS).*

**EXECT:** Métrica MSAD: Describe la diferencia total de todos los componentes de color involucrados en una imagen.

En la tabla 19, los valores de la media que se obtuvo de las variables de salida como de llegada, son promedios diferentes ya que para la salida su media es de 10,18 y para la llegada, la media es de 19,45. Se describe valores analizados estadísticamente distintos, dando como resultado una hipótesis alternativa.

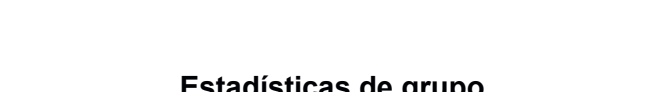

Hi: frames de salida  $\neq$  frames de llegada

|        |         |     |         | Desviación | Media de error |
|--------|---------|-----|---------|------------|----------------|
|        | metrica | N   | Media   | estándar   | estándar       |
| frames | salida  | 500 | 10,1816 | 11,70416   | .52343         |
|        | llegada | 500 | 19,4579 | 13,50036   | .60375         |
|        |         |     |         |            |                |

*Tabla.19. Tabla estadística de grupo para métrica MSAD Fuente: (Autores - SPSS)*

En la tabla 20 se denota la significancia bilateral mostrando el comportamiento entre las variables propuestas, como **P-valor = 0.001 < 0.05** resultando una hipótesis alternativa.

|        | Prueba de muestras independientes            |        |       |           |                                    |                                                                                                    |            |        |             |            |  |
|--------|----------------------------------------------|--------|-------|-----------|------------------------------------|----------------------------------------------------------------------------------------------------|------------|--------|-------------|------------|--|
|        | Prueba de Levene de igualdad<br>de varianzas |        |       |           | pruebat para la igualdad de medias |                                                                                                    |            |        |             |            |  |
|        |                                              |        | Sig.  |           | αI                                 | 95% de intervalo de confianza<br>Diferencia de<br>de la diferencia<br>Diferencia de<br>error<br>Inferior<br>estándar<br>Sig. (bilateral)<br>medias |            |        | Superior    |            |  |
| frames | Se asumen varianzas<br><i>iguales</i>        | 36,375 | < 001 | $-11,609$ | 998                                | < 001                                                                                                    | $-9.27634$ | .79906 | $-10.84437$ | $-7.70832$ |  |
|        | No se asumen varianzas<br><i>iguales</i>     |        |       | $-11.609$ | 978,326                            | < 001                                                                                                    | $-9.27634$ | .79906 | $-10.84441$ | -7.70828   |  |

*Tabla.20. Tabla de prueba de muestras independientes para la métrica MSAD Fuente: (Autores - SPSS)*

Para la (Fig.56.) se observa el gráfico de dispersión, para datos de llegada se estima un 75% de datos de dispersión alta en comparación con los datos de salida. Entre variables existe una leve correlación.
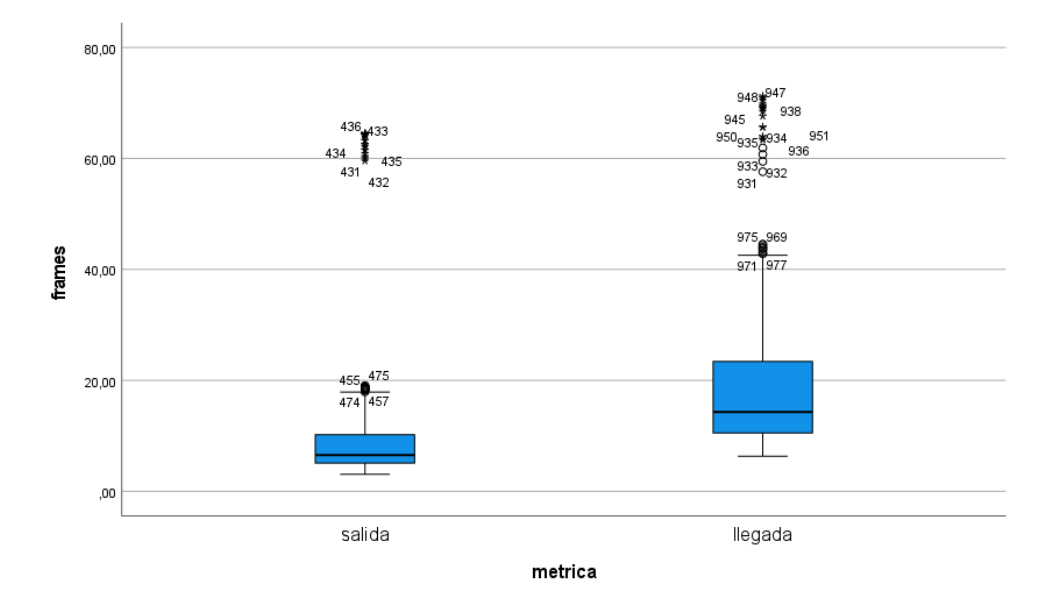

*Fig.56. Diagrama de dispersión para la métrica MSAD. Fuente: (Autores – SPSS)*

En la tabla 21 se analiza las estimaciones tomando en cuenta las variables, dando como resultados una estimación constante de -5,203 y un valor de b1 de 0,791. Un R cuadrado de 0,832, lo que demuestra un ajuste lineal.

#### **Resumen de modelo y estimaciones de parámetro**

Variable dependiente: frames

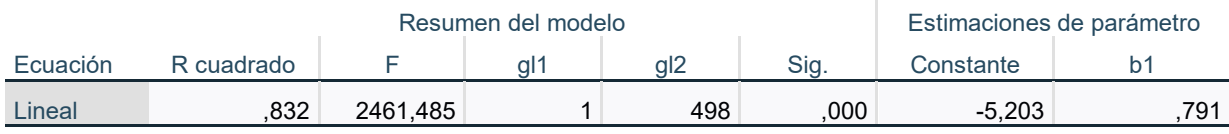

La variable independiente es me.

### *Tabla.21. Estimaciones de variables para la métrica MSAD Fuente: (Autores - SPSS)*

Los valores de la estimación constante y el b1, mostrados en la tabla 21, nos ayudan a interpretar un resultado, obteniendo una gráfica de regresión como se observa en la (Fig.57.). Una estimación curvilínea donde los datos observados se ajustan a un modelo matemático,

en este caso a una función, considerando la ecuación de la recta ( $y=$   $ax+b$ ). Se observa que algunos datos no se ajustan a la recta.

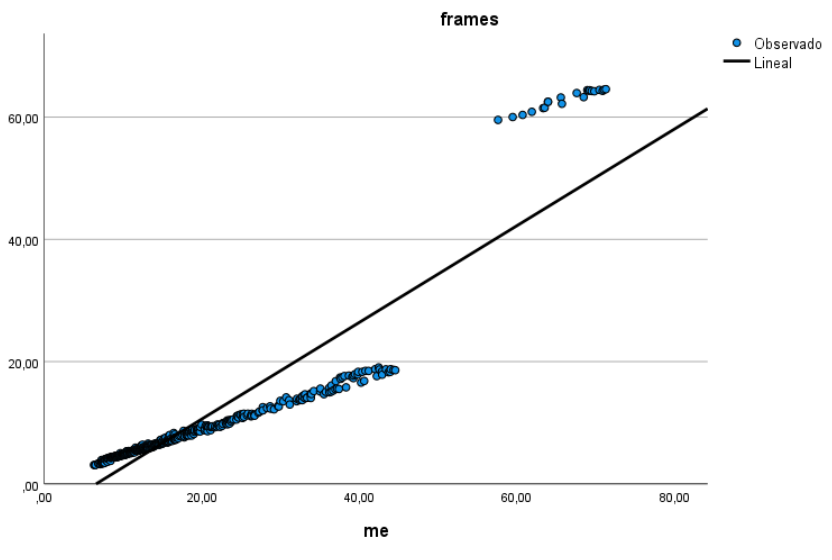

*Fig.57. Gráfica de regresión para la métrica MSAD. Fuente: (Autores – SPSS).*

# ▪ **Análisis de métricas entre el Video Original y la Recepción con antena tipo lente metálica.**

Para las siguientes interpretaciones, se define datos de salida con valores que corresponden a una película en formato original, y datos de llegada con valores correspondientes a la etapa de recepción de video.

▪ **Métrica MSE:** Calcula el error medio requerido en el procesamiento digital de imágenes.

En la tabla 22, se observa que los promedios son diferentes ya que para la salida su media es de 2063,41 y para la llegada, la media es de 5630,73. Se describe valores analizados estadísticamente distintos, dando como resultado una hipótesis alternativa.

Hi: frames de salida  $\neq$  frames de llegada

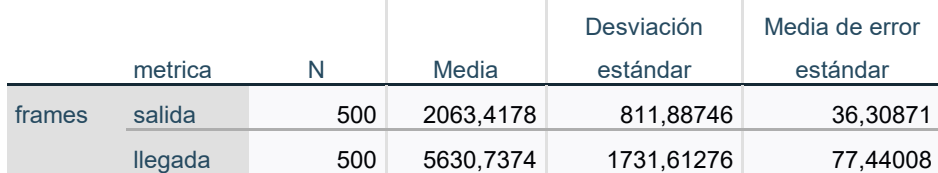

#### **Estadísticas de grupo**

*Tabla.22. Tabla estadística de grupo para métrica MSE Fuente: (Autores - SPSS)*

En la tabla 23 se denota la significancia bilateral mostrando el comportamiento entre las variables propuestas, como **P-valor = 0.001 < 0.05** resultando una hipótesis alternativa.

|        | Prueba de muestras independientes            |         |       |           |                                    |                  |                         |                                    |                                                                           |             |  |  |
|--------|----------------------------------------------|---------|-------|-----------|------------------------------------|------------------|-------------------------|------------------------------------|---------------------------------------------------------------------------|-------------|--|--|
|        | Prueba de Levene de igualdad<br>de varianzas |         |       |           | pruebat para la igualdad de medias |                  |                         |                                    |                                                                           |             |  |  |
|        |                                              |         | Sig.  |           | ql                                 | Sig. (bilateral) | Diferencia de<br>medias | Diferencia de<br>error<br>estándar | 95% de intervalo de confianza<br>de la diferencia<br>Inferior<br>Superior |             |  |  |
| frames | Se asumen varianzas<br>iquales               | 214.329 | < 001 | $-41.709$ | 998                                | < 001            | -3567.31961             | 85.52946                           | -3735.15781                                                               | -3399.48141 |  |  |
|        | No se asumen varianzas<br>iquales            |         |       | $-41.709$ | 708,278                            | < 001            | -3567.31961             | 85,52946                           | -3735.24121                                                               | -3399.39800 |  |  |

*Tabla.23. Tabla de prueba de muestras independientes para la métrica MSE Fuente: (Autores - SPSS)*

Para la (Fig.58.) se observa la posición de la media para el análisis de los datos de salida como de llegada. Los datos de salida demuestran un bajo rendimiento a su contraparte de llegada, existen datos que no son considerados ya sea por latencias que se pudieron haber suscitado durante la transmisión de video, por la dispersión se puede señalar que existe gran diferencia entre las gráficas de dispersión, ya que su separación es considerable.

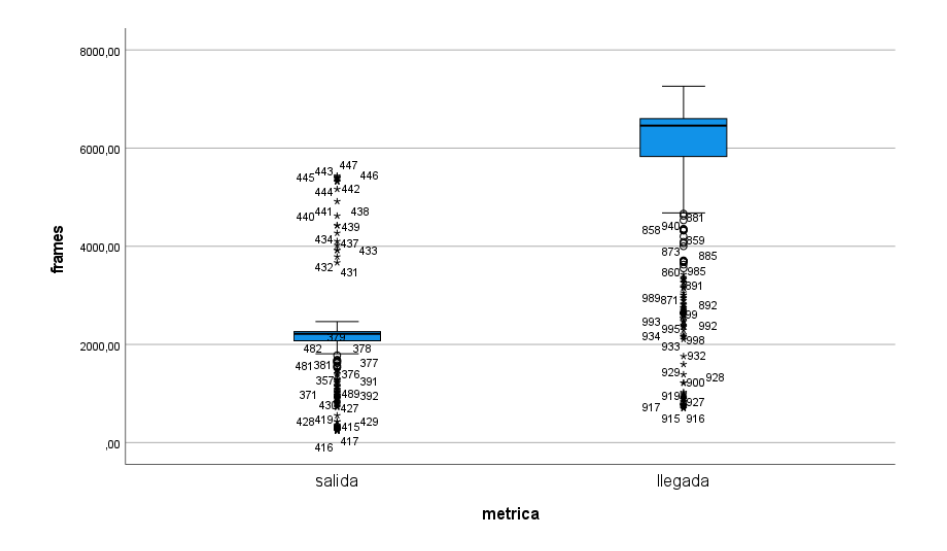

*Fig.58. Diagrama de dispersión para la métrica MSE. Fuente: (Autores – SPSS)*

En la tabla 24 se analiza las estimaciones tomando en cuenta las variables, dando como resultados una estimación constante de 446,94 y un valor de b1 de 0,287. Un R cuadrado de 0,375 lo que se asemeja a un ajuste lineal.

#### **Resumen de modelo y estimaciones de parámetro**

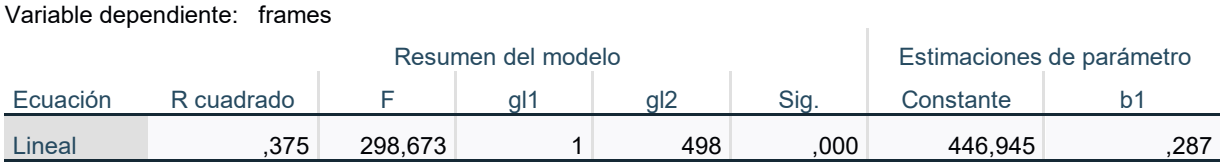

La variable independiente es me.

#### *Tabla.24. Estimaciones de variables para la métrica MSE Fuente: (Autores - SPSS)*

Los valores de la estimación constante y el b1, mostrados en la tabla 24, nos ayudan a interpretar un resultado, obteniendo una gráfica de regresión como se observa en la (Fig.59.). Una estimación curvilínea donde los datos observados se ajustan a un modelo matemático, en este caso a una función, considerando la ecuación de la recta (y= ax+b). Se observa que algunos datos no se ajustan a la recta.

Existen datos no considerados por latencias presentadas en el video.

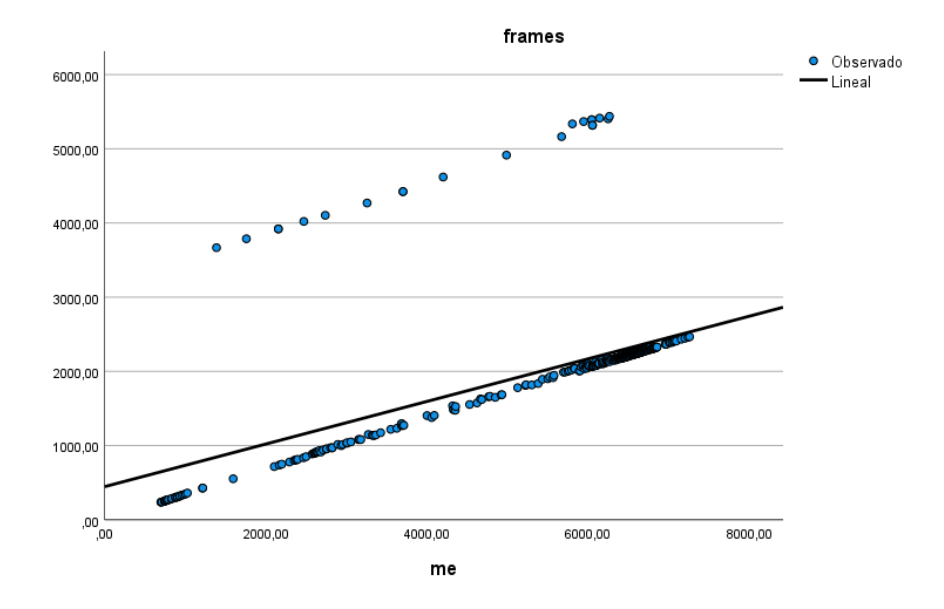

*Fig.59. Gráfica de regresión para la métrica MSE. Fuente: (Autores – SPSS).*

▪ **Métrica NQI:** Diseñada para el cálculo de la calidad de video, considerando luminancia, pérdidas y distorsión de contrastes.

En la tabla 25, los valores de la medias tanto para las variables de salida como de llegada son diferentes ya que para la salida su media es de 0,0871 y para la llegada, la media es de 0,0420. Se describe valores analizados estadísticamente distintos, dando como resultado una hipótesis alternativa.

Hi: frames de salida  $\neq$  frames de llegada

|        | Estadísticas de grupo |     |       |            |                |  |  |  |  |  |
|--------|-----------------------|-----|-------|------------|----------------|--|--|--|--|--|
|        |                       |     |       | Desviación | Media de error |  |  |  |  |  |
|        | metrica               | N   | Media | estándar   | estándar       |  |  |  |  |  |
| frames | salida                | 500 | .0871 | .05711     | .00255         |  |  |  |  |  |
|        | llegada               | 500 | .0437 | .04204     | .00188         |  |  |  |  |  |

*Tabla.25. Tabla estadística de grupo para métrica NQI Fuente: (Autores - SPSS)*

En la tabla 26 se describe la significancia bilateral mostrando el comportamiento entre las variables propuestas, como **P-valor = 0.001 < 0.05** resultando una hipótesis alternativa.

| Prueba de muestras independientes |                                              |        |       |        |                                    |                  |                         |                                    |                                                                           |        |  |  |
|-----------------------------------|----------------------------------------------|--------|-------|--------|------------------------------------|------------------|-------------------------|------------------------------------|---------------------------------------------------------------------------|--------|--|--|
|                                   | Prueba de Levene de igualdad<br>de varianzas |        |       |        | pruebat para la igualdad de medias |                  |                         |                                    |                                                                           |        |  |  |
|                                   |                                              |        | Sig.  |        | gl                                 | Sig. (bilateral) | Diferencia de<br>medias | Diferencia de<br>error<br>estándar | 95% de intervalo de confianza<br>de la diferencia<br>Inferior<br>Superior |        |  |  |
| frames                            | Se asumen varianzas<br>iquales               | 21.958 | < 001 | 13.702 | 998                                | < 001            | .04345                  | .00317                             | .03723                                                                    | .04968 |  |  |
|                                   | No se asumen varianzas<br><i>iguales</i>     |        |       | 13.702 | 917.111                            | < 001            | .04345                  | .00317                             | .03723                                                                    | .04968 |  |  |

*Tabla.26. Tabla de prueba de muestras independientes para la métrica NQI Fuente: (Autores - SPSS)*

Para la (Fig.60.) se observa la posición de la media para el análisis de los datos de salida como de llegada, en la llegada se estima un 50% de datos altos y un 50 % de datos bajos con dispersión baja en comparación con los datos de salida, que contiene aproximadamente un 75% de datos altos considerados, por la dispersión se puede decir que existe diferencia entre valores, y son muy diferentes el uno del otro.

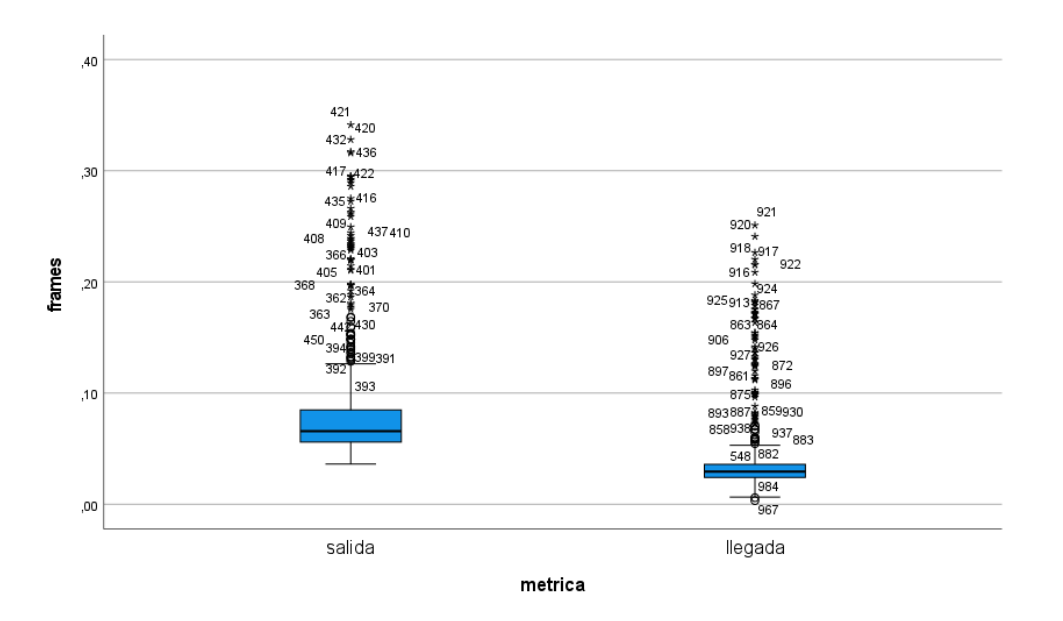

*Fig.60. Diagrama de dispersión para la métrica NQI. Fuente: (Autores – SPSS)*

En la tabla 27 se analiza las estimaciones tomando en cuenta las variables, dando como resultados una estimación constante de 0,034 y un valor de b1 de 1,214. Un R cuadrado de 0,799 acercándose al valor unitario, dándonos como referencia una función lineal.

#### **Resumen de modelo y estimaciones de parámetro**

Variable dependiente: frames

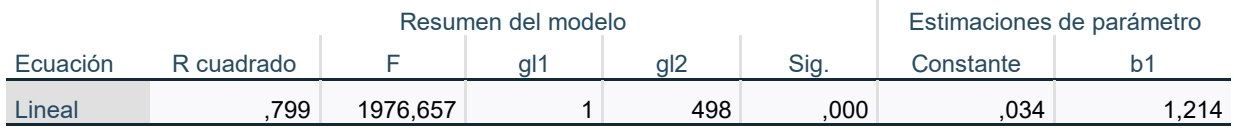

La variable independiente es me.

### *Tabla.27. Estimaciones de variables para la métrica NQI Fuente: (Autores - SPSS)*

Los valores de la estimación constante y el b1, mostrados en la tabla 27, nos ayudan a interpretar un resultado, obteniendo una gráfica de regresión como se observa en la (Fig.61.). Una estimación curvilínea donde los datos observados se ajustan a un modelo lineal. Se observa que algunos datos están dispersos de forma considerable, pero existe una gran agrupación de datos al inicio de la recta, concluyendo que pueden existir varias similitudes en tal rango estudiado.

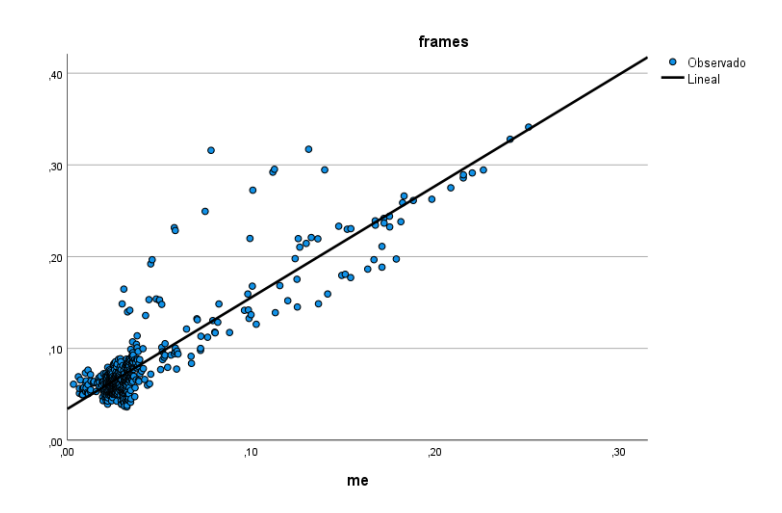

*Fig.61. Gráfica de regresión para la métrica NQI. Fuente: (Autores – SPSS).*

▪ **Métrica VMAF:** Referencia parámetros de validación en el área de la sincronía de datos.

En la tabla 28, los promedios son iguales ya que para los datos de las variables tanto de salida como de llegada, su media es de 1,1052. Se describe valores analizados estadísticamente similares, dando como resultado una hipótesis nula.

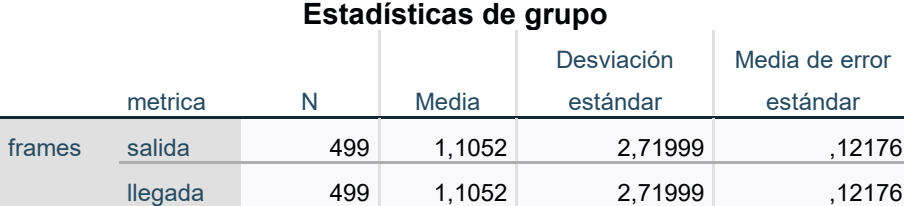

Hi: frames de salida = frames de llegada

*Tabla.28. Tabla estadística de grupo para métrica VMAF Fuente: (Autores - SPSS)*

En la tabla 29 se describe la significancia bilateral detallando igualdad de resultados en las dos variables estudiadas, el **P-valor = 1 > 0.05** comprobando que es una hipótesis nula.

| Prueba de muestras independientes |                                   |                                              |       |      |                                    |                  |                         |                                    |                                                                           |        |
|-----------------------------------|-----------------------------------|----------------------------------------------|-------|------|------------------------------------|------------------|-------------------------|------------------------------------|---------------------------------------------------------------------------|--------|
|                                   |                                   | Prueba de Levene de igualdad<br>de varianzas |       |      | pruebat para la igualdad de medias |                  |                         |                                    |                                                                           |        |
|                                   |                                   |                                              | Sig.  |      | gl                                 | Sig. (bilateral) | Diferencia de<br>medias | Diferencia de<br>error<br>estándar | 95% de intervalo de confianza<br>de la diferencia<br>Inferior<br>Superior |        |
| frames                            | Se asumen varianzas<br>iquales    | .000                                         | 1.000 | .000 | 996                                | .000             | .00000                  | .17220                             | $-33792$                                                                  | .33792 |
|                                   | No se asumen varianzas<br>iquales |                                              |       | ,000 | 996,000                            | 1.000            | ,00000                  | .17220                             | $-33792$                                                                  | .33792 |

*Tabla.29. Tabla de prueba de muestras independientes para la métrica VMAF Fuente: (Autores - SPSS)*

Para la (Fig.62.) se observa el margen de aceptación de datos, es similar pero no igual, ya que existe una leve diferencia entre datos máximos y mínimos, pero en la dispersión se considera una igualdad, aun existiendo datos diferentes.

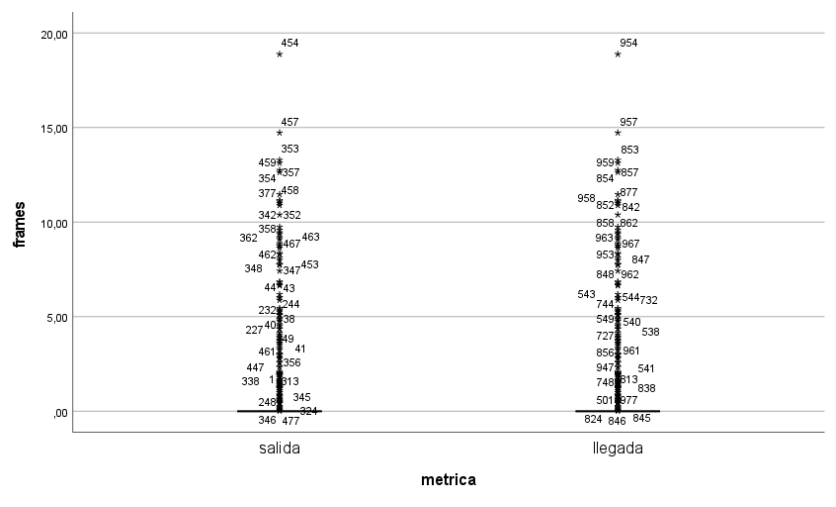

*Fig.62. Diagrama de dispersión para la métrica VMAF. Fuente: (Autores – SPSS)*

En la tabla 30 se analiza las estimaciones tomando en cuenta las variables, una estimación constante de 0 y un valor de b1 de 1. Un R cuadrado de 1, dándonos a entender que es un estudio muy regular y estable.

#### **Resumen de modelo y estimaciones de parámetro**

Variable dependiente: frames

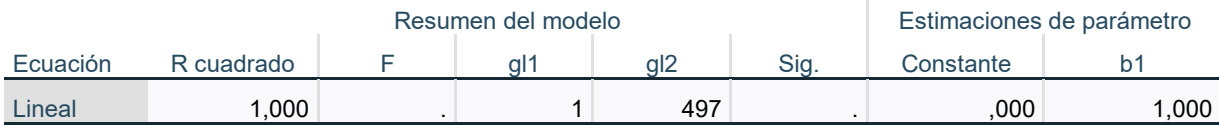

La variable independiente es me.

# *Tabla.30. Estimaciones de variables para la métrica VMAF Fuente: (Autores - SPSS)*

Los valores de la estimación constante y el b1, mostrados en la tabla 30, son datos que se pueden reemplazar en la ecuación de la recta (y= ax+b), dando como resultado la gráfica de la (Fig.63.).

Los datos observados coinciden completamente con la línea referencial, demostrando una hipótesis nula por igualdad.

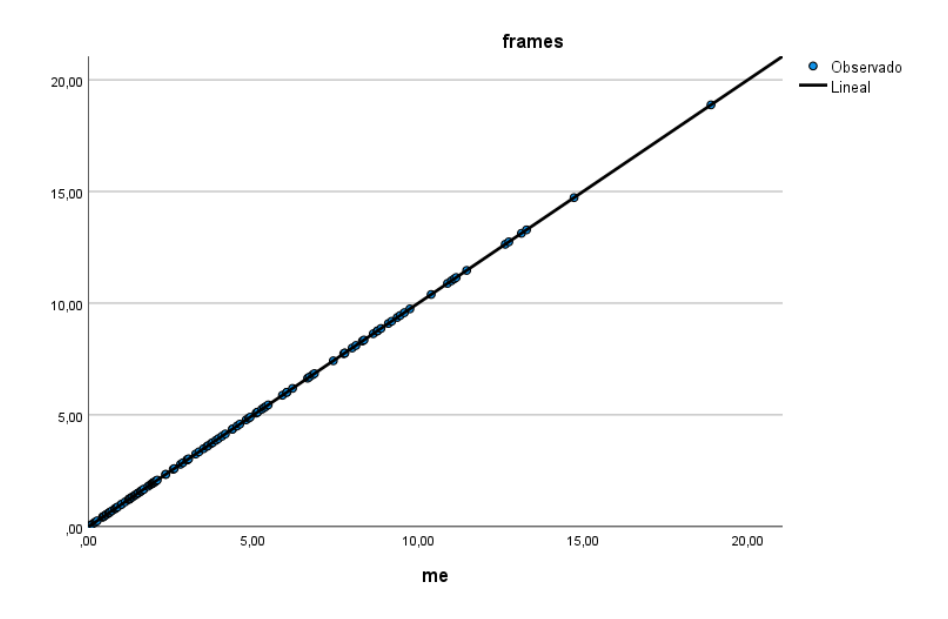

*Fig.63. Gráfica de regresión para la métrica VMAF. Fuente: (Autores – SPSS).*

A continuación, se presenta dos tablas referenciado los principales parámetros que el software Elecard analizó para medir la calidad de video.

## **4.1.8 Tablas de parámetros Stream**

En la tabla 31 se observa todos los parámetros analizados mediante el software Elecard Analyzer, para la calidad de video en la parte del Entrenador Satelital

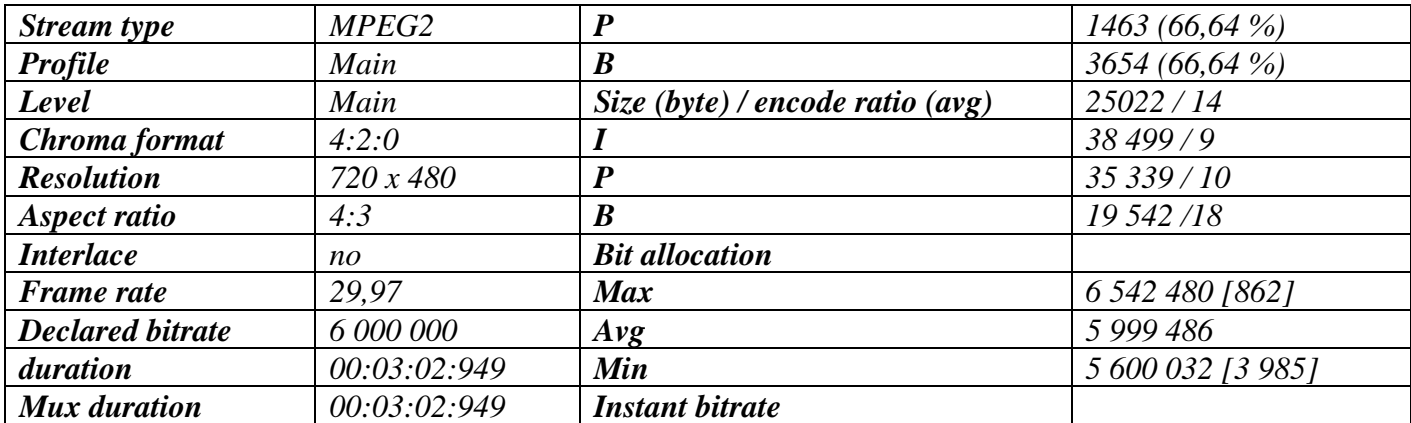

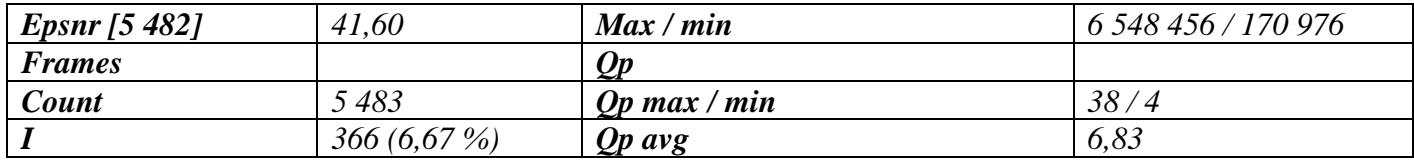

*Tabla.31. Tabla de resumen de los parámetros de video en el Satélite Fuente: (Autores - ELECARD)*

En la tabla 32 se observa todos los parámetros analizados mediante el software Elecard Analyzer, para la calidad de video en la parte de la recepción satelital.

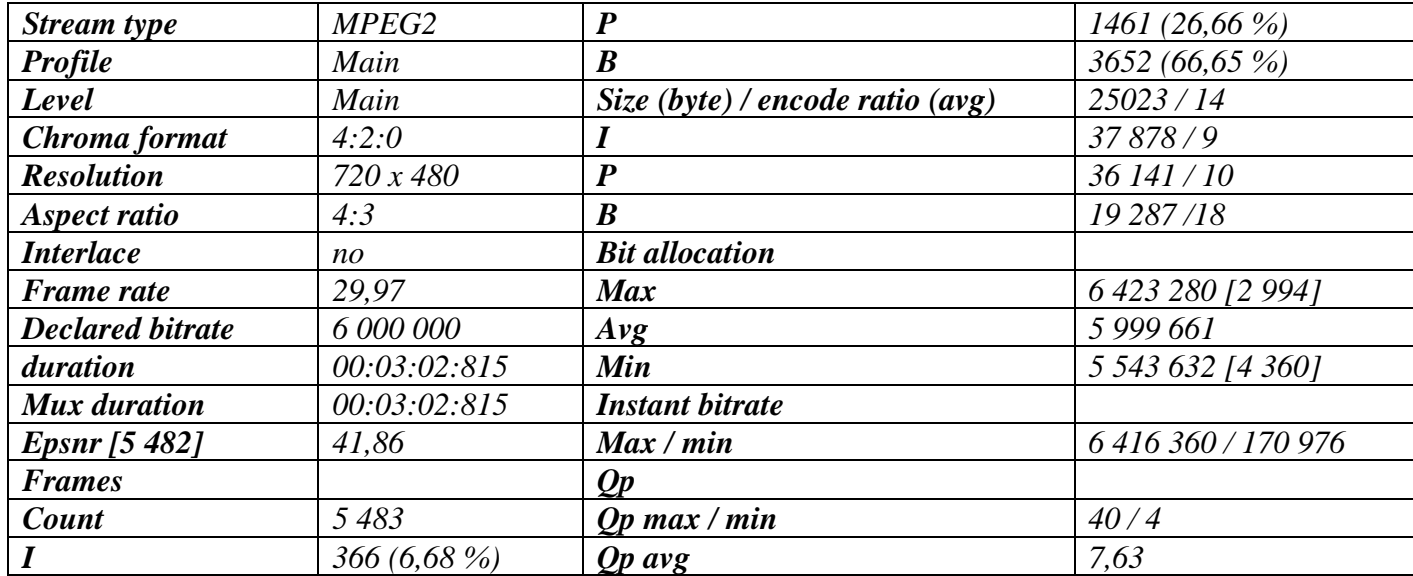

*Tabla.32. Tabla de resumen de los parámetros de video en la recepción con Lente Metálica Fuente: (Autores - ELECARD)*

# **CAPÍTULO V. CONCLUSIONES y RECOMENDACIONES**

## **5.1Conclusiones**

- $\triangleright$  Se realizó el estudio del arte de lentes metálicas tomando en cuenta fundamentos teóricos y matemáticos, como también para las antenas del simulador satelital.
- $\triangleright$  Se diseñó de manera efectiva en el software CST, las antenas del simulador satelital, como también la antena tipo lente con el análisis correspondiente a los modos característicos en el software FEKO.
- ➢ Se validó los diferentes parámetros de radiación, haciendo una debida comparación de resultados simulados y medidos de todas las antenas involucradas en el Proyecto de Investigación.

## **5.2Recomendaciones**

- ➢ Considerar al momento del diseño los materiales reales que se pueden encontrar en los softwares electromagnéticos para tener respuestas coherentes de simulación.
- ➢ Realizar cálculos previos, tomando en cuenta referencias bibliográficas de confianza para proceder con el diseño final de la estructura radiante propuesta.
- ➢ Realizar pruebas de laboratorio para verificar los parámetros de radiación que se pueden obtener y a su vez mejorar fallas de simulación que puedan existir en el proceso del proyecto.

# **BIBLIOGRÁFIA**

- [1] B. Road and I. E. Sahibabad, "SATELLITE COMMUNICATION LAB STC24".
- [2] L. Gomez, "Diseño de antenas tipo lente," *Zaguan.Unizar.Es*, vol. 2021, pp. 0–43, 2021, [Online]. Available: http://zaguan.unizar.es/TAZ/EUCS/2014/14180/TAZ-TFG-2014-408.pdf
- [3] M. S. de Melo, V. R. e Silva, and R. V. Gaia, "Tecnologias digitais," *Educitec - Rev. Estud. e Pesqui. sobre Ensino Tecnológico*, vol. 8, no. jan./dez., p. e198522, 2022, doi: 10.31417/educitec.v8.1985.
- [4] "Diseño de un sistema radar con multiplexación por división de frecuencias ortogonales ofdm simulado con matlab Design of a radar system with orthogonal frequency division multiplexing ofdm simulated with matlab Projeto de um sistema de radar com multiplex," vol. 7, no. 7, pp. 193–202, 2022, doi: 10.23857/pc.v7i7.
- [5] T. Leo, "Orden del día de la CMR-23," 2019.
- [6] A. Measat and C. Spacematters, "El satélite de comunicaciones MEASAT-3d construido por Airbus está listo para su lanzamiento 57° satélite geoestacionario Eurostar E3000 construido por Airbus MEASAT-3d está equipado con bandas C , Ku , Ka , Q / V y L," 2022.
- [7] ITU, "Evolución de las comunicaciones por satélite," *ITU News Mag.*, p. 51, 2019, [Online]. Available: https://www.itu.int/en/itunews/Documents/2019/2019- 02/2019 ITUNews02-es.pdf
- [8] S. Y. R. Digitales, "UIT-T," *UIT*, vol. Normalizac, p. 47, 2019.
- [9] IBwave, "La convergencia de Wi-Fi 6 y redes de empresas," *Cómo es la Evol. Wi-Fi 6 y cómo impacta su adopción en los entornos Comer.*, p. 14, 2020.
- [10] "Curso ' Introducción a los Sistemas Radioenlaces Fijos ' Contenido," vol. Unidad 4 d, p. 35, 2021.
- [11] F. Luna, S. Boggi, and W. G. Fano, "Estudio de modelos circuitales de metamateriales bidimensiones de banda prohibida electromagnética basados en la celda de Yang," *Elektron*, vol. 4, no. 1, pp. 27–34, 2020, doi: 10.37537/rev.elektron.4.1.96.2020.
- [12] P. Gross *et al.*, "Antenas Lentes Con Metamateriales Y Su Aplicación En Tecnología Espacial," no. 1, pp. 1–5, 2019.
- [13] "Autores," 2022.
- [14] A. D. Valdez, C. A. Miranda, P. L. Schlesinger, J. A. Chiozza, and C. V. Miranda, "Antenas en sistemas inalámbricos de comunicaciones digitales," *Extensionismo, Innovación y Transf. Tecnológica*, vol. 2, no. October 2020, p. 22, 2015, doi: 10.30972/eitt.20277.
- [15] R. Camacho Marín, C. Rivas Vallejo, M. Gaspar Castro, and C. Quiñonez Mendoza,

"Innovación y tecnología educativa en el contexto actual latinoamericano," *Rev. Ciencias Soc.*, vol. 26, pp. 459–471, 2020, [Online]. Available: https://www.redalyc.org/journal/280/28064146030/28064146030.pdf

- [16] L. Wang *et al.*, "Dynamic and Active THz Graphene Metamaterial Devices," *Nanomaterials*, vol. 12, no. 12, p. 2097, 2022, doi: 10.3390/nano12122097.
- [17] E. Politècnica, S. D. E. Gandia, E. G. Mateo, R. Gustavo, V. Castillo, and F. C. Femenia, "' Metamaterial absorbente de alta porosidad para problemas en transmisión ,'" 2021.
- [18] S. Overview, "CST Studio Suite High Frequency Simulation," 2020.
- [19] M. Rodríguez, A. Segovia, E. Yépez, and J. Sánchez, "PLAN NACIONAL DE LA CALIDAD 2022 Coordinación General," 2022.
- [20] M. Cardama, Angel\_ Ferrando Bataller, *Antenas*. 2020.
- [21] A. Hussein and A. Ali, "Design and Implementation of Radio Frequency Power Feeding Networks for Antenna Array Applications Simulation and Measurements of Multiport , Equal and Unequal , Fixed and Reconfigurable Radio Frequency Power Feeding Networks for Narrow and Ultra-Wideband," 2018.
- [22] L. C. H. Antennas, "A Design Environment for the Automated Optimisation of Low Cross-Polarisation Horn Antennas," no. December, 2019.
- [23] R. Pattern, "Fundamental Parameters and Definitions for Antennas," pp. 3–56, 2018.
- [24] J. B. Pendry, A. J. Holden, D. J. Robbins, and W. J. Stewart, "Magnetism from conductors and enhanced nonlinear phenomena," *IEEE Trans. Microw. Theory Tech.*, vol. 47, no. 11, pp. 2075–2084, 1999, doi: 10.1109/22.798002.
- [25] M. A. Gouker and G. S. Smith, "A Millimeter-Wave Integrated-Circuit Antenna Based on the Fresnel Zone Plate," *IEEE Trans. Microw. Theory Tech.*, vol. 40, no. 5, pp. 968–977, 2020, doi: 10.1109/22.137405.
- [26] L. Y. Metamateriales, "Pontificia universidad católica del perú," 2020.
- [27] M. T. García Leiva, "El futuro del espectro radioeléctrico: entre las políticas de comunicación y el mercado," *Las políticas Comun. en el siglo XXI. Nuevos y viejos desafíos*, pp. 111–138, 2013.
- [28] L. Del, P. Hernández, and U. P. Nacional, "Explicaciones sobre reflexión y refracción," 2020.
- [29] S. V. Hugo Bertolano, "Electromagnéticas Física 5<sup>°</sup>," *Inst. Politécnico*, pp. 0–40, 2019, [Online]. Available: http://rephip.unr.edu.ar/bitstream/handle/2133/15942/7504-19 FÍSICA Ondas Electromagneticas.pdf?sequence=3
- [30] P. Gross, J. P. Ciafardini, J. Vernieri, and J. A. Bava, "Antena Lente Plana Dieléctrica," no. 1, pp. 1–6, 2019.
- [31] U. Polit, C. Autor, D. Antonio, H. D. Prof, and M. F. Bataller, "Diseño de lentes metálicas usando la Teoría de Modos Característicos," 2020.
- [32] J. R. Cruz Rentería, A. J. Durán de León, S. García Alva, and G. Muñoz Zamora, "Revista de Prototipos Tecnológicos Revista de Prototipos Tecnológicos," *Implementación la Categ. Inf. la Defin. del Prod. del Estándar ISA-95.ECORFAN-Spain Rev. prototipos tecnológicos.*, vol. 1, no. 2, pp. 13–19, 2017.
- [33] D. Ver and N. Navarro, *Nuevos sistemas radiantes realizados con tecnologías impresas*. 2019.
- [34] T. Doctoral, P. Mart, G. Para, D. E. N. Ingenier, A. B. Co-director, and F. V. Bondia, "Diseño óptimo de antenas lente en microondas mediante métodos de simulación," 2019.
- [35] V. J. Diederich, C. Gunay, and J. M. Hogan, *S awomir Wiak and Ewa Napieralska-Juszczak ( Eds .) Computational Methods for the Innovative Design of Electrical Devices Studies in Computational Intelligence , Volume 327*. 2010.
- [36] M. MacEdo *et al.*, "Overview on Binary Optimization Using Swarm-Inspired Algorithms," *IEEE Access*, vol. 9, pp. 149814–149858, 2021, doi: 10.1109/ACCESS.2021.3124710.
- [37] E. D. Goodman, "Introduction to genetic algorithms," *Proc. GECCO 2007 Genet. Evol. Comput. Conf. Companion Mater.*, pp. 3205–3224, 2007, doi: 10.1145/1274000.1274111.
- [38] A. E. Hidalgo and F. M. Rizo, "Microstrip antenna with metamaterial hybrid structure for 2.4 GHz," *Ingeniare*, vol. 27, no. 1, pp. 22–33, 2019, doi: 10.4067/S0718-33052019000100022.
- [39] M. Cabedo-Fabres, E. Antonino-Daviu, A. Valero-Nogueira, and M. F. Bataller, "The theory of characteristic modes revisited: A contribution to the design of antennas for modern applications," *IEEE Antennas Propag. Mag.*, vol. 49, no. 5, pp. 52–68, 2007, doi: 10.1109/MAP.2007.4395295.
- [40] Constantine A. Balanis, *ADVANCED ENGINEERING ELECTROMAGNETICS*. 2020.
- [41] J. C. Gonzalez, ""DISEÑO DE UNA METASUPERFICIE USANDO LA TEORÍA DE MODOS CARACTERÍSTICOS PARA REDUCIR EL RADAR CROSS SECTION. "," 2021.
- [42] Ernesto Taborda-Hernández, "La imágen," no. 1980, 2020.
- [43] D. Calidad *et al.*, "Métricas para el Análisis de Calidad en Servicios de Vídeo-Bajo-Demanda Reales," no. May 2014, 2019.
- [44] A. María, C. Fajardo, N. C. Trujillo, and E. M. Roque, "A fragile watermarking on the domain of Krawtchouk 's orthogonal moments," pp. 17–27, 2021.
- [45] J. T. Freitas, "Desenvolvimento de uma impressora FDM tipo Delta," 2017.
- [46] Documento, "Realce de imagen inspirado en los modelos de visión del color," 2020.
- [47] S. E. Est, "Administración de Proyectos de Software Métricas en la Ingeniería de Software," 2016.
- [48] H. Gundersen, T. Bekkby, K. Norling, E. Oug, B. Rygg, and M. Walday, "Nature Index of Norway – spatial predictive modelling of soft sediment reference conditions along the Norwegian coast. ICES CM 2011/G:08," vol. 1, pp. 1–9, 2011.
- [49] A. A. Pedro Pérez, R. Pinto Elias, and J. H. Toscano Martinez, "Métricas estructurales para evaluar la similitud de texturas naturales," *Res. Comput. Sci.*, vol. 136, no. 1, pp. 73–84, 2017, doi: 10.13053/rcs-136-1-6.
- [50] A. P. Chaves, "La imagen como escritura. eL discurso visuaL para La historia," *Norba. Rev. Hist.*, vol. 20, pp. 213–375, 2007.
- [51] M. Orduna, C. DÍaz, L. Muñoz, P. Pérez, I. Benito, and N. García, "Video Multimethod Assessment Fusion (VMAF) on 360VR Contents," *IEEE Trans. Consum. Electron.*, vol. 66, no. 1, pp. 22–31, 2020, doi: 10.1109/TCE.2019.2957987.
- [52] F. Zhang, A. Katsenou, C. Bampis, L. Krasula, Z. Li, and D. Bull, "Enhancing VMAF through New Feature Integration and Model Combination," *2021 Pict. Coding Symp. PCS 2021 - Proc.*, no. iii, 2021, doi: 10.1109/PCS50896.2021.9477458.
- [53] S. Bt, "Técnicas de medición objetiva de la calidad de vídeo perceptual para la radiodifusión de televisión digital de definición convencional en presencia de una referencia de anchura de banda reducida," vol. 1885, 2011.
- [54] J. D. H. Rendón, "Métricas para la Evalución del sonido," 2012.
- [55] A. Manuel, A. Gallardo, P. Ramos, U. Carlos, and I. I. I. De Madrid, "Conectores Conectores," 2019.
- [56] I. A. Henze, "Conectores Coaxiales de RF y Microondas para uso en laboratorio," pp. 1–39, 2012.
- [57] E. Omar and A. Gómez, "Diseño de una Antena Helicoidal Miniaturizada con Estructuras de Meandros," 2019.
- [58] F. Javier, S. Sulca, D. Chimborazo, I. Independiente, and I. Independiente, "Fabricio Javier Santacruz Sulca," vol. 8, pp. 1118–1129, 2022.
- [59] M. E. Fernanda and R. Jim, *" Diseño de una antena log -periódica impresa para interiores ."* 2019.
- [60] P. Catalog, "Test & Measurement Product Catalog." 2023.
- [61] A. Daniel, A. Santillan, and M. F. Bataller, "Diseño de antenas directivas de banda ancha a frecuencias de microondas," 2016.
- [62] M. F. Zanuy, "Sistemas de comunicaciones," p. 347, 2021, [Online]. Available: http://books.google.com/books?id=\_arH8J1d1FYC&pgis=1

[63] E. Espinoza, "La hipótesis en la investigación," *Mendive. Rev. Educ.*, vol. 16, no. 1, pp. 122–139, 2018, [Online]. Available: http://scielo.sld.cu/scielo.php?script=sci\_arttext&pid=S1815- 76962018000100122&lng=es&tlng=es

# **ANEXOS**

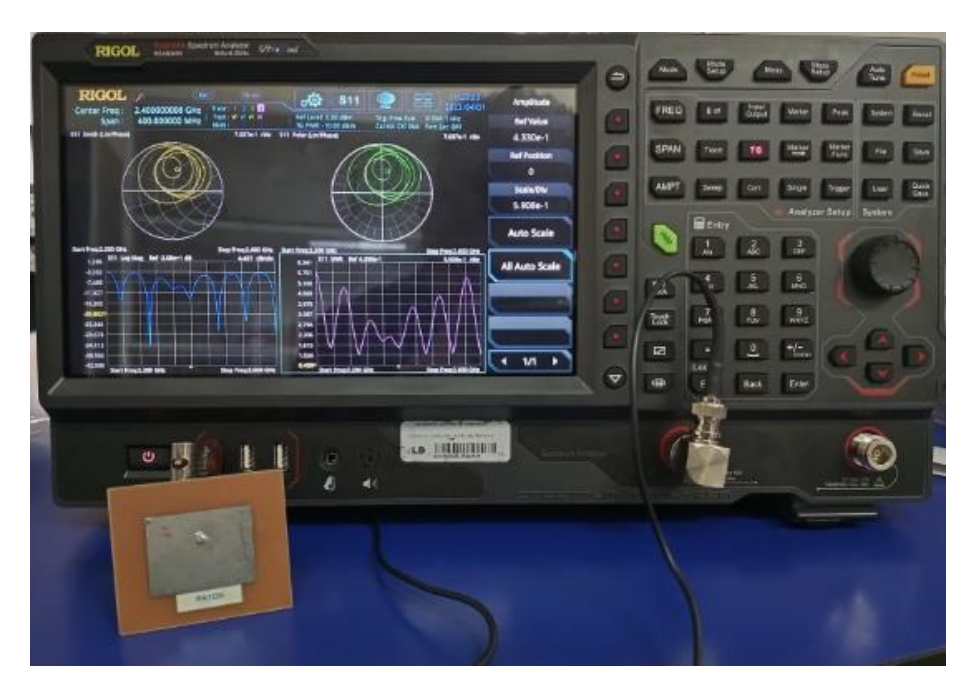

**Anexo 1:** Medición de parámetros espectrales de antena parche.

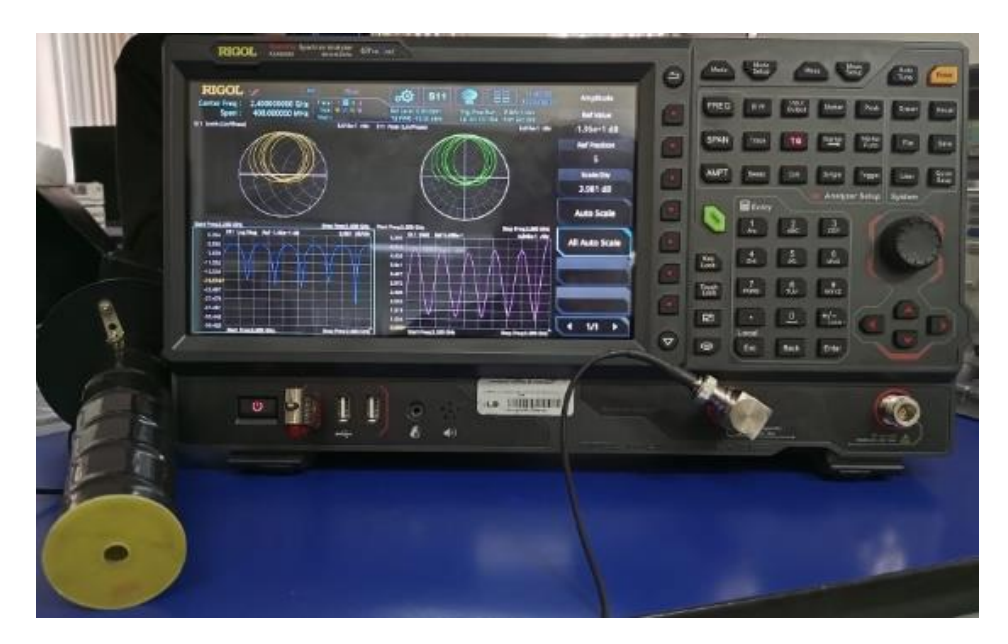

**Anexo 2:** Medición de parámetros espectrales de antena helicoidal.

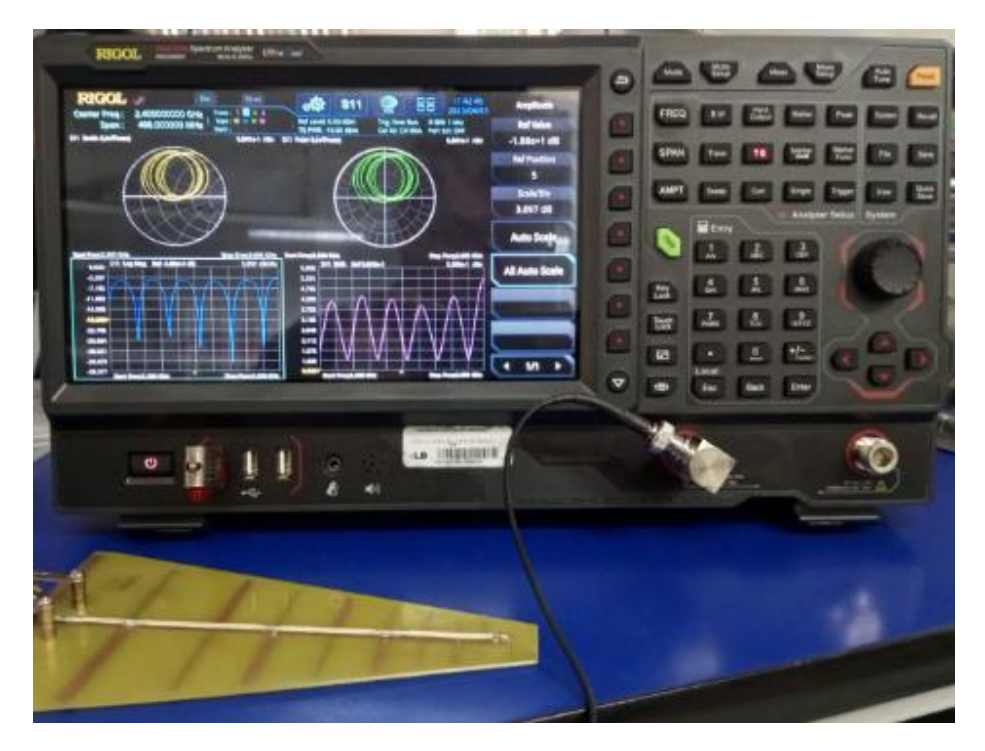

**Anexo 3:** Medición de parámetros espectrales de antena logarítmica LPDA.

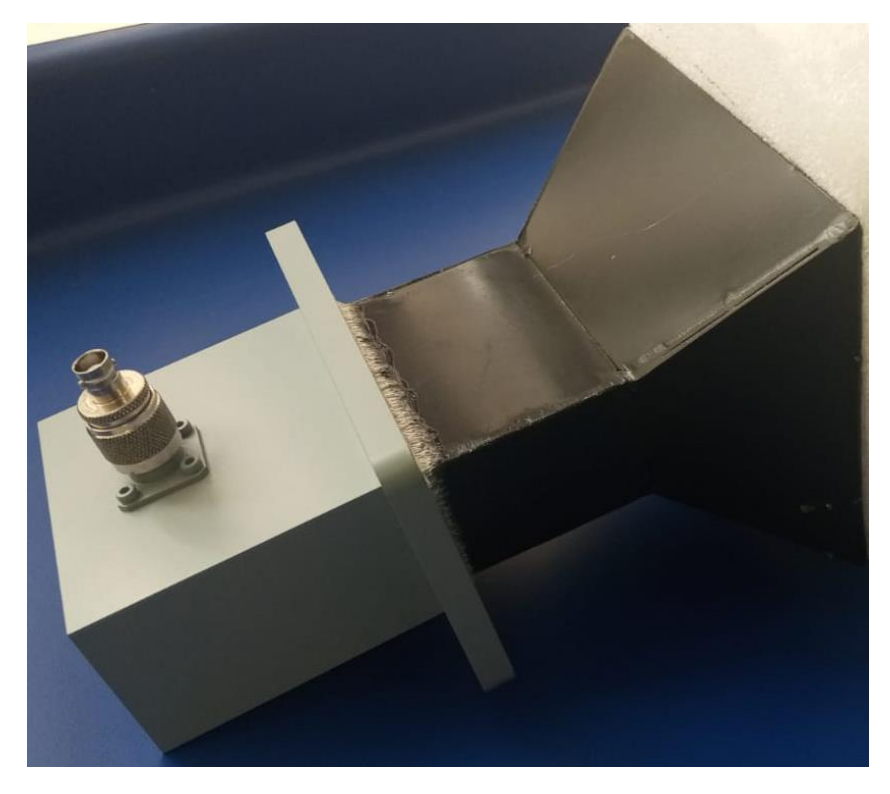

**Anexo 4:** Construcción y adaptación de antena tipo horn.

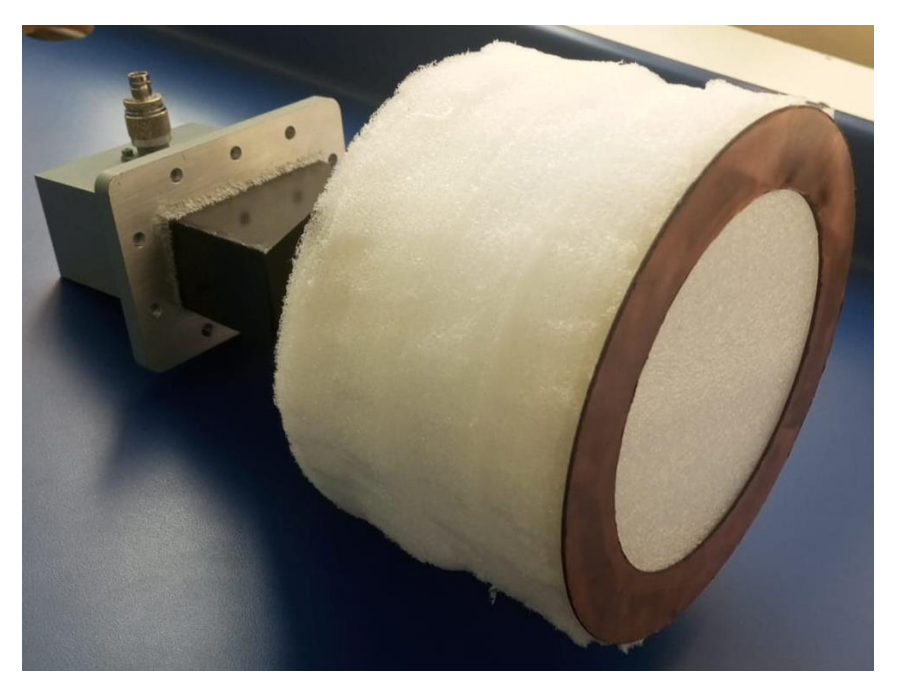

**Anexo 5:** Estructura completa de antena tipo lente metálico

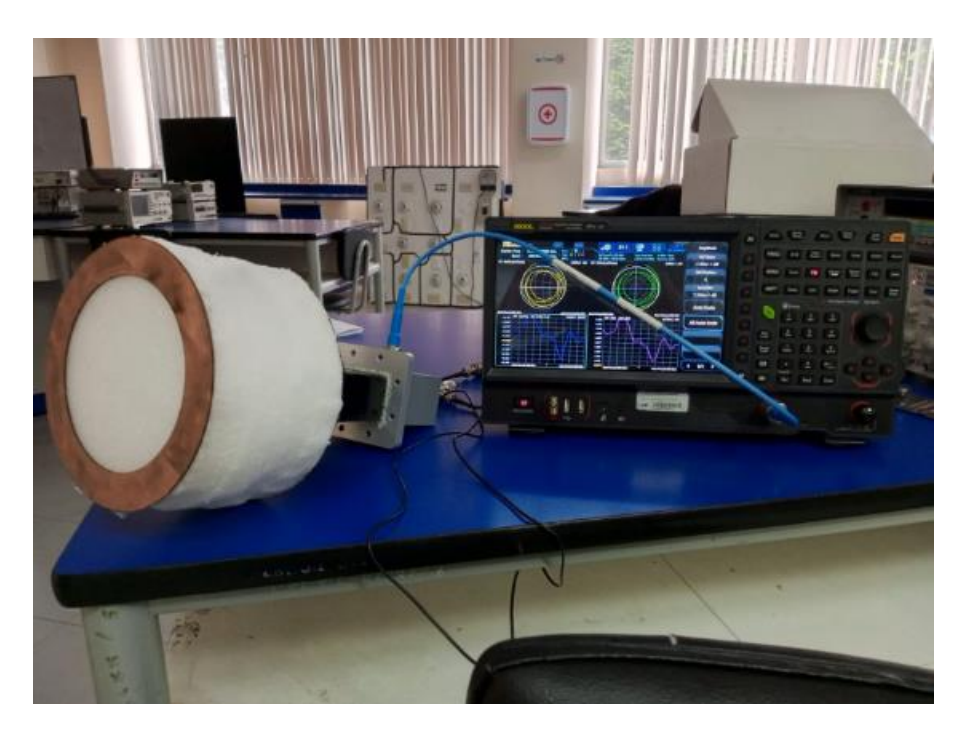

**Anexo 6:** Medición de parámetros espectrales de antena tipo lente metálico.

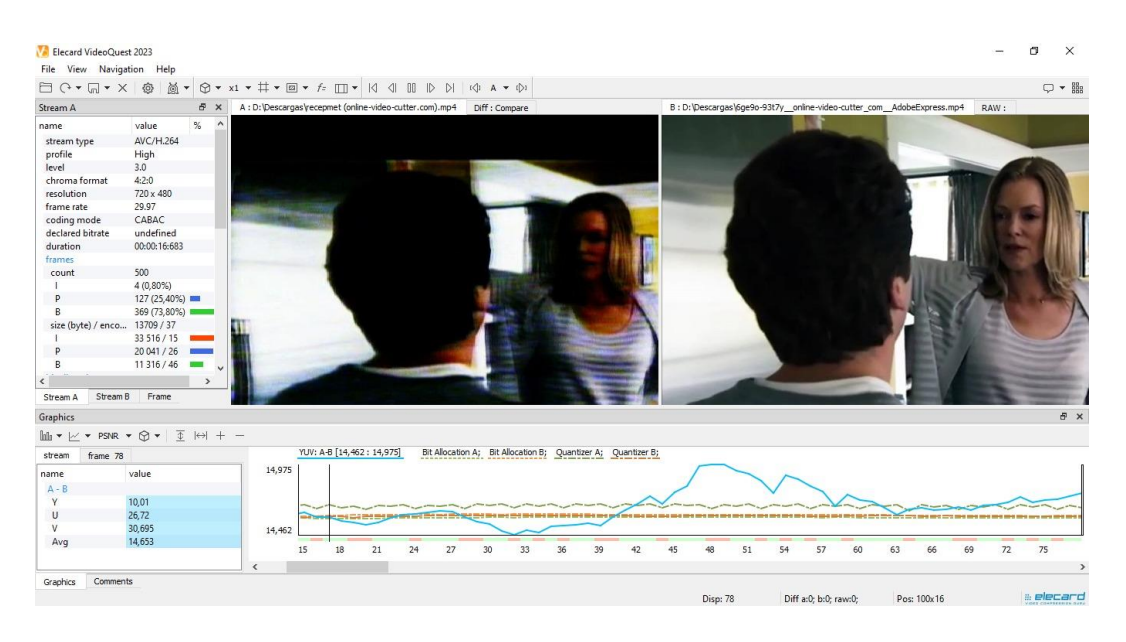

**Anexo 7:** Imagen de recepción vs imagen original (Transmisión de una película)

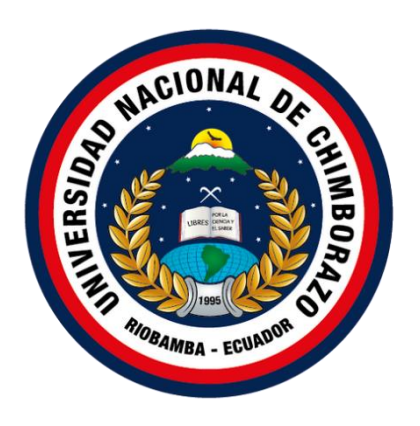

# UNIVERSIDAD NACIONAL DE CHIMBORAZO FACULTAD DE INGENIERÍA ELECTRÓNICA Y TELECOMUNICACIONES

# MANUAL DE PRÁCTICA DE LABORATORIO PARA EL USO DEL SIMULADOR SATELITAL

ANEXO DE TRABAJO DE INVESTIGACIÓN

PRÁCTICAS PARA TRANSMISIÓN DE AUDIO Y VIDEO

2023

## **Simulador Satelital STC24 y sus características.**

## **Transmisor de enlace satelital**

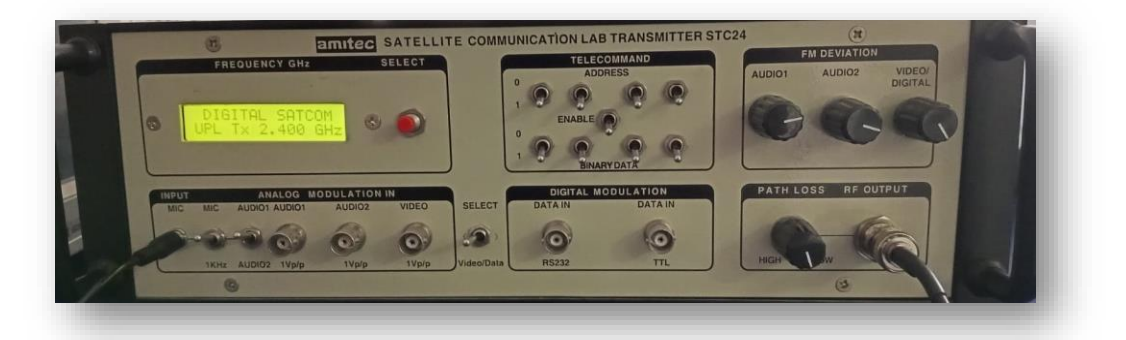

**Rango de frecuencia:** 1,9-2,7 GHz controlado por PLL

**Tamaño de saltos:** 0,125, 0,25, 0,5, 1, 10.100 MHz

**Exactitud:** 0.01%

**Display:** LCD retroiluminada 16X2

**Controles:** Menú, Entrar, Escape, Arriba y Abajo

**Salida espuria:** 30 dB típico

**Salida RF Z:** SMA desequilibrada de 50 ohmios

**Nivel de salida de radiofrecuencia:** +3 dBm nominal

**Path Loss:** 35dB

**Audio 1:** En t. Onda sinusoidal de 1 KHz / Micrófono externo. Forma de onda del generador de funciones

**Audio 2:** En t. Onda sinusoidal de 1 KHz / Micrófono externo. Forma de onda del generador de funciones

**Forma de onda:** generador de funciones de hasta 5 MHz

**Digital:** Tasa de bits máxima 500 KHz típica

**RS232:** Entrada compatible con puerto serie de PC

**Telemando:** Entrada binaria seleccionable de 4 bits con direcciones de 4 bits seleccionables

**Desviación FM:** Variable en audio y video/datos

**Fuente de alimentación:** 100-220V; 50-60 Hz

## **Receptor de enlace satelital**

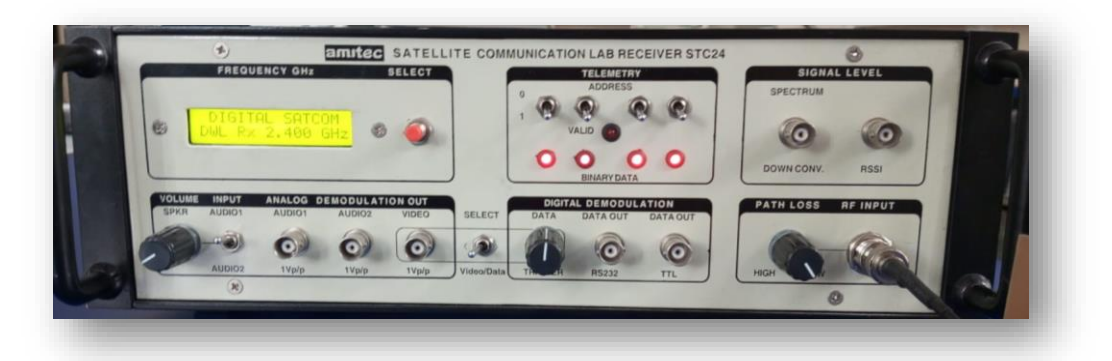

**Rango de frecuencia:** 2,3-2,8 GHz controlado por PLL **Saltos:** 0,125, 0,25, 0,5, 1, 10.100 MHz **Exactitud:** 0.01% **Display:** LCD retroiluminada 16X2 **Controles:** Menú, Entrar, Escape, Arriba y Abajo **Entrada RF Z:** SMA desequilibrada de 50 ohmios **Sensibilidad:** Variable **Path Loss:** -85dBm **Medida:** Potencia de RF en dBuV, dBm, pW, nW, dBrdB relativa **Resolución:** 0.1dB **Gama dinámica:** registro de 60dB **1 salida de audio:** Altavoz incorporado/salida **2 salida de audio:** Altavoz incorporado/salida **Salida de video:** ancho de banda de 5MHz, 1V p/p **Digital:** Tasa de bits máxima 500 KHz TTL típico **RS232:** salida compatible con puerto serie de PC **Convertidor descendente:** salida de 400-500 MHz para espectro análisis **Telemetría:** Salida LED binaria de 4 bits con seleccionables direcciones de 4 bits **Válido/Error Corrección:** Marco de telemando disponible en salida digital **Salida RSSI:** Salida de intensidad de la señal recibida para C/N medición

## **Entrenador Satelital**

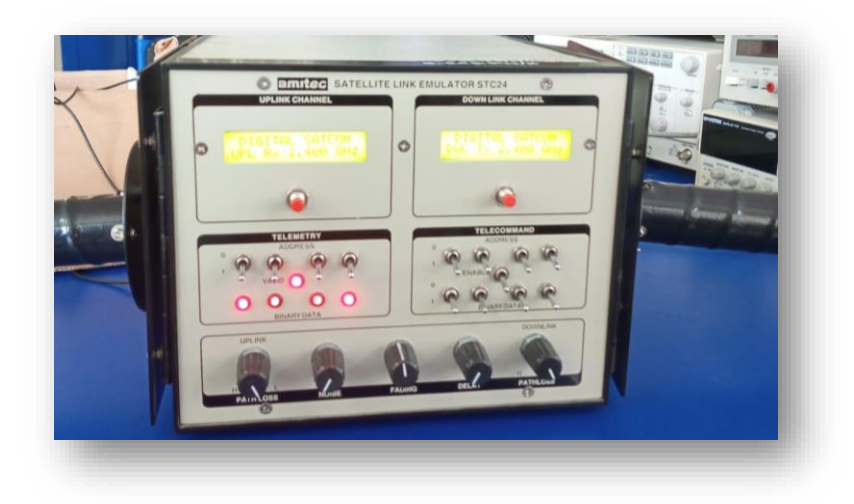

#### **Enlace ascendente**

**Rango de frecuencia:** 2,3-2,8 GHz controlado por PLL

**Numero de pie:** 0,125, 0,25, 0,5, 1, 10.100 MHz

**Display:** LCD retroiluminada 16X2

**Controles:** Menú, Entrar, Escape, Arriba y Abajo

**Entrada RF Z:** SMA desequilibrada de 50 ohmios

**Medida:** Potencia de RF en dBuV, dBm, pW, nW, dBrdB relativa

**Resolución**: 0.1dB

**Rango dinámico:** registro de 60dB

**Sensibilidad:** -85dBm

**Telemetría:** salida LED binaria de 4 bits con 4 direcciones seleccionables

**Válido/Error Corrección:** Cuadro de telemetría disponible en digital producción

#### **Enlace descendente**

**Rango de frecuencia:** 1,9-2,7 GHz controlado por PLL

**Saltos:** 0,125, 0,25, 0,5, 1, 10.100 MHz

**Display:** LCD retroiluminada 16X2

**Controles:** Menú, Entrar, Escape, Arriba y Abajo

**Salida espuria:** - 30 dB típico

**Salida RF Z:** SMA desequilibrada de 50 ohmios

**Nivel de salida de radiofrecuencia:** +3 dBm nominal

**Camino perdido:** 35dB

**Telemando:** Entrada binaria seleccionable de 4 bits con 4 direcciones seleccionables

**Salida de prueba:** Audio 1, Audio2, Vídeo, Digital

**Convertidor descendente:** Al analizador de espectro 400-500 MHz

**Salida RSSI:** Salida de intensidad de la señal recibida para Medida C/N

**Limitación de banda:** 18 MHz fijo típico

**Adición de ruido:** Variable

**Retardo de señal:** hasta 0,6 s en el canal Audio1

## **Práctica I. Transmisión de audio**

- **1.** Identificar los equipos que conforman el simulador satelital (Entrenador, Transmisor, Receptor).
- **2.** Conectar mediante un transformador el Entrenador Satelital, debido a que este funciona con un voltaje de 220V.
- **3.** Conectar el transmisor y receptor respectivamente a una fuente de 110V.
- **4.** Una vez encendidos los equipos, proceda a identificar las frecuencias a las que trabajan, las que son variables con el pulsador rojo y se muestran en la pantalla LCD. (2.4GHz, 2.427GHz, 2.454GHz, 2.481GHz)
- **5.** En el transmisor, establezca una frecuencia de 2.4GHz, y en la entrada, de audio, junto al micrófono, seleccionar la salida de audio de 1KHz, y seleccionar la entrada de audio 1. En la desviación FM, subir al máximo la salida de audio 1, para que se establezca el máximo cambio en frecuencia que pueda experimentar la señal portadora. En la salida de RF, conectamos una de las antenas disponibles para el simulador satelital (Lente metálica, Patch, Logarítmica, Helicoidal), mediante un cable de tipo BNC, y establecemos el Path Loss en bajo.
- **6.** En el Entrenador, establezca una frecuencia de 2.4GHz en el enlace de subida y 2.54GHz en el enlace de bajada, establecer también los siguientes parámetros, Path Loss bajo tanto para el enlace de subida y de bajada. Para el enlace de subida y bajada, conectamos una de las antenas

disponibles para el simulador satelital (Lente metálica, Patch, Logarítmica, Helicoidal).

- **7.** En el receptor, establezca una frecuencia de 2.54 GHz, y seleccionar el canal de audio 1. En la entrada de RF, conectamos una de las antenas disponibles para el simulador satelital (Lente metálica, Patch, Logarítmica, Helicoidal), mediante un cable de tipo BNC, y establecemos el Path Loss en bajo.
- **8.** Verificar al subir el volumen del parlante propio del Receptor la salida de un pitido, que es la señal de 1KHz que se envía desde el lado transmisor.
- **9.** Para continuar con la práctica de audio, ahora proceda a cambiar la entrada de audio a el micrófono en el transmisor, con ayuda de un cable auxiliar o micrófono con entrada Jack 3.5mm, compatible con el equipo transmisor, conectar a un dispositivo de reproducción de audio (celular, pc, mp3, etc), para transmitir audio.
- **10.** Manteniendo los mismos parámetros, de la prueba anterior, verificar que, a la salida del parlante del receptor, pueda escuchar el audio que está transmitiendo.

## **Esquema de conexión de pruebas.**

Conexión y selección de parámetros en el Transmisor

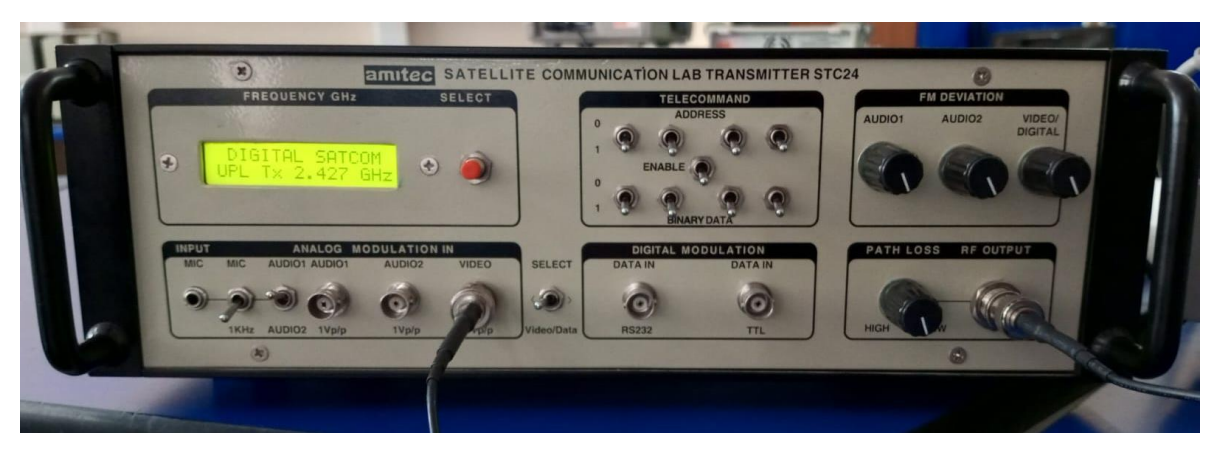

Conexión de antenas y selección de frecuencias en el satélite

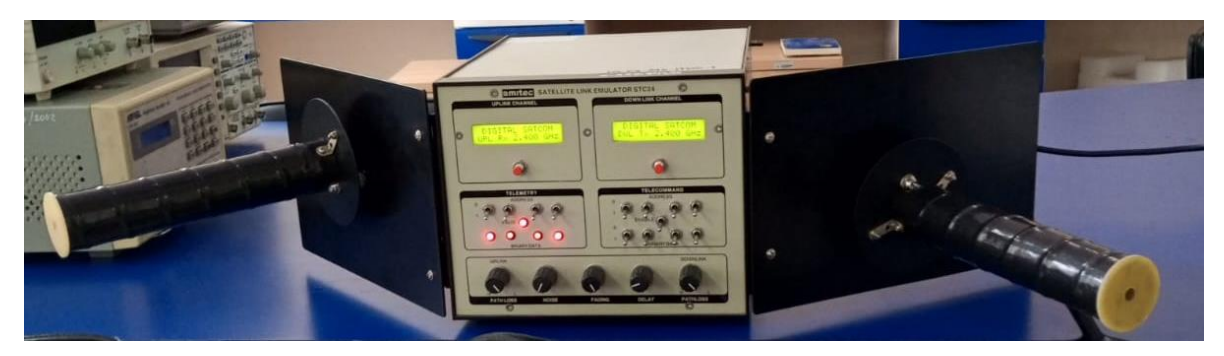

Conexión y selección de parámetros en el Receptor

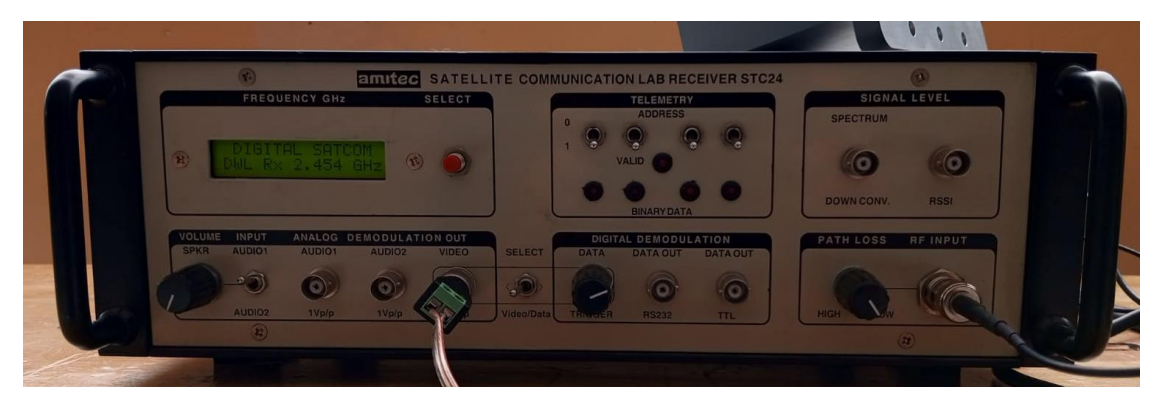

**Práctica II. Transmisión de video**

- **1.** Identificar los equipos que conforman el simulador satelital (Entrenador, Transmisor, Receptor).
- **2.** Conectar mediante un transformador el Entrenador Satelital, debido a que este funciona con un voltaje de 220V.
- **3.** Conectar el transmisor y receptor respectivamente a una fuente de 110V.
- **4.** Una vez encendidos los equipos, proceda a identificar las frecuencias a las que trabajan, las que son variables con el pulsador rojo y se muestran en la pantalla LCD. (2.4GHz, 2.427GHz, 2.454GHz, 2.481GHz)
- **5.** En el transmisor, establezca una frecuencia de 2.4GHz, y en la entrada análoga de video, junto al audio 2, mediante un cable de tipo BNC a RCA conectar un dispositivo de video (DVD) para transmitir imágenes o video. En la salida de RF, conectamos una de las antenas disponibles para el simulador satelital (Lente metálica, Patch, Logarítmica,

Helicoidal), mediante un cable de tipo BNC, y establecemos el Path Loss en bajo.

- **6.** En el Entrenador, establezca una frecuencia de 2.4GHz en el enlace de subida y 2.54GHz en el enlace de bajada, establecer también los siguientes parámetros, Path Loss bajo tanto para el enlace de subida y de bajada. Para el enlace de subida y bajada, conectamos una de las antenas disponibles para el simulador satelital (Lente metálica, Patch, Logarítmica, Helicoidal).
- **7.** En el receptor, establezca una frecuencia de 2.54 GHz. En la entrada de RF, conectamos una de las antenas disponibles para el simulador satelital (Lente metálica, Patch, Logarítmica, Helicoidal), mediante un cable de tipo BNC, y establecemos el Path Loss en bajo. A continuación, en la salida análoga de video mediante un cable tipo BNC a RCA, conectar un dispositivo de reproducción de video (TV, Pantalla), que permita visualizar la señal de video transmitida.
- **8.** Verificar en la pantalla la salida que se está recibiendo en el receptor.

# **Esquema de conexión de pruebas**

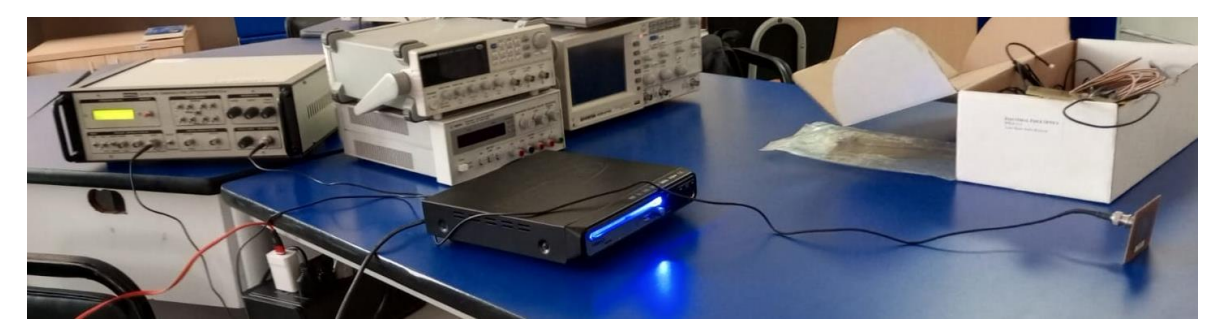

Envío de video y audio

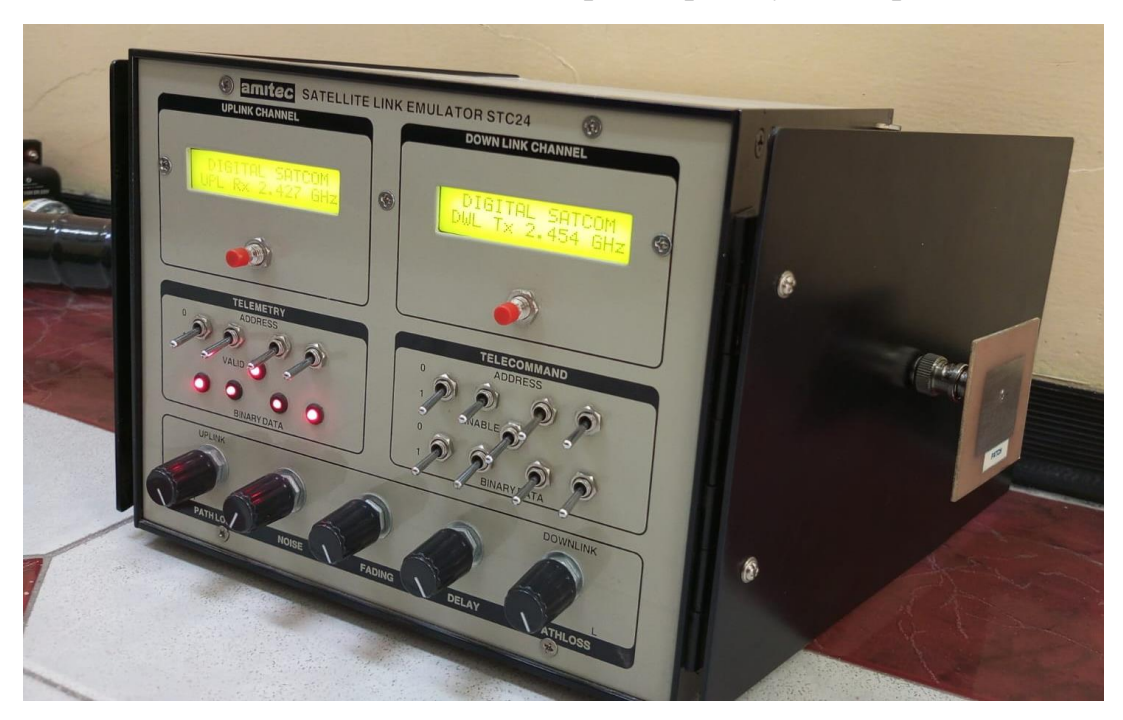

Selección de frecuencias, 2.427 GHz para Uplink y 2.454 para Downlink

Recepción de audio y video

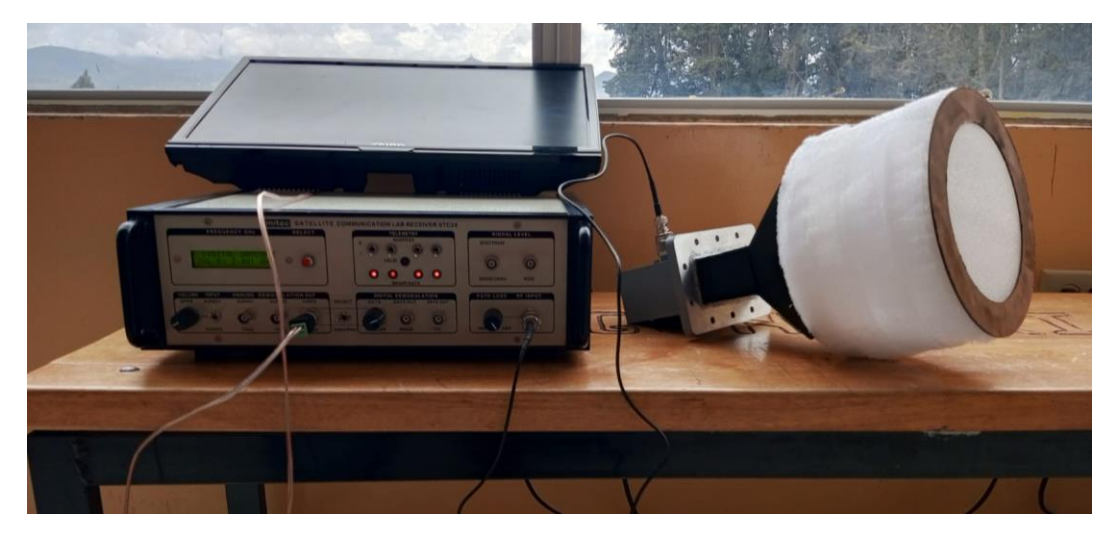

**Resultados**

**A continuación, indique, cuál cree que es la antena que tenga un funcionamiento óptimo en la recepción, usando en el receptor las antenas que dispone en el entrenador satelital (Lente Metálica, Patch, Logarítmica, Helicoidal).**

**Realizar las prácticas tanto de audio y video, aplicando el cambio de frecuencias en el entrenador Satelital. (2.4GHz, 2.427GHz, 2.454GHz, 2.481GHz)**